# Parallel typesetting for critical editions: the eledpar package<sup>∗</sup>

### Maïeul Rouquette†based on the original l**edpar** by Peter Wilson Herries Press‡

#### Abstract

The eledmac package, which is based on the PLAIN TEX set of EDMAC macros, has been used for some time for typesetting critical editions. The eledpar package is an extension to eledmac which enables texts and their critical apparatus to be typeset in parallel, either in two columns or on pairs of facing pages.

Note that before September 2012, eledpar was called ledpar. The changes from ledmac/ledpar to eledmac/eledpar is explained in ledmac documentation.

eledpar provides many tools and options. Normally, they are all documented in this file. Also provided is a help folder, ["examples"](examples/.). The folder contains additional examples (although not for all cases).

To report bugs, please go to ledmac's GitHub page and click "New Issue": <https://github.com/maieul/ledmac/issues/>. You must open an account with github.com to access my page (maieul/ledmac). GitHub accounts are free for open-source users. You can report bug in English or in French (better).

You can subscribe to the eledmac email list in: <http://geekographie.maieul.net/146>

# Contents

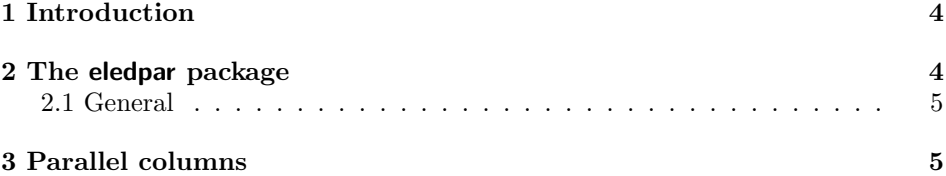

<sup>∗</sup>This file (eledpar.dtx) has version number v1.15.0, last revised 2015/04/13. †maieul at maieul dot net ‡herries dot press at earthlink dot net

# 2 Contents

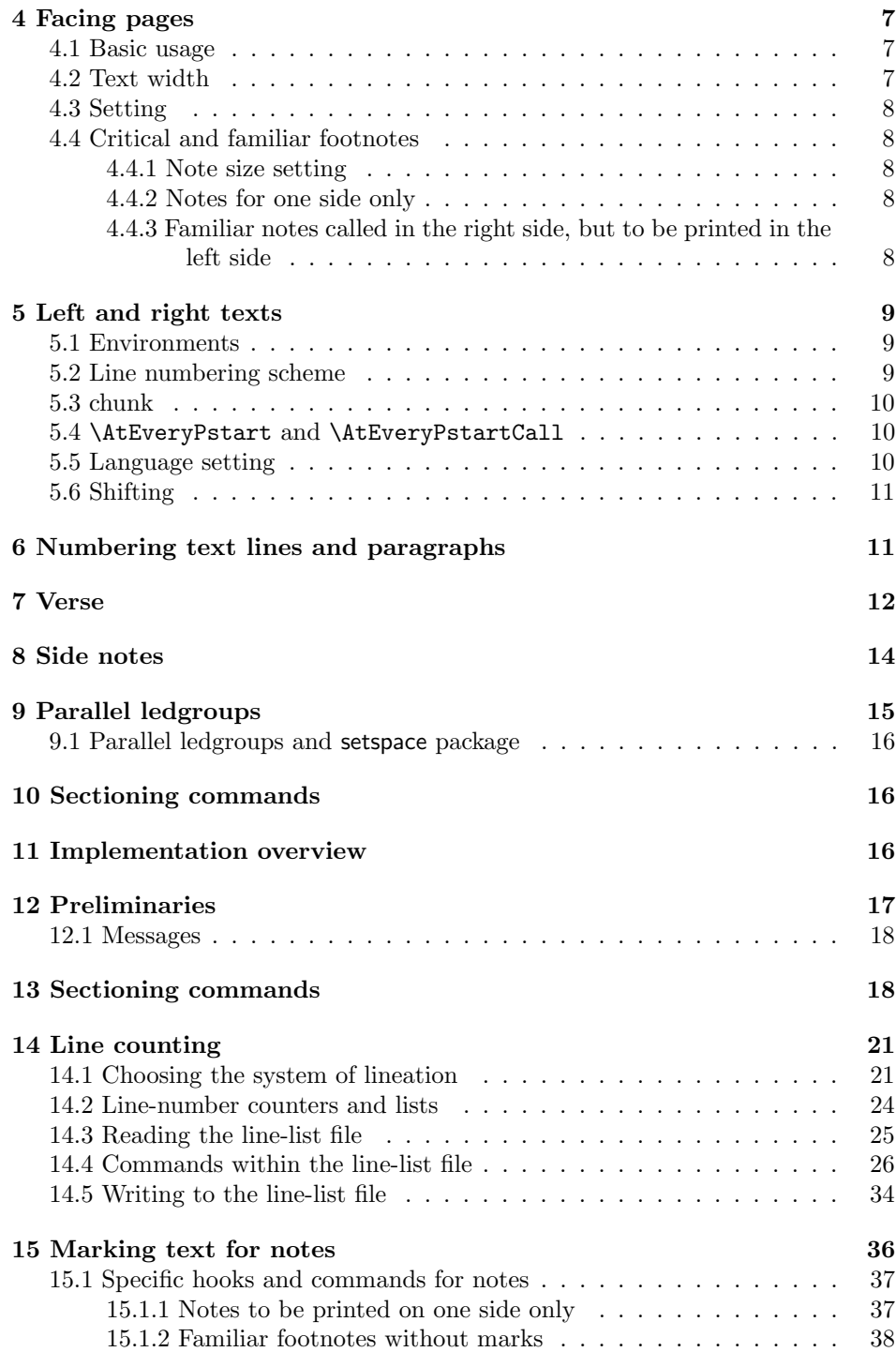

# Contents 3

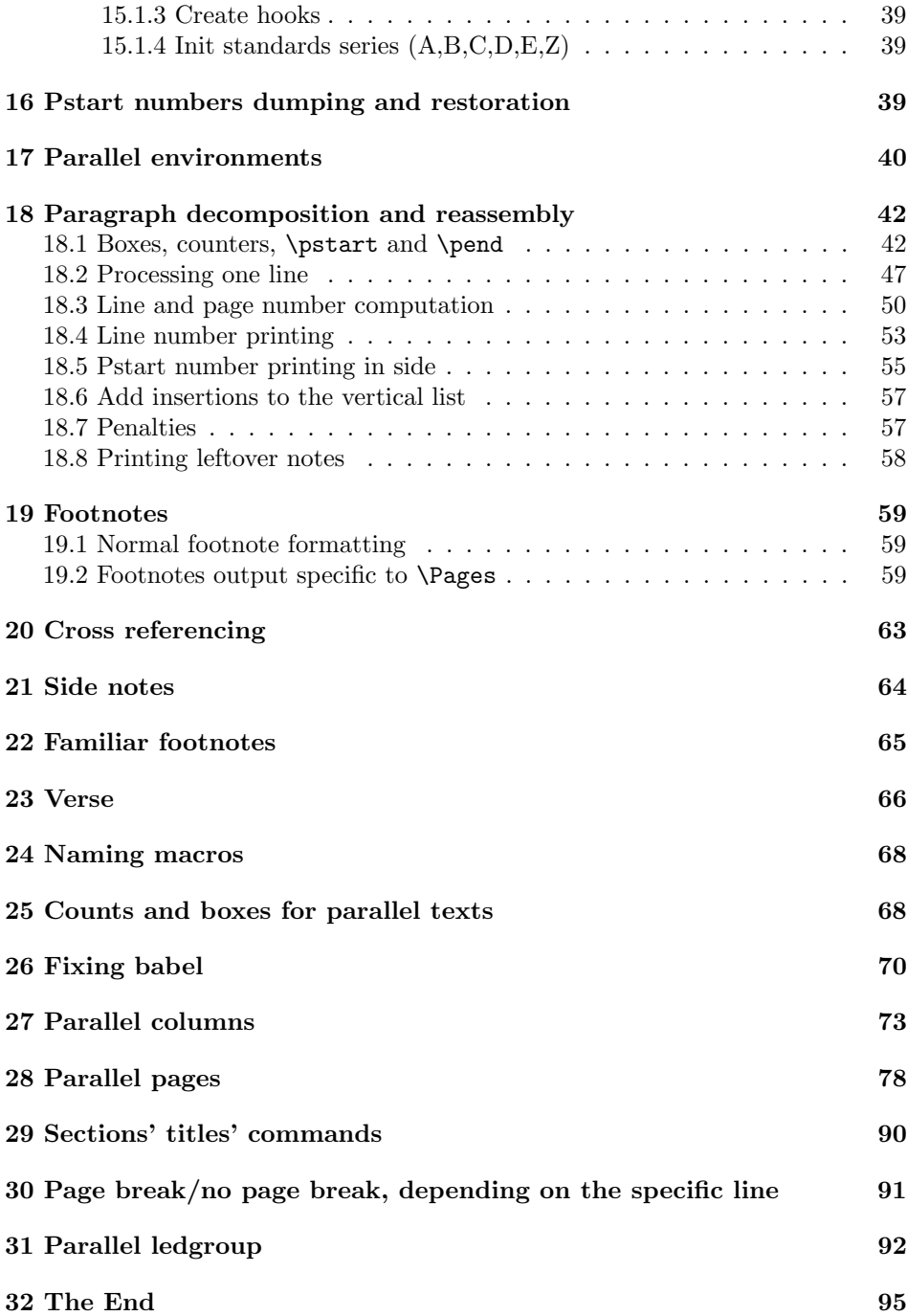

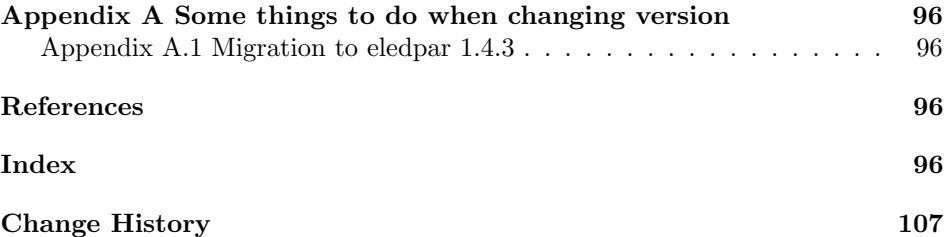

### <span id="page-3-0"></span>1 Introduction

The EDMAC macros [\[LW90\]](#page-95-4) for typesetting critical editions of texts have been available for use with TeX for some years. Since EDMAC became available there had been a small but constant demand for a version of EDMAC that could be used with LAT<sub>E</sub>X. The eledmac package was introduced in 2003 in an attempt to satisfy that request.

Some critical editions contain texts in more than one form, such as a set of verses in one language and their translations in another. In such cases there is a desire to be able to typeset the two texts, together with any critical apparatus, in parallel. The eledpar package is an extension to eledmac that enables two texts and their apparatus to be set in parallel, either in two columns or on pairs of facing pages.

The package has to try and coerce T<sub>E</sub>X into paths it was not designed for. Use of the package, therefore, may produce some surprising results.

This manual contains a general description of how to use eledpar starting in section [2;](#page-3-1) the complete source code for the package, with extensive documentation (in sections [11](#page-15-2) through [32\)](#page-94-0); and an Index to the source code. As eledpar is an adjunct to eledmac I assume that you have read the eledmac manual. Also eledpar requires eledmac to be used, preferably at least version 0.10 (2011/08/22). You do not need to read the source code for this package in order to use it but doing so may help to answer any questions you might have. On a first reading, I suggest that you should skip anything after the general documentation in sections [2](#page-3-1) until [11,](#page-15-2) unless you are particularly interested in the innards of eledpar.

# <span id="page-3-1"></span>2 The eledpar package

A file may mix numbered and unnumbered text. Numbered text is printed with marginal line numbers and can include footnotes and endnotes that are referenced to those line numbers: this is how you'll want to print the text that you're editing. Unnumbered text is not printed with line numbers, and you can't use eledmac's note commands with it: this is appropriate for introductions and other material added by the editor around the edited text.

The eledpar package lets you typeset two *numbered* texts in parallel. This can be done either as setting the 'Leftside' and 'Rightside' texts in two columns or on facing pages. In the paired pages case footnotes are placed at the bottom of the page on which they are called out — that is, footnotes belonging to the left are

#### 2.1 General  $\qquad \qquad$  5

set at the foot of a left (even numbered) page, and those for right texts are at the bottom of the relevant right (odd numbered) page. However, in the columnar case, all footnotes are set at the bottom left of the page on which they are called out — they are not set below the relevant column. The line numbering schemes need not be the same for the two texts.

### <span id="page-4-0"></span>2.1 General

eledmac essentially puts each chunk of numbered text (the text within a \pstart  $\ldots$  \pend) into a box and then following the \pend extracts the text line by line from the box to number and print it. More precisely, the text is first put into the the box as though it was being typeset as normal onto a page and any notes are stored without being typeset. Then each typeset line is extracted from the box and any notes for that line are recalled. The line, with any notes, is then output for printing, possibly with a line number attached. Effectively, all the text is typeset and then afterwards all the notes are typeset.

eledpar similarly puts the left and right chunks into boxes but can't immediately output the text after a \pend — it has to wait until after both the left and right texts have been collected before it can start processing. This means that several boxes are required and possibly TeX has to store a lot of text in its memory; both the number of potential boxes and memory are limited. If TeX's memory is overfilled the recourse is to reduce the amount of text stored before printing.

\maxchunks It is possible to have multiple chunks in the left and right texts before printing them. The macro  $\max$ chunks $\{\langle num \rangle\}$  specifies the maximum number of chunks within the left or right texts. This is initially set as: \maxchunks{5120}

> meaning that there can be up to 5120 chunks in the left text and up to 5120 chunks in the right text, requiring a total of 10240 boxes. If you need more chunks then you can increase **\maxchunks**. The **\maxchunks** must be called in the preamble.

> TeX has a limited number of boxes; if you get an error message along the lines of 'no room for a new box', then load the package etex, which needs pdflatex or xelatex. If you \maxchunks is too little you can get a eledmac error message along the lines: 'Too many \pstart without printing. Some text will be lost.' then you will have to either increase  $\max$ chunks or use the parallel printing commands (\Columns or \Pages) more frequently.

> When typesetting verse using \syntax, each line is treated as a chunk, so be warned that if you are setting parallel verses you might have to increase \maxchunks much more than it appears at first sight.

> In general, eledmac is a TeX resource hog, and eledpar only makes things worse in this respect.

# <span id="page-4-1"></span>3 Parallel columns

pairs Numbered text that is to be set in columns must be within a pairs environment. Within the environment the text for the lefthand and righthand columns is placed within the Leftside and Rightside environments, respectively; these are described in more detail below in section [5.](#page-8-0)

\Columns The command \Columns typesets the texts in the previous pair of Leftside and Rightside environments. The general scheme for parallel columns looks like this:

```
\begin{pairs}
\begin{Leftside} ... \end{Leftside}
\begin{Rightside} ... \end{Rightside}
\Columns
\begin{Leftside} ... \end{Leftside}
...
\end{pairs}
\Columns
```
Keep in mind that the \Columns must be outside of the pairs environment. \AtBeginPairs You can use the macro \AtBeginPairs to insert a code at the begining of each pairs environments. That could be useful to add the \sloppy macro to prevent overfull hboxes in two columns.

\AtBeginPairs{\sloppy}

There is no required pagebreak before or after the columns.

\Lcolwidth The lengths \Lcolwidth and \Rcolwidth are the widths of the left and right \Rcolwidth columns, respectively. By default, these are:

\setlength{\Lcolwidth}{0.45\textwidth}

\setlength{\Rcolwidth}{0.45\textwidth}

They may be adjusted if one text tends to be 'bulkier' than the other.

\columnrulewidth The macro \columnseparator is called between each left/right pair of lines. \columnseparator By default it inserts a vertical rule of width \columnrulewidth. As this is initially defined to be 0pt the rule is invisible. For a visible rule between the columns you could try:

\setlength{\columnrulewidth}{0.4pt}

You can also modify **\columnseparator** if you want more control.

\columnsposition By default, columns are positioned to the right of the page. However, you

center them. When you use **\stanza**, the visible rule may shift when a verse has a hanging indent. To prevent shifting, use \setstanzaindents outside the Leftside or Rightside environment.

use \columnsposition{L} to align them to the left, or \columnsposition{C} to

\beforecolumnseparator By default, the spaces around column separator are the same as the space:

\aftercolumnseparator

- On the left of columns, if columns are aligned right.
- On the right of columns, if columns are aligned left.
- On both the Left and Right columns, if columns are centered.

You can redefine \beforecolumnseparator and \aftercolumnseparator length to define spaces before or after the column separator, instead of letting eledpar calculate them automatically.

```
\setlength{\beforecolumseparator}{length}
\setlength{\aftercolumseparator}{length}
```
If you want to revert to the previous behavior, just set with a negative value. \widthliketwocolumns If you want to mix two-column with single-column text, you can align horizontally single-column text to two-column text with \widthliketwocolumnstrue. To reset this feature, use \widthliketwocolumnsfalse. You can also call \widthliketwocolumns as a global option when loading eledmac or eledpar

\Xnoteswidthliketwocolumns In most cases, you should use \widthliketwocolumns in combination with \notesXwidthliketwocolumns \Xnoteswidthliketwocolumns and \notesXwidthliketwocolumns to align the critical/familiar footnotes with the two colums. See eledmac's handbook for more details.

# <span id="page-6-0"></span>4 Facing pages

### <span id="page-6-1"></span>4.1 Basic usage

pages Numbered text that is to be set on facing pages must be within a pages environment. Within the environment the text for the lefthand and righthand pages is placed within the Leftside and Rightside environments, respectively.

\Pages The command \Pages typesets the texts in the previous pair of Leftside and Rightside environments. The general scheme for parallel pages looks like this:

> \begin{pages} \begin{Leftside} ... \end{Leftside} \begin{Rightside} ... \end{Rightside} \begin{Leftside} ... \end{Leftside} ... \end{pages} \Pages

The Leftside text is set on lefthand (even numbered) pages and the Rightside text is set on righthand (odd numbered) pages. Each \Pages command starts a new even numbered page. After parallel typesetting is finished, a new page is started. Note that the \Pages must be outside of the pages environment.

### <span id="page-6-2"></span>4.2 Text width

\Lcolwidth Within the pages environment the lengths \Lcolwidth and \Rcolwidth are the \Rcolwidth widths of the left and right pages, respectively. By default, these are set to the normal textwidth for the document, but can be changed within the environment if necessary.

#### <span id="page-7-0"></span>4.3 Setting

\goalfraction When doing parallel pages eledpar has to guess where TeX is going to put pagebreaks and hopefully get there first in order to put the pair of texts on their proper pages. When it thinks that the fraction \goalfraction of a page has been filled, it finishes that page and starts on the other side's text. The definition is: \newcommand\*{\goalfraction}{0.9}

> If you think you can get more on a page, increase this. On the other hand, if some left text overflows onto an odd numbered page or some right text onto an even page, try reducing it, for instance by:

\renewcommand\*{\goalfraction}{0.8}

#### <span id="page-7-1"></span>4.4 Critical and familiar footnotes

Of course, in "FFacing pages", the eledmac both critical and familiar footnotes can be used. However, some specific points must be taken into consideration.

#### <span id="page-7-2"></span>4.4.1 Note size setting

Since eledpar v.1.13.0, long notes in facing pages can flow from left to right pages, and *vice-versa*. However, the eledmac default setting for the maximum alloted size to notes is greater than \textheight. That makes impossible for long notes to flow across pages. <sup>1</sup> We have not changed this default setting, because we don't want to break compatibility with older version of eledmac. So, you MUST change the default setting via \maxhXnotes (for critical notes)\maxhnotesX (for familiar notes). Both commands are explained in handbook (5.4.9 p. 29). As an advisable setting:

\maxhXnotes{0.6\textheight} \maxhnotesX{0.6\textheight}

#### <span id="page-7-3"></span>4.4.2 Notes for one side only

\onlyXside You may want to typeset notes on one side only (either left or right). Use \onlysideX \onlyXside[\s\]{\times} to set critical notes, and \onlysideX[\s\]{\times} to set familiar notes.  $\{\langle p \rangle\}$  must be set to L for notes to be confined only on the left side and to R for notes to be confined only on the right side.

#### <span id="page-7-4"></span>4.4.3 Familiar notes called in the right side, but to be printed in the left side

<sup>\</sup>footnoteXnomk As often happens, the left side has less room for text. We may want to call familiar \footnoteXmk notes in the right side while using at the same time the available space in the left side to print them.

<sup>&</sup>lt;sup>1</sup>The same applies to LAT<sub>E</sub>X normal notes. Read [http://tex.stackexchange.com/a/228283/](http://tex.stackexchange.com/a/228283/7712) [7712](http://tex.stackexchange.com/a/228283/7712) for technical informations.

To achieve this, we call  $\footnotesize \text{\ensuremath{\verb|}}\xspace$  tootnoteXnomk{\notecontent}} in the left side. X is to be replaced by the series letter. We do this call in the left side after the word which matches up to the one in the right side after which we want to insert the actual footnote mark.

In the right side, we call **\footnoteXmk** at the place we want to have the footnote mark. X is to be replaced by the series letter. For example:

```
\begin{Leftside}
 \beginnumbering
  \pstart
   A little cat\footnoteAnomk{A note.}. And so one ...
  \pend
 \endnumbering
\end{Leftside}
\begin{Rightside}
 \beginnumbering
  \pstart
  Un petit chat\footnotemk. And so one ...
  \pend
 \endnumbering
\end{Rightside}
```
# <span id="page-8-0"></span>5 Left and right texts

#### <span id="page-8-1"></span>5.1 Environments

Parallel texts are divided into Leftside and Rightside. The form of the contents of these two are independent of whether they will be set in columns or pages.

Leftside The left text is put within the Leftside environment and the right text like-Rightside wise in the Rightside environment. The number of Leftside and Rightside environments must be the same.

### <span id="page-8-2"></span>5.2 Line numbering scheme

Within these environments you can designate the line numbering scheme(s) to \firstlinenum be used. The eledmac package originally used counters for specifying the num bering scheme; now both eledmacand the eledpar package use macros instead. Following  $\frac{\{num\}}{\mathbf{h}}$  the first line number will be  $\langle num \rangle$ , and following  $\langle$  linenumincrement $\langle \langle num \rangle$  only every  $\langle num \rangle$ th line will have a printed number. Using these macros inside the Leftside and Rightside environments gives you independent control over the left and right numbering schemes. The \firstsublinenum and \sublinenumincrement macros correspondingly set the numbering scheme for sublines. The starred versions change both left and right numbering schemes.

> Generally speaking, controls like \firstlinenum or \linenummargin apply to sequential and left texts. To effect right texts only, they have to be within

\linenumincrement \firstsublinenum \sublinenumincrement \firstlinenum\* \linenumincrement\* \firstsublinenum\* \sublinenumincrement\*

#### 9

\lineationR a Rightside environment. \lineationR macro is the equivalent of eledmac \lineation\* \lineation macro for the right side. \lineation\* macro is the equivalent of eledmac \lineation macro for both sides.

### <span id="page-9-0"></span>5.3 chunk

\pstart In a serial (non-parallel) mode, each numbered paragraph, or chunk, is contained \pend between the \pstart and \pend macros, and the paragraph is output when the \pend macro occurs. The situation is somewhat different with parallel typesetting as the left text (contained within \pstart and \pend groups within the Leftside environment) has to be set in parallel with the right text (contained within its own \pstart and \pend groups within the corresponding Rightside environment) the \pend macros cannot immediately initiate any typesetting — this has to be controlled by the \Columns or \Pages macros. Several chunks may be specified within a Leftside or Rightside environment. A multi-chunk text then looks like:

```
\begin{...side}
 % \beginnumbering
 \pstart first chunk \pend
 \pstart second chunk \pend
  ...
 \pstart last chunk \pend
 % \endnumbering
\end{...side}
```
Numbering, via \beginnumbering and \endnumbering, may extend across several Leftside or Rightside environments. Remember, though, that the left/right sides are effectively independent of each other.

### <span id="page-9-1"></span>5.4 \AtEveryPstart and \AtEveryPstartCall

In general, remember that the moment where a \pstart is called is different from the moment when the \pstart. . . \pend content is printed, which is when \Pages or \Columns is processed.

Consequently:

- The argument of **\AtEveryPstart** (see 4.2.3 p. 14) is called before every chunk is printed, except if you used an optional argument for the \pstart.
- The argument of \AtEveryPstartCall is called before every \pstart.

### <span id="page-9-2"></span>5.5 Language setting

If you are using the babel package with different languages (via, say,  $\setminus$  selectlanguage) for the left and right texts it is particularly important to select the appropriate language within the Leftside and Rightside environments. The initial language selected for the right text is the babel package's default. Also, it is the last

#### 5.6 Shifting 11

\selectlanguage in a side that controls the language used in any notes for that side when they get printed. If you are using multilingual notes then it is probably safest to explicitly specify the language $(s)$  for each note rather than relying on the language selection for the side. The right side language is also applied to the right side line numbers.

### <span id="page-10-0"></span>5.6 Shifting

Corresponding left and right sides must have the same number of paragraph chunks — if there are four on the left there must be four on the right, even if some are empty. The start of each pair of left and right chunks are aligned horizontally on the page. The ends may come at different positions — if one chunk is shorter than the other then blank lines are output on the shorter side until the end of the longer chunk is reached.

However, sometime if the left pstarts are much greater than right pstarts, or vice-versa, you can decide to shift the pstarts on the left and right side. That means the start of pstarts are not aligned horizontally on the page, the shift is offset at the end of each double pages. To enable this function, load eledpar with the option shiftedpstarts.

# <span id="page-10-1"></span>6 Numbering text lines and paragraphs

\beginnumbering Each section of numbered text must be preceded by \beginnumbering and fol- \endnumbering lowed by \endnumbering, like:

\beginnumbering

 $\langle \text{text}\rangle$ 

\endnumbering

These have to be separately specified within Leftside and Rightside environments.

The \beginnumbering macro resets the line number to zero, reads an auxiliary file called  $\langle jobname \rangle$ .nn (where  $\langle jobname \rangle$  is the name of the main input file for this job, and nn is 1 for the first numbered section, 2 for the second section, and so on), and then creates a new version of this auxiliary file to collect information during this run. Separate auxiliary files are maintained for right hand texts and these are named  $\langle jobname \rangle$ .nnR, using the 'R' to distinguish them from the left hand and serial (non-parallel) texts.

\memorydump The command \memorydump effectively performs an \endumbering immediately followed by a \beginnumbering while not restarting the numbering sequence. This has the effect of clearing TeX's memory of previous texts and any associated notes, allowing longer apparent streams of parallel texts. The command should be applied to both left and right texts, and after making sure that all previous notes have been output. For example, along the lines of:

```
\begin{Leftside}
  \beginnumbering
  ...
```
12 7 Verse

```
\end{Leftside}
\begin{Rightside}
 \beginnumbering
  ...
\end{Rightside}
\Pages
\begin{Leftside}
 \memorydump
  ...
\end{Leftside}
\begin{Rightside}
 \memorydump
  ...
```
\Rlineflag The value of \Rlineflag is appended to the line numbers of the right texts. Its default definition is: \newcommand\*{\Rlineflag}{R}

This may be useful for parallel columns but for parallel pages it might be more appropriate to redefine it as:

\printlinesR \renewcommand\*{\Rlineflag}{}. The \printlines macro is ordinarily used \ledsavedprintlines to print the line number references for critical footnotes. For footnotes from right side texts a special version is supplied, called \printlinesR, which incorporates \Rlineflag. (The macro \ledsavedprintlines is a copy of the original \printlines, just in case . . . ). As provided, the package makes no use of \printlinesR but you may find it useful. For example, if you only use the B footnote series in righthand texts then you may wish to flag any line numbers in those footnotes with the value of \Rlineflag. You could do this by putting the following code in your preamble:

```
\let\oldBfootfmt\Bfootfmt
\renewcommand{\Bfootfmt}[3]{%
 \let\printlines\printlinesR
 \oldBfootfmt{#1}{#2}{#3}}
```
\thepstartR

It's possible to insert a number at every \pstart command. You must use \numberpstarttrue the \numberpstarttrue command to have it. You can stop the numerotation \numberpstartfalse with \numberpstartfalse. You can redefine the commands \thepstartL and \thepstartL \thepstartR to change style. The numbering restarts on each \beginnumbering

### <span id="page-11-0"></span>7 Verse

If you are typesetting verse with eledmac you can use the \stanza construct, and you can also use this in right or left parallel texts. In this case each verse line is a chunk which has two implications. (1) you can unexpectedly exceed the \maxchunks limit or the overall limit on the number of boxes, and (2) left and

right verse lines are matched, which may not be desirable if one side requires more print lines for verse lines than the other does.

astanza eledpar provides an astanza environment which you can use instead of \stanza (simply replace \stanza by \begin{astanza} and add \end{astanza} after the ending  $\&$ ). Within the astanza environment each verse line is treated as a paragraph, so there must be no blank lines in the environment otherwise there will be some extraneous vertical spacing.

> If you get an error message along the lines of 'Missing number, treated as zero \sza@0@' it is because you have forgotten to use \setstanzaindents to set the stanza indents.

\skipnumbering The command \skipnumbering when inserted in a line of parallel text causes the numbering of that particular line to be skipped. This can useful if you are putting some kind of marker (even if it is only a blank line) between stanzas. Remember, parallel texts must be numbered and this provides a way to slip in an 'unnumbered' line.

> The astanza environment forms a chunk but you may want to have more than one stanza within the chunk. Here are a couple of ways of doing that with a blank line between each internal stanza, and with each stanza numbered. First some preliminary definitions:

```
\newcommand*{\stanzanum}[2][\stanzaindentbase]{%
 \hskip -#1\llap{\textbf{#2}}\hskip #1\ignorespaces}
\newcommand{\interstanza}{\par\mbox{}\skipnumbering}
```
And now for two stanzas in one. In this first example the line numbering repeats for each stanza.

```
\setstanzaindents{1,0,1,0,1,0,1,0,1,0,1}
\begin{pairs}
\begin{Leftside}
 \firstlinenum{2}
  \linenumincrement{1}
  \beginnumbering
 \begin{astanza}
    \stanzanum{1} First in first stanza &
                  Second in first stanza &
                  Second in first stanza &
                  Third in first stanza &
                  Fourth in first stanza &
    \interstanza
    \setline{2}\stanzanum{2} First in second stanza &
                  Second in second stanza &
                  Second in second stanza &
                  Third in second stanza &
                  Fourth in second stanza \&
 \end{astanza}
```
And here is a slightly different way of doing the same thing, but with the line numbering being continuous.

```
\setstanzaindents{1,0,1,0,1,0,0,1,0,1,0,1}
\begin{pairs}
\begin{Leftside}
 \firstlinenum{2}
 \linenumincrement{1}
 \beginnumbering
 \begin{astanza}
    \stanzanum{1} First in first stanza &
                  Second in first stanza &
                  Second in first stanza &
                  Third in first stanza &
                  Fourth in first stanza &
    \strut &
    \stanzanum{2}\advanceline{-1} First in second stanza &
                  Second in second stanza &
                  Second in second stanza &
                  Third in second stanza &
                  Fourth in second stanza \&
 \end{astanza}
  ...
```
\hangingsymbol Like in eledmac, you could redefine the command \hangingsymbol to insert a character in each hanging line. If you use it, you must run LATEX two time. Example for the French typography

```
\renewcommand{\hangingsymbol}{[\,}
```
You can also use it to force hanging verse to be flush right:

```
\renewcommand{\hangingsymbol}{\protect\hfill}
```
When you use **\lednopb** make sure to use it on both sides in the corresponding verses to keep the pages in sync.

# <span id="page-13-0"></span>8 Side notes

As in eledmac, you must use one of the following commands to add side notes: \ledsidenote, \ledleftnote, \ledrightnote, \ledouterote, \ledinnerrote.

The \sidenotemargin defines the margin of the sidenote for either left or right side, depending on the current environment. You can use  $\s$ idenotemargin\* to define it for both sides.

# <span id="page-14-0"></span>9 Parallel ledgroups

You can also make parallel ledgroups (see the documentation of eledmac about ledgroups). To do it you have:

- To load eledpar package with the parledgroup option, or to add \parledgrouptrue.
- To push each ledgroup between \pstart. . . \pend command.

See the following example:

```
\begin{pages}
\begin{Leftside}
   \beginnumbering
   \pstart
    \begin{ledgroup}
       ledgroup content
    \end{ledgroup}
   \pend
   \pstart
     \begin{ledgroup}
       ledgroup content
    \end{ledgroup}
   \pend
   \endnumbering
 \end{Leftside}
\begin{Rightside}
   \beginnumbering
   \pstart
     \begin{ledgroup}
       ledgroup content
    \end{ledgroup}
   \pend
   \pstart
    \begin{ledgroup}
       ledgroup content
    \end{ledgroup}
   \pend
   \endnumbering
\end{Rightside}
\Pages
\end{pages}
```
You can add sectioning a sectioning command, following this scheme:

```
\begin{..side}
    \beginnumbering
    \pstart
     \section{First ledgroup title}
    \pend
```

```
\pstart
       \begin{ledgroup}\skipnumbering
          ledgroup content
       \end{ledgroup}
     \pend
    \pstart
    \section{Second ledgroup title}
    \pend
     \pstart
       \begin{ledgroup}\skipnumbering
          ledgroup content
       \end{ledgroup}
     \pend
     \endnumbering
\end{..side}
```
### <span id="page-15-0"></span>9.1 Parallel ledgroups and setspace package

If you use the setspace package and want your notes in parallel ledgroups to be single-spaced (not half-spaced or double-spaced), just add to your preamble:

\let\parledgroupnotespacing\singlespacing

In effect, to have correct spacing, don't change the font size of your notes.

# <span id="page-15-1"></span>10 Sectioning commands

The standard sectioning commands of eledmac are available, and provide parallel \eledsectnotoc sectionings, for both two-column and two-page layout. By default, the section commands of the right side are not added to the table of contents. But you can change it, using **\eledsectnotoc{** $\langle arg \rangle$ }, where  $\langle arg \rangle$  could be L (for left side) or R (for right side).

\eledsectmark By default, the LATEX marks for header are token from left side. You can change it, using  $\delta(\arg)$ , where  $\langle arg \rangle$  could be L (for left side) or R (for right side).

### <span id="page-15-2"></span>11 Implementation overview

TeX is designed to process a single stream of text, which may include footnotes, tables, and so on. It just keeps converting its input into a stream typeset pages. It was not designed for typesetting two texts in parallel, where it has to alternate from one to the other. Further, TeX essentially processes its input one paragraph at a time — it is very difficult to get at the 'internals' of a paragraph such as the individual lines in case you want to number them or put some mark at the start or end of the lines.

eledmac solves the problem of line numbering by putting the paragraph in typeset form into a box, and then extracting the lines one by one from the box for TeX to put them onto the page with the appropriate page breaks. Most of the eledmac code is concerned with handling this box and its contents.

eledpar's solution to the problem of parallel texts is to put the two texts into separate boxes, and then appropriately extract the pairs of lines from the boxes. This involves duplicating much of the original box code for an extra right text box. The other, smaller, part of the code is concerned with coordinating the line extractions from the boxes.

The package code is presented in roughly in the same order as in eledmac.

# <span id="page-16-0"></span>12 Preliminaries

Announce the name and version of the package, which is targetted for LaTeX2e. The package also requires the eledmac package.

```
1 (*code)
```

```
2 \NeedsTeXFormat{LaTeX2e}
```
3 \ProvidesPackage{eledpar}[2015/04/13 v1.15.0 eledmac extension for parallel texts]% 4

Few commands use \xspace command.

```
5 \RequirePackage{xspace}%
```
With the option 'shiftedpstarts' a long pstart one the left side (or in the right side) doesn't make a blank on the corresponding pstart, but the blank is put on the bottom of the page. Consequently, the pstarts on the parallel pages are shifted, but the shift stops at every end of pages. The \shiftedverses is kept for backward compatibility.

```
\ifshiftedpstarts
```

```
6 \newif\ifshiftedpstarts
7 \let\shiftedversestrue\shiftedpstartstrue
8 \let\shiftedversesfalse\shiftedpstartsfalse
9 \DeclareOption{shiftedverses}{\shiftedpstartstrue}
10 \DeclareOption{shiftedpstarts}{\shiftedpstartstrue}
11 \DeclareOption{parledgroup}{\parledgrouptrue}
```
\ifwidthliketwocolumns The \widthliketwocolumns option can be called both in eledpar and eledmac.

12 \DeclareOption{widthliketwocolumns}{\widthliketwocolumnstrue}%

#### 13 \ProcessOptions%

As noted above, much of the code is a duplication of the original eledmac code to handle the extra box(es) for the right hand side text, and sometimes for the left hand side as well. In order to distinguish I use  $\mathbb{R}^7$  or  $\mathbb{L}^7$  in the names of macros for the right and left code. The specifics of 'L' and 'R' are normally hidden from the user by letting the Leftside and Rightside environments set things up appropriately.

\ifl@dpairing \ifl@dpaging \ifledRcol \ifl@dpairing is set TRUE if we are processing parallel texts and \ifl@dpaging is also set TRUE if we are doing parallel pages. \ifledRcol is set TRUE if we are doing the right hand text. They are defined in eledmac.

\Lcolwidth The widths of the left and right parallel columns (or pages).

```
\Rcolwidth
           14 \newdimen\Lcolwidth
```

```
15 \Lcolwidth=0.45\textwidth
16 \newdimen\Rcolwidth
17 \Rcolwidth=0.45\textwidth
18
```
<span id="page-17-0"></span>12.1 Messages

All the error and warning messages are collected here as macros.

```
\eledpar@error
                            19 \newcommand{\eledpar@error}[2]{\PackageError{eledpar}{#1}{#2}}
    \led@err@TooManyPstarts
                            20 \newcommand*{\led@err@TooManyPstarts}{%
                            21 \eledpar@error{Too many \string\pstart\space without printing.
                            22 Some text will be lost}{\@ehc}}
\led@err@BadLeftRightPstarts
                            23 \newcommand*{\led@err@BadLeftRightPstarts}[2]{%
                            24 \eledpar@error{The numbers of left (#1) and right (#2)
                            25 \string\pstart s do not match}{\@ehc}}
   \led@err@LeftOnRightPage
   \led@err@RightOnLeftPage 26 \newcommand*{\led@err@LeftOnRightPage}{%
                            27 \eledpar@error{The left page has ended on a right page}{\@ehc}}
                            28 \newcommand*{\led@err@RightOnLeftPage}{%
                            29 \eledpar@error{The right page has ended on a left page}{\@ehc}}
                            13 Sectioning commands
```
\section@numR This is the right side equivalent of \section@num.

<span id="page-17-1"></span>Each section will read and write an associated 'line-list file', containing information used to do the numbering. Normally the file will be called  $\langle jobname \rangle$ .nn, where nn is the section number. However, for right side texts the file is called  $\langle jobname \rangle$ .nnR. The **\extensionchars** applies to the right side files just as it does to the normal files.

30 \newcount\section@numR

31 \section@numR=\z@

```
\ifpst@rtedL
\ifpst@rtedL is set FALSE at the start of left side numbering, and similarly for
    \ifpst@rtedR
\ifpst@rtedR. \ifpst@rtedL is defined in eledmac.
                  32 \pst@rtedLfalse
                  33 \newif\ifpst@rtedR
                  34
\beginnumberingR This is the right text equivalent of \beginnumbering, and begins a section of
                  numbered text.
                  35 \newcommand*{\beginnumberingR}{%
                  36 \ifnumberingR
                  37 \led@err@NumberingStarted
                  38 \endnumberingR
                  39 \fi
                  40 \global\l@dnumpstartsR \z@
                  41 \global\pst@rtedRfalse
                  42 \global\numberingRtrue
                  43 \global\advance\section@numR \@ne
                  44 \global\absline@numR \z@
                  45 \gdef\normal@page@breakR{}
                  46 \gdef\l@prev@pbR{}
                  47 \gdef\l@prev@nopbR{}
                  48 \global\line@numR \z@
                  49 \global\@lockR \z@
                  50 \global\sub@lockR \z@
                  51 \global\sublines@false
                  52 \global\let\next@page@numR\relax
                  53 \global\let\sub@change\relax
                  54 \message{Section \the\section@numR R }%
                  55 \line@list@stuffR{\jobname.\extensionchars\the\section@numR R}%
                  56 \l@dend@stuff
                  57 \setcounter{pstartR}{1}
                  58 \begingroup
                  59 \initnumbering@sectcountR
                  60 \gdef\eled@sectionsR@@{}%
                  61 \if@noeled@sec\else%
                  62 \makeatletter\InputIfFileExists{\jobname.eledsec\the\section@numR R}{}{}\makeatother%
                  63 \immediate\openout\eled@sectioningR@out=\jobname.eledsec\the\section@numR R\relax%
                  64 \overline{\text{f}i\text{}}65 }
   \endnumbering This is the left text version of the regular \endnumbering and must follow the last
                  text for a left text numbered section. It sets \ifpst@rtedL to FALSE. It is fully
                  defined in eledmac.
 \endnumberingR This is the right text equivalent of \endnumbering and must follow the last text
                  for a right text numbered section.
```

```
66 \def\endnumberingR{%
```
\ifnumberingR

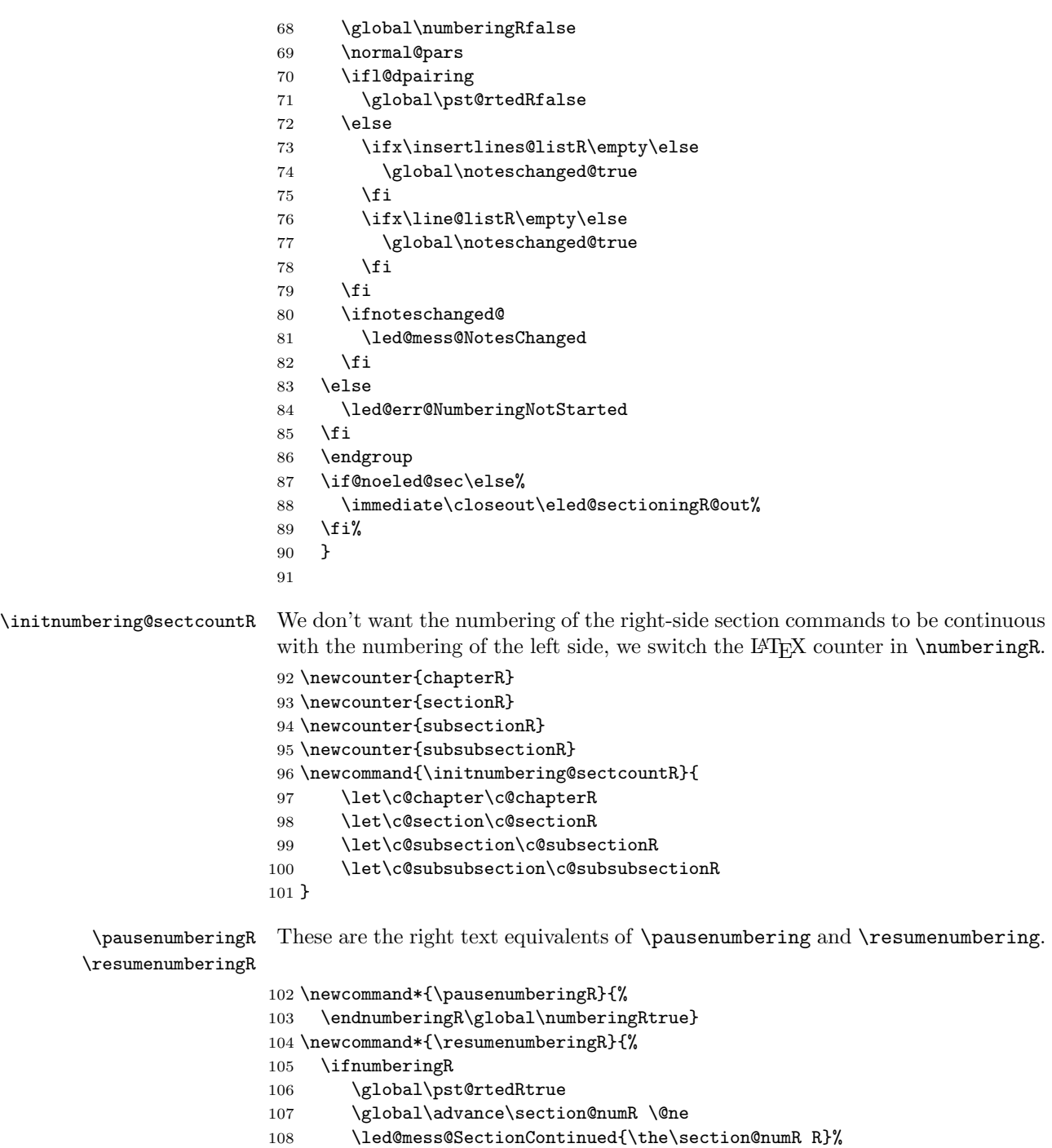

- \line@list@stuffR{\jobname.\extensionchars\the\section@numR R}%
- 110 \l@dend@stuff

```
116 \beginnumberingR
            117 \fi}
            118
\memorydumpL
\memorydumpR
             \memorydump is a shorthand for \pausenumbering\resumenumbering. This will
             clear the memorised stuff for the previous chunks while keeping the numbering
             going.
            119 \newcommand*{\memorydumpL}{%
            120 \endnumbering
            121 \numberingtrue
            122 \global\pst@rtedLtrue
            123 \global\advance\section@num \@ne
            124 \led@mess@SectionContinued{\the\section@num}%
            125 \line@list@stuff{\jobname.\extensionchars\the\section@num}%
            126 \l@dend@stuff}
            127 \newcommand*{\memorydumpR}{%
            128 \endnumberingR
            129 \numberingRtrue
            130 \global\pst@rtedRtrue
            131 \global\advance\section@numR \@ne
            132 \led@mess@SectionContinued{\the\section@numR R}%
            133 \line@list@stuffR{\jobname.\extensionchars\the\section@numR R}%
            134 \l@dend@stuff}
            135
```
# <span id="page-20-0"></span>14 Line counting

111 \begingroup%

115 \endnumberingR

 $113$   $\text{le}$ 

112 \initnumbering@sectcountR%

114 \led@err@numberingShouldHaveStarted

### <span id="page-20-1"></span>14.1 Choosing the system of lineation

Sometimes you want line numbers that start at 1 at the top of each page; sometimes you want line numbers that start at 1 at each \pstart; other times you want line numbers that start at 1 at the start of each section and increase regardless of page breaks. eledpar lets you choose different schemes for the left and right texts.

The \ifbypage@R and \ifbypstart@R flag specifie the current lineation system:

\ifbypstart@R \bypstart@Rtrue \bypstart@Rfalse \ifbypage@R \bypage@Rtrue \bypage@Rfalse

• line-of-page : bypstart@R = false and bypage@R = true.

• line-of-pstart : bypstart@R = true and bypage@R = false.

eledpar will use the line-of-section system unless instructed otherwise.

136 \newif\ifbypage@R 137 \newif\ifbypstart@R 21

22 14 Line counting \lineationR \lineationR{ $\{word\}$ } is the macro used to select the lineation system for right texts. Its argument is a string: either page, pstart or section. 138 \newcommand\*{\lineationR}[1]{{% 139 \ifnumbering 140 \led@err@LineationInNumbered 141 \else 142 \def\@tempa{#1}\def\@tempb{page}% 143 \ifx\@tempa\@tempb 144 \global\bypage@Rtrue 145 \global\bypstart@Rfalse 146 \unless\ifnocritical@% 147 \pstartinfootnote[][false]%  $148$  \fi%  $149$   $\text{delse}$ 150 \def\@tempb{pstart}% 151 \ifx\@tempa\@tempb 152 \global\bypage@Rfalse 153 \global\bypstart@Rtrue 154 \unless\ifnocritical@% 155 \pstartinfootnote%  $156$  \fi% 157 \else 158 \def@tempb{section} 159 \ifx\@tempa\@tempb 160 \global\bypage@Rfalse% 161 \global\bypstart@Rfalse% 162 \unless\ifnocritical@% 163 \pstartinfootnote[][false]%  $164 \quad \text{if } \text{\textdegree}$ 165 \else 166 \led@warn@BadLineation  $167$  \fi%  $168$  \fi  $169$  \fi 170 \fi}} \lineation\* \lineation\* change the lineation system for the side. 171 \WithSuffix\newcommand\lineation\*[1]{%

172 \lineation{#1}% 173 \lineationR{#1}% 174 }% \linenummargin \line@marginR

You call  $\linenumargin{\{word\}}$  to specify which margin you want your right text's line numbers in; it takes one argument, a string. You can put the line numbers in the same margin on every page using left or right; or you can use inner or outer to get them in the inner or outer margins. You can change this within a numbered section, but the change may not take effect just when you'd like; if it's done between paragraphs nothing surprising should happen.

For right texts the selection is recorded in the count \line@marginR, otherwise in the count \line@margin: 0 for left, 1 for right, 2 for outer, and 3 for inner.

```
175 \newcount\line@marginR
                        176 \renewcommand*{\linenummargin}[1]{{%
                        177 \l@dgetline@margin{#1}%
                        178 \ifnum\@l@dtempcntb>\m@ne
                        179 \ifledRcol
                        180 \global\line@marginR=\@l@dtempcntb
                        181 \else
                        182 \global\line@margin=\@l@dtempcntb
                        183 \fi
                        184 \fi}}
                         By default put right text numbers at the right.
                        185 \line@marginR=\@ne
                        186
       \c@firstlinenumR
The following counters tell eledmac which right text lines should be printed with
   \c@linenumincrementR
line numbers. firstlinenum is the number of the first line in each section that
                         gets a number; linenumincrement is the difference between successive numbered
                         lines. The initial values of these counters produce labels on lines 5, 10, 15, etc.
                         linenumincrement must be at least 1.
                        187 \newcounter{firstlinenumR}
                        188 \setcounter{firstlinenumR}{5}
                        189 \newcounter{linenumincrementR}
                        190 \setcounter{linenumincrementR}{5}
    \c@firstsublinenumR
The following parameters are just like firstlinenumR and linenumincrementR,
\c@sublinenumincrementR
but for sub-line numbers. sublinenumincrementR must be at least 1.
                        191 \newcounter{firstsublinenumR}
                        192 \setcounter{firstsublinenumR}{5}
                        193 \newcounter{sublinenumincrementR}
                        194 \setcounter{sublinenumincrementR}{5}
                        195
         \firstlinenum
     \linenumincrement
      \firstsublinenum
   \sublinenumincrement
196 \providecommand*{\firstlinenum}{}
         \firstlinenum* 197\providecommand*{\linenumincrement}{}
     \linenumincrement*
198 \providecommand*{\firstsublinenum}{}
      \firstsublinenum*
199 \providecommand*{\sublinenumincrement}{}
  \sublinenumincrement*
200 \renewcommand*{\firstlinenum}[1]{%
                        These are the user's macros for changing (sub) line numbers. They are defined in
                        eledmac v0.7, but just in case I have started by \provideing them. The starred
                        versions are specifi to eledpar.
                        201 \ifledRcol \setcounter{firstlinenumR}{#1}%
                        202 \else \setcounter{firstlinenum}{#1}%
                        203 \fi}
                        204 \renewcommand*{\linenumincrement}[1]{%
```

```
206 \else \setcounter{linenumincrement}{#1}%
                207 \fi}
                208 \renewcommand*{\firstsublinenum}[1]{%
                209 \ifledRcol \setcounter{firstsublinenumR}{#1}%
                210 \else \setcounter{firstsublinenum}{#1}%
                211 \{f_i\}212 \renewcommand*{\sublinenumincrement}[1]{%
                213 \ifledRcol \setcounter{sublinenumincrementR}{#1}%
                214 \else \setcounter{sublinenumincrement}{#1}%
                215 \quad \text{If } i216 \WithSuffix\newcommand\firstlinenum*[1]{\setcounter{firstlinenumR}{#1}\setcounter{firstlinenum}{#1}}
                217 \WithSuffix\newcommand\linenumincrement*[1]{\setcounter{linenumincrementR}{#1}\setcounter{linenumincrement}{#1}}
                218 \WithSuffix\newcommand\firstsublinenum*[1]{\setcounter{subfirstlinenumR}{#1}\setcounter{subf
                219 \WithSuffix\newcommand\sublinenumincrement*[1]{\setcounter{sublinenumincrementR}{#1}\setcounter{sublinenumincrement}{#1}}
     \Rlineflag This is appended to the line numbers of right text.
                220 \newcommand*{\Rlineflag}{R}
                221
   \linenumrepR \linenumrepR{\langle ctr \rangle} typesets the right line number \langle ctr \rangle, and similarly \sublinenumrepR
\sublinenumrepR
for subline numbers.
                222 \newcommand*{\linenumrepR}[1]{\@arabic{#1}}
                223 \newcommand*{\sublinenumrepR}[1]{\@arabic{#1}}
                224
  \leftlinenumR
\leftlinenumR and \rightlinenumR are the macros that are called to print the
 \rightlinenumR
right text's marginal line numbers. Much of the code for these is common and is
   \l@dlinenumR
maintained in \l@dlinenumR.
                225 \newcommand*{\leftlinenumR}{%
                226 \l@dlinenumR
                227 \kern\linenumsep}
                228 \newcommand*{\rightlinenumR}{%
                229 \kern\linenumsep
                230 \l@dlinenumR}
                231 \newcommand*{\l@dlinenumR}{%
                232 \numlabfont\linenumrepR{\line@numR}\Rlineflag%
                233 \ifsublines@
                234 \ifnum\subline@num>\z@
                235 \unskip\fullstop\sublinenumrepR{\subline@numR}%
                236 \fi
                237 \fi}
                238
```
### <span id="page-23-0"></span>14.2 Line-number counters and lists

We need another set of counters and lists for the right text, corresponding to those in eledmac for regular or left text.

```
\line@numR
      \subline@numR
      \absline@numR
                      The count \line@numR stores the line number that's used in the right text's
                      marginal line numbering and in notes. The count \subline@numR stores a sub-line
                      number that qualifies \line@numR. The count \absline@numR stores the absolute
                      number of lines since the start of the right text section: that is, the number we've
                      actually printed, no matter what numbers we attached to them.
                     239 \newcount\line@numR
                     240 \newcount\subline@numR
                     241 \newcount\absline@numR
                     242
        \line@listR
Now we can define the list macros that will be created from the line-list file. They
 \insertlines@listR
are directly analagous to the left text ones. The full list of action codes and their
\actionlines@listR
     \actions@listR
                     meanings is given in the eledmac manual.
                         Here are the commands to create these lists:
                     243 \list@create{\line@listR}
                     244 \list@create{\insertlines@listR}
                     245 \list@create{\actionlines@listR}
                     246 \list@create{\actions@listR}
                     247 \list@create{\sw@listR}%
                     248 \list@create{\sw@list@inedtextR}%
                     249
  \linesinpar@listL
In order to synchonise left and right chunks in parallel processing we need to know
  \linesinpar@listR
how many lines are in each left and right text chunk, and the maximum of these
\maxlinesinpar@list
for each pair of chunks.
                     250 \list@create{\linesinpar@listL}
                     251 \list@create{\linesinpar@listR}
                     252 \list@create{\maxlinesinpar@list}
                     253
         \page@numR The right text page number.
                     254 \newcount\page@numR
                     255
                      14.3 Reading the line-list file
     \text{Quint}_\text{the} \text{th} \read@linelist{\{file\} is the control sequence that's called by \begin{bmatrix} h & h \end{bmatrix}(via \line@list@stuff) to open and process a line-list file; its argument is the
                      name of the file.
                     256 \renewcommand*{\read@linelist}[1]{%
```
<span id="page-24-0"></span>We do do different things depending whether or not we are processing right text

```
257 \ifledRcol
```
258 \list@clear{\line@listR}%

```
259 \list@clear{\insertlines@listR}%
```

```
260 \list@clear{\actionlines@listR}%
```

```
261 \list@clear{\actions@listR}%
```

```
262 \list@clear{\linesinpar@listR}%
```

```
263 \list@clear{\linesonpage@listR}
264 \list@clear{\sw@listR}%
265 \list@clear{\sw@list@inedtextR}%
266 \else
267 \list@clearing@reg
268 \list@clear{\linesinpar@listL}%
269 \list@clear{\linesonpage@listL}%
270 \foralli
```
Make sure that the \maxlinesinpar@list is empty (otherwise things will be thrown out of kilter if there is any old stuff still hanging in there).

```
271 \list@clear{\maxlinesinpar@list}
```
Now get the file and interpret it.

272 \get@linelistfile{#1}%

273 \endgroup

When the reading is done, we're all through with the line-list file. All the information we needed from it will now be encoded in our list macros. Finally, we initialize the \next@actionline and \next@action macros, which specify where and what the next action to be taken is.

```
274 \ifledRcol
275 \global\page@numR=\m@ne
276 \ifx\actionlines@listR\empty
277 \gdef\next@actionlineR{1000000}%
278 \else
279 \gl@p\actionlines@listR\to\next@actionlineR
280 \gl@p\actions@listR\to\next@actionR
281 \fi
282 \else
283 \global\page@num=\m@ne
284 \ifx\actionlines@list\empty
285 \gdef\next@actionline{1000000}%
286 \else
287 \gl@p\actionlines@list\to\next@actionline
288 \gl@p\actions@list\to\next@action
289 \fi
290 \fi}
291
```
This version of \read@linelist creates list macros containing data for the entire section, so they could get rather large. The \memorydump macro is available if you run into macro memory limitations.

### <span id="page-25-0"></span>14.4 Commands within the line-list file

This section defines the commands that can appear within a line-list file, except for \@lab which is in a later section among the cross-referencing commands it is associated with.

The macros with action in their names contain all the code that modifies the action-code list.

\@nl@regR \@nl does everything related to the start of a new line of numbered text. Exactly \@nl what it does depends on whether right text is being processed.

```
292 \newcommand{\@nl@regR}{%
293 \ifx\l@dchset@num\relax \else
294 \advance\absline@numR \@ne
295 \set@line@action
296 \let\l@dchset@num\relax
297 \advance\absline@numR \m@ne
298 \advance\line@numR \m@ne% % do we need this?
299 \fi
300 \advance\absline@numR \@ne
301 \ifx\next@page@numR\relax \else
302 \page@action
303 \let\next@page@numR\relax
304 \fi
305 \ifx\sub@change\relax \else
306 \ifnum\sub@change>\z@
307 \sublines@true
308 \else
309 \sublines@false
310 \fi
311 \sub@action
312 \let\sub@change\relax
313 \fi
314 \ifcase\@lockR
315 \or
316 \@lockR \tw@
317 \or\or
318 \@lockR \z@
319 \fi
320 \ifcase\sub@lockR
321 \or
322 \sub@lockR \tw@
323 \or\or
324 \sub@lockR \z@
325 \fi
326 \ifsublines@
327 \ifnum\sub@lockR<\tw@
328 \advance\subline@numR \@ne
329 \overrightarrow{fi}330 \else
331 \ifnum\@lockR<\tw@
332 \advance\line@numR \@ne \subline@numR \z@
333 \fi
334 \fi}
335
336 \renewcommand*{\@nl}[2]{%
```

```
337 \fix@page{#1}%
              338 \ifledRcol
              339 \@nl@regR
              340 \else
              341 \@nl@reg
              342 \fi}
              343
\last@page@numR
We have to adjust \fix@page to handle parallel texts.
     \fix@page
              344 \newcount\last@page@numR
              345 \last@page@numR=-10000
              346 \renewcommand*{\fix@page}[1]{%
              347 \ifledRcol
              348 \ifnum #1=\last@page@numR
              349 \else
              350 \ifbypage@R
              351 \line@numR \z@ \subline@numR \z@
              352 \quad \text{if}353 \page@numR=#1\relax
              354 \last@page@numR=#1\relax
              355 \def\next@page@numR{#1}%
              356 \fi
              357 \else
              358 \ifnum #1=\last@page@num
              359 \else
              360 \ifbypage@
              361 \line@num \z@ \subline@num \z@
              362 \fi
              363 \page@num=#1\relax
              364 \last@page@num=#1\relax
              365 \def\next@page@num{#1}%
              366 \listxadd{\normal@page@break}{\the\absline@num}
              367 \fi
              368 \fi}
              369
```
 $\{\alpha\}$  The  $\text{Qadv}\{\langle num \rangle\}$  macro advances the current visible line number by the amount specified as its argument. This is used to implement \advanceline.

```
370 \renewcommand*{\@adv}[1]{%
371 \ifsublines@
372 \ifledRcol
373 \advance\subline@numR by #1\relax
374 \ifnum\subline@numR<\z@
375 \led@warn@BadAdvancelineSubline
376 \subline@numR \z@
377 \fi
378 \else
379 \advance\subline@num by #1\relax
380 \ifnum\subline@num<\z@
```

```
381 \led@warn@BadAdvancelineSubline
382 \subline@num \z@
383 \fi
384 \fi
385 \else
386 \ifledRcol
387 \advance\line@numR by #1\relax
388 \ifnum\line@numR<\z@
389 \led@warn@BadAdvancelineLine
390 \line@numR \z@
391 \setminusfi
392 \else
393 \advance\line@num by #1\relax
394 \ifnum\line@num<\z@
395 \led@warn@BadAdvancelineLine
396 \line@num \z@
397 \fi
398 \fi
399 \fi
400 \set@line@action}
401
```
\@set The \@set{ $\langle num \rangle$ } macro sets the current visible line number to the value specified as its argument. This is used to implement **\setline**.

\renewcommand\*{\@set}[1]{%

```
403 \ifledRcol
404 \ifsublines@
405 \subline@numR=#1\relax
406 \else
407 \line@numR=#1\relax
408 \fi
409 \set@line@action
410 \else
411 \ifsublines@
412 \subline@num=#1\relax
413 \else
414 \line@num=#1\relax
415 \fi
416 \set@line@action
417 \fi}
418
```
\l@d@set \l@dchset@num The  $\ldots$  to  $\{\text{num}\}$  macro sets the line number for the next  $\text{text} \ldots$  to the value specified as its argument. This is used to implement \setlinenum.

\l@dchset@num is a flag to the \@l macro. If it is not \relax then a linenumber change is to be done.

 \renewcommand\*{\l@d@set}[1]{% \ifledRcol \line@numR=#1\relax

 \advance\line@numR \@ne \def\l@dchset@num{#1} \else \line@num=#1\relax 426 \advance\line@num \@ne \def\l@dchset@num{#1} \fi} \let\l@dchset@num\relax 

\page@action \page@action adds an entry to the action-code list to change the page number.

- \renewcommand\*{\page@action}{%
- \ifledRcol
- \xright@appenditem{\the\absline@numR}\to\actionlines@listR
- \xright@appenditem{\next@page@numR}\to\actions@listR
- \else
- \xright@appenditem{\the\absline@num}\to\actionlines@list
- \xright@appenditem{\next@page@num}\to\actions@list
- \fi}
- \set@line@action \set@line@action adds an entry to the action-code list to change the visible line number.
	- \renewcommand\*{\set@line@action}{%
	- \ifledRcol
	- \xright@appenditem{\the\absline@numR}\to\actionlines@listR
	- \ifsublines@
	- \@l@dtempcnta=-\subline@numR
	- 444 \else
	- \@l@dtempcnta=-\line@numR
	- \fi
	- \advance\@l@dtempcnta by -5000\relax
	- \xright@appenditem{\the\@l@dtempcnta}\to\actions@listR
	- \else
	- \xright@appenditem{\the\absline@num}\to\actionlines@list
	- \ifsublines@
	- \@l@dtempcnta=-\subline@num
	- \else
	- \@l@dtempcnta=-\line@num
	- 455  $\overrightarrow{fi}$
	- \advance\@l@dtempcnta by -5000\relax
	- \xright@appenditem{\the\@l@dtempcnta}\to\actions@list
	- \fi}
	-
	- \sub@action \sub@action adds an entry to the action-code list to turn sub-lineation on or off, according to the current value of the \ifsublines@ flag.
		- \renewcommand\*{\sub@action}{%
		- \ifledRcol
		- \xright@appenditem{\the\absline@numR}\to\actionlines@listR

```
463 \ifsublines@
464 \xright@appenditem{-1001}\to\actions@listR
465 \else
466 \xright@appenditem{-1002}\to\actions@listR
467 \fi
468 \else
469 \xright@appenditem{\the\absline@num}\to\actionlines@list
470 \ifsublines@
471 \xright@appenditem{-1001}\to\actions@list
472 \else
473 \xright@appenditem{-1002}\to\actions@list
474 \fi
475 \fi}
476
```
\do@lockon \lock@on adds an entry to the action-code list to turn line number locking on. \do@lockonR The current setting of the sub-lineation flag tells us whether this applies to line numbers or sub-line numbers.

```
477 \newcount\@lockR
478 \newcount\sub@lockR
479
480 \newcommand*{\do@lockonR}{%
481 \xright@appenditem{\the\absline@numR}\to\actionlines@listR
482 \ifsublines@
483 \xright@appenditem{-1005}\to\actions@listR
484 \ifnum\sub@lockR=\z@
485 \sub@lockR \@ne
486 \else
487 \ifnum\sub@lockR=\thr@@
488 \sub@lockR \@ne
489 \fi
490 \fi
491 \else
492 \xright@appenditem{-1003}\to\actions@listR
493 \ifnum\@lockR=\z@
494 \@lockR \@ne
495 \else
496 \ifnum\@lockR=\thr@@
497 \@lockR \@ne
498 \fi
499 \fi
500 \fi}
501
502 \renewcommand*{\do@lockon}{%
503 \ifx\next\lock@off
504 \global\let\lock@off=\skip@lockoff
505 \else
506 \ifledRcol
507 \do@lockonR
508 \else
```

```
509 \do@lockonL
             510 \fi
             511 \fi}
   \lock@off
\lock@off adds an entry to the action-code list to turn line number locking off.
 \backslashdo@lockoff _{512}\do@lockoffR
513
\skip@lockoff
514 \newcommand{\do@lockoffR}{%
             515 \xright@appenditem{\the\absline@numR}\to\actionlines@listR
             516 \ifsublines@
             517 \xright@appenditem{-1006}\to\actions@listR
             518 \ifnum\sub@lockR=\tw@
             519 \sub@lockR \thr@@
             520 \else
             521 \sub@lockR \z@
             522 \overrightarrow{fi}523 \else
             524 \xright@appenditem{-1004}\to\actions@listR
             525 \ifnum\@lockR=\tw@
             526 \@lockR \thr@@
             527 \else
             528 \@lockR \z@
             529 \setminusfi
             530 \fi}
             531
             532 \renewcommand*{\do@lockoff}{%
             533 \ifledRcol
             534 \do@lockoffR
             535 \else
             536 \do@lockoffL
             537 \fi}
             538 \global\let\lock@off=\do@lockoff
             539
```
#### \n@num

\@ref \insert@countR \@ref marks the start of a passage, for creation of a footnote reference. It takes two arguments:

> • #1, the number of entries to add to \insertlines@list for this reference. This value for right text, here and within \edtext, which computes it and writes it to the line-list file, will be stored in the count \insert@countR.

#### 540 \newcount\insert@countR

• #2, a sequence of other line-list-file commands, executed to determine the ending line-number. (This may also include other \@ref commands, corresponding to uses of \edtext within the first argument of another instance of \edtext.)

The first thing \@ref itself does is to add the specified number of items to the \insertlines@list list.

```
541 \renewcommand*{\@ref}[2]{%
```

```
542 \ifledRcol
```

```
543 \global\insert@countR=#1\relax
```
- 544 \loop\ifnum\insert@countR>\z@
- 545 \xright@appenditem{\the\absline@numR}\to\insertlines@listR
- 546 \global\advance\insert@countR \m@ne

```
547 \repeat
```
Next, process the second argument to determine the page and line numbers for the end of this lemma. We temporarily equate  $\langle \Phi \rangle$  to a different macro that just executes its argument, so that nested \@ref commands are just skipped this time. Some other macros need to be temporarily redefined to suppress their action.

```
548 \begingroup
549 \let\@ref=\dummy@ref
550 \let\@lopR\@gobble
551 \let\page@action=\relax
552 \let\sub@action=\relax
553 \let\set@line@action=\relax
554 \let\@lab=\relax
555 \let\@sw\@gobbletwo%
556 #2
557 \global\endpage@num=\page@numR
558 \global\endline@num=\line@numR
559 \global\endsubline@num=\subline@numR
560 \endgroup
   Now store all the information about the location of the lemma's start and end
in \line@list.
561 \xright@appenditem%
```

```
562 {\the\page@numR|\the\line@numR|%
```

```
563 \ifsublines@ \the\subline@numR \else 0\fi|%
```
564 \the\endpage@num|\the\endline@num|%

```
565 \ifsublines@ \the\endsubline@num \else 0\fi}\to\line@listR
```
Finally, execute the second argument of **\@ref** again, to perform for real all the commands within it.

```
566 #2
567 \else
And when not in right text
```

```
568 \@ref@reg{#1}{#2}%
569 \fi}
```
\@pend \@pend $\{\langle num \rangle\}$  adds its argument to the \linesinpar@listL list, and analagously \@pendR for  $\Diamond$  pendR. If needed, it resets line number. We start off with a  $\Diamond$  provide command just in case an older version of eledmac is being used which does not define these macros.

```
570 \providecommand*{\@pend}[1]{}
571 \renewcommand*{\@pend}[1]{%
572 \ifbypstart@\global\line@num=0\fi%
573 \xright@appenditem{#1}\to\linesinpar@listL}
574 \providecommand*{\@pendR}[1]{}
575 \renewcommand*{\@pendR}[1]{%
576 \ifbypstart@R\global\line@numR=0\fi
577 \xright@appenditem{#1}\to\linesinpar@listR}
578
```
\@lopL \@lopL{ $\langle num \rangle$ } adds its argument to the \linesonpage@listL list, and analagously

\@lopR for \@lopR. We start off with a \providecommand just in case an older version of eledmac is being used which does not define these macros.

```
579 \providecommand*{\@lopL}[1]{}
580 \renewcommand*{\@lopL}[1]{%
581 \xright@appenditem{#1}\to\linesonpage@listL}
582 \providecommand*{\@lopR}[1]{}
583 \renewcommand*{\@lopR}[1]{%
584 \xright@appenditem{#1}\to\linesonpage@listR}
585
```
### <span id="page-33-0"></span>14.5 Writing to the line-list file

We've now defined all the counters, lists, and commands involved in reading the line-list file at the start of a section. Now we'll cover the commands that eledmac uses within the text of a section to write commands out to the line-list.

```
\linenum@outR The file for right texts will be opened on output stream \linenum@outR.
              586 \newwrite\linenum@outR
```
\first@linenum@out@Rtrue \first@linenum@out@Rfalse

\iffirst@linenum@out@R Once any file is opened on this stream, we keep it open forever, or else switch to another file that we keep open.

```
587 \newif\iffirst@linenum@out@R
588 \first@linenum@out@Rtrue
```
\line@list@stuffR This is the right text version of the \line@list@stuff{ $\langle file \rangle$ } macro. It is called by \beginnumberingR and performs all the line-list operations needed at the start of a section. Its argument is the name of the line-list file.

```
589 \newcommand*{\line@list@stuffR}[1]{%
```

```
590 \read@linelist{#1}%
```
- \iffirst@linenum@out@R
- \immediate\closeout\linenum@outR
- \global\first@linenum@out@Rfalse
- \immediate\openout\linenum@outR=#1

597 \leavevmode%

```
595 \else
```

```
596 \if@minipage%
```

```
598 \fi%
```

```
599 \closeout\linenum@outR%
600 \openout\linenum@outR=#1%
601 \fi}
602
```
\new@lineL The \new@lineL macro sends the \@nl command to the left text line-list file, to mark the start of a new text line. \newcommand\*{\new@lineL}{%

\write\linenum@out{\string\@nl[\the\c@page][\thepage]}}

\new@lineR The \new@lineR macro sends the \@nl command to the right text line-list file, to mark the start of a new text line.

```
605 \newcommand*{\new@lineR}{%
606 \write\linenum@outR{\string\@nl[\the\c@page][\thepage]}}
```
\flag@start We enclose a lemma marked by \edtext in \flag@start and \flag@end: these \flag@end send the \@ref command to the line-list file.

\startsub \startsub and \endsub turn sub-lineation on and off, by writing appropriate \endsub instructions to the line-list file.

```
607 \renewcommand*{\startsub}{\dimen0\lastskip
608 \ifdim\dimen0>0pt \unskip \fi
609 \ifledRcol \write\linenum@outR{\string\sub@on}%
610 \else \write\linenum@out{\string\sub@on}%
611 \fi
612 \ifdim\dimen0>0pt \hskip\dimen0 \fi}
613 \def\endsub{\dimen0\lastskip
614 \ifdim\dimen0>0pt \unskip \fi
615 \ifledRcol \write\linenum@outR{\string\sub@off}%
616 \else \write\linenum@out{\string\sub@off}%
617 \fi
618 \ifdim\dimen0>0pt \hskip\dimen0 \fi}
619
```
\advanceline You can use \advanceline{ $\langle num \rangle$ } in running text to advance the current visible line-number by a specified value, positive or negative.

```
620 \renewcommand*{\advanceline}[1]{%
```

```
621 \ifledRcol \write\linenum@outR{\string\@adv[#1]}%
622 \else \write\linenum@out{\string\@adv[#1]}%
623 \fi}
```

```
\setline You can use \setminus \mathcal{num} in running text (i.e., within \pstart...\pend) to
           set the current visible line-number to a specified positive value.
```

```
624 \renewcommand*{\setline}[1]{%
```

```
625 \ifnum#1<\z@
626 \led@warn@BadSetline
627 \else
628 \ifledRcol \write\linenum@outR{\string\@set[#1]}%
629 \else \write\linenum@out{\string\@set[#1]}%
```

```
630 \fi
631 \fi}
```
 $\setminus$  You can use  $\setminus {\text{num}}$  before a  $\mathcal{u}$  before a  $\setminus$  the visible line-number to a specified positive value. It writes a **\l@d@set** command to the line-list file.

```
632 \renewcommand*{\setlinenum}[1]{%
633 \ifnum#1<\z@
634 \led@warn@BadSetlinenum
635 \else
636 \ifledRcol \write\linenum@outR{\string\l@d@set[#1]}
637 \else \write\linenum@out{\string\l@d@set[#1]} \fi
638 \fi}
639
```
\startlock You can use \startlock or \endlock in running text to start or end line number \endlock locking at the current line. They decide whether line numbers or sub-line numbers are affected, depending on the current state of the sub-lineation flags.

```
640 \renewcommand*{\startlock}{%
641 \ifledRcol \write\linenum@outR{\string\lock@on}%
642 \else \write\linenum@out{\string\lock@on}%
643 \fi}
644 \def\endlock{%
645 \ifledRcol \write\linenum@outR{\string\lock@off}%
646 \else \write\linenum@out{\string\lock@off}%
647 \fi}
648
```
\skipnumbering

### <span id="page-35-0"></span>15 Marking text for notes

The \edtext (or \critext) macro is used to create all footnotes and endnotes, as well as to print the portion of the main text to which a given note or notes is keyed. The idea is to have that lemma appear only once in the .tex file: all instances of it in the main text and in the notes are copied from that one appearance.

\critext requires two arguments. At any point within numbered text, you use it by saying:

```
\critext{#1}#2/
```
Similarly \edtext requires the same two arguments but you use it by saying:

\edtext{#1}{#2}

\critext \edtext And similarly for \edtext.
\set@line The \set@line macro is called by \edtext to put the line-reference field and font specifier for the current block of text into  $\lq$ 1@d@nums.

```
649 \renewcommand*{\set@line}{%
650 \ifledRcol
651 \ifx\line@listR\empty
652 \global\noteschanged@true
653 \xdef\l@d@nums{000|000|000|000|000|000|\edfont@info}%
654 \lambdaelse
655 \gl@p\line@listR\to\@tempb
656 \xdef\l@d@nums{\@tempb|\edfont@info}%
657 \global\let\@tempb=\undefined
658 \fi
659 \text{ kg}660 \ifx\line@list\empty
661 \global\noteschanged@true
662 \xdef\l@d@nums{000|000|000|000|000|000|\edfont@info}%
663 \else
664 \gl@p\line@list\to\@tempb
665 \xdef\l@d@nums{\@tempb|\edfont@info}%
666 \global\let\@tempb=\undefined
667 \fi
668 \fi}
669
```
### 15.1 Specific hooks and commands for notes

The eledmac \newseries@ initalizes commands which are linked to notes series. However, to keep eledmac as light as possible, it does not define commands which are specific to eledpar. This is what does \newseries@eledpar. The specific hooks are also defined here.

#### \newseries@eledpar

\newcommand{\newseries@eledpar}[1]{%

#### 15.1.1 Notes to be printed on one side only

eledpar allows notes to be printed on one side only. We need to declare these options. We also need boolean flags, and to set them to true when a note series is not printed on one side. We check the nofamiliar and nocritical eledmac options.

```
671 \unless\ifnocritical@%
672 \csgdef{onlysideX@#1}{}%
673 \global\newbool{keepforXside@#1}%
674 \fi%
675 \unless\ifnofamiliar@%
676 \global\newbool{keepforsideX@#1}%
677 \csgdef{onlyXside@#1}{}%
678 \fi%
```
#### 15.1.2 Familiar footnotes without marks

The \footnoteXnomk commands are for notes which are printed on the left side, while they are called in the right side. Basically, they set first toggle \nomark@ to true, then call the \footnoteX. and finally add the footnote counter in the footnote counter list.

First, check the nofamiliar option of eledmac

```
679 \unless\ifnofamiliar@%
680 % So declare the list.
681 % \begin{macrocode}
682 \expandafter\list@create\csname footnote#1@mk\endcsname%
```
Then, declare the **\footnoteXnomk** command.

```
683 \expandafter\newcommand\csname footnote#1nomk\endcsname[1]{%
```
First step: just call the normal \footnoteX, saying that we don't want to print the mark.

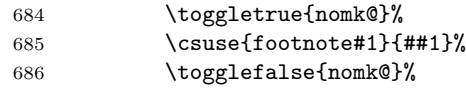

Second, and last, step: store the footnote counter in the footnote counters list. We use some \let, because \xright@appenditem is difficult to use with \expandafter.

```
687 \letcs{\@tmp}{footnote#1@mk}%
688 \numdef\@tmpa{\csuse{c@footnote#1}}%
689 \global\xright@appenditem{\@tmpa}\to\@tmp%
690 \global\cslet{footnote#1@mk}{\@tmp}%
691 }%
```
Then, declare the command which inserts the footnotemark in the right side.

692 \expandafter\newcommand\csname footnote#1mk\endcsname{%

Get the first element of the footnote mark list. As  $\gtrsim 10$  is difficult to use with dynamic name macro, we use \let commands.

```
693 \letcs{\@tmp}{footnote#1@mk}%
694 \gl@p\@tmp\to\@tmpa%
695 \global\cslet{footnote#1@mk}{\@tmp}%
```
Set the footnotecounter with it. For the sake of security, we make a backup of the previous value.

```
696 \letcs{\old@footnote}{c@footnote#1}%
697 \setcounter{footnote#1}{\@tmpa}%
```
Define the footnote mark and print it

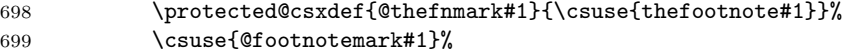

Restore previous footnote counter and finally add space.

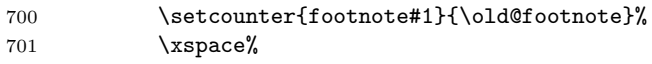

 $702$  }%

End of tools for familiar notes without marks 703 \fi End of \newseries@eledpar. 704 }%

### 15.1.3 Create hooks

Read the eledmac code handbook about \newhookcommand@series. Here, we create hooks which are specific to eledpar.

```
705 \unless\ifnocritical@%
706 \newhookcommand@series{onlyXside}%
707 \fi%
708 \unless\ifnofamiliar@%
709 \newhookcommand@series{onlysideX}%
710 \fi
711
712
```
### 15.1.4 Init standards series (A,B,C,D,E,Z)

\init@series@eledpar \newseries@eledpar is called by \newseries@. However, this command is called before eledpar is loaded. Thus, we need to initiate a specific series hook for eledpar.

```
713 \newcommand{\init@series@eledpar}{%
714 \def\do##1{\newseries@eledpar{##1}}%
715 \dolistloop{\@series}%
716 }%
717 \init@series@eledpar%
```
## 16 Pstart numbers dumping and restoration

While in eledmac the footnotes are inserted in the same time as the \pstart . . . \pend are read, in eledpar they are inserted when the \Columns or \Pages commands are called. Consequently, if we do nothing, the value of the PstartL and PstartR counters are not the same in the main text and in the notes. To solve this problem, we dump the values in two list (one by side) when processing \pstart and restore these at each \pstart when calling \Columns or \Pages. We also dump and restore the value of the boolean \ifnumberpstart.

So, first step, creating the lists. Here, "pc" means "public counters".

```
\list@pstartL@pc
\list@pstartR@pc 718 \list@create{\list@pstartL@pc}%
                 719 \list@create{\list@pstartR@pc}%
```
Two commands to dump current pstarts. We prefer two commands to one with argument indicating the side, because the commands are short, and so we save one test (or a \csname construction).

```
\dump@pstartL@pc
  \dump@pstartR@pc 720 \def\dump@pstartL@pc{%
                   721 \xright@appenditem{\the\c@pstartL}\to\list@pstartL@pc%
                   722 \global\cslet{numberpstart@L\the\l@dnumpstartsL}{\ifnumberpstart}%
                   723 }%
                   724
                   725 \def\dump@pstartR@pc{%
                   726 \xright@appenditem{\the\c@pstartR}\to\list@pstartR@pc%
                   727 \global\cslet{numberpstart@R\the\l@dnumpstartsR}{\ifnumberpstart}%
                   728 }%
                   729
\restore@pstartL@pc
And so, the commands to restore them
\restore@pstartR@pc
730 \def\restore@pstartL@pc{%
                   731 \ifx\list@pstartL@pc\empty\else%
                   732 \gl@p\list@pstartL@pc\to\@temp%
                   733 \global\c@pstartL=\@temp%
                   734 \fi%
                   735 }%
                   736 \def\restore@pstartR@pc{%
                   737 \ifx\list@pstartR@pc\empty\else%
                   738 \gl@p\list@pstartR@pc\to\@temp%
                   739 \global\c@pstartR=\@temp%
                   740 \fi%
                   741 }%
```
# 17 Parallel environments

The initial set up for parallel processing is deceptively simple.

```
pairs
The pairs environment is for parallel columns and the pages environment for
         pages
parallel pages.
chapterinpages 742 \newenvironment{pairs}{%}
              743 \l@dpairingtrue
              744 \l@dpagingfalse
              745 \initnumbering@sectcmd
              746 \at@begin@pairs%
              747 }{%
              748 \l@dpairingfalse
              749 }
              750
\AtBeginPairs The \AtBeginPairs macro just define a \at@begin@pairs macro, called at the
               begining of each pairs environments.
               751 \newcommand{\AtBeginPairs}[1]{\xdef\at@begin@pairs{#1}}%
              752 \def\at@begin@pairs{}%
              753
```
The pages environment additionally sets the 'column' widths to the \textwidth (as known at the time the package is called). In this environment, there are two text in parallel on 2 pages. To prevent chapters starting on a lefthand page, the \chapter command is redefined to not clear pages.

```
754 \newenvironment{pages}{%
755 \let\oldchapter\chapter
756 \let\chapter\chapterinpages
757 \l@dpairingtrue
758 \l@dpagingtrue
759 \initnumbering@sectcmd
760 \setlength{\Lcolwidth}{\textwidth}%
761 \setlength{\Rcolwidth}{\textwidth}%
762 }{%
763 \l@dpairingfalse
764 \l@dpagingfalse
765 \let\chapter\oldchapter
766 }
767 \newcommand{\chapterinpages}{\thispagestyle{plain}%
768 \global\@topnum\z@
769 \@afterindentfalse
770 \secdef\@chapter\@schapter}
771
```
ifinstanzaL These boolean tests are switched by the \stanza command, using either the left ifinstanzaR or right side.

- \newif\ifinstanzaL
- \newif\ifinstanzaR
- Leftside Within the pairs and pages environments the left and right hand texts are within Leftside and Rightside environments, respectively. The Leftside environment is simple, indicating that right text is not within its purview and using some particular macros.

```
774 \newenvironment{Leftside}{%
```
- \ledRcolfalse
- \setcounter{pstartL}{1}
- \let\pstart\pstartL
- \let\thepstart\thepstartL
- \let\pend\pendL

```
780 \let\memorydump\memorydumpL
```
- \Leftsidehook
- \let\old@startstanza\@startstanza
- \def\@startstanza[##1]{\global\instanzaLtrue\old@startstanza[##1]}
- }{

```
785 \Leftsidehookend}
```
\Leftsidehook Hooks into the start and end of the Leftside and Rightside environments. These \Leftsidehookend are initially empty.

\Rightsidehook 786 \newcommand\*{\Leftsidehook}{}

\Rightsidehookend

42 18 Paragraph decomposition and reassembly

```
787 \newcommand*{\Leftsidehookend}{}
788 \newcommand*{\Rightsidehook}{}
789 \newcommand*{\Rightsidehookend}{}
790
```
Rightside The Rightside environment is only slightly more complicated than the Leftside. Apart from indicating that right text is being provided it ensures that the right right text code will be used.

791 \newenvironment{Rightside}{%

- 792 \ledRcoltrue
- 793 \let\beginnumbering\beginnumberingR
- 794 \let\endnumbering\endnumberingR
- 795 \let\pausenumbering\pausenumberingR
- 796 \let\resumenumbering\resumenumberingR
- 797 \let\memorydump\memorydumpR
- 798 \let\thepstart\thepstartR
- 799 \let\pstart\pstartR
- 800 \let\pend\pendR
- 801 \let\ledpb\ledpbR
- 802 \let\lednopb\lednopbR
- 803 \let\lineation\lineationR
- 804 \Rightsidehook
- 805 \let\old@startstanza\@startstanza
- 806 \def\@startstanza[##1]{\global\instanzaRtrue\old@startstanza[##1]}

```
807 }{%
```

```
808 \ledRcolfalse
```
- 809 \Rightsidehookend
- 810 }
- 811

# 18 Paragraph decomposition and reassembly

In order to be able to count the lines of text and affix line numbers, we add an extra stage of processing for each paragraph. We send the paragraph into a box register, rather than straight onto the vertical list, and when the paragraph ends we slice the paragraph into its component lines; to each line we add any notes or line numbers, add a command to write to the line-list, and then at last send the line to the vertical list. This section contains all the code for this processing.

### 18.1 Boxes, counters, \pstart and \pend

\num@linesR \one@lineR \par@lineR

Here are numbers and flags that are used internally in the course of the paragraph decomposition.

When we first form the paragraph, it goes into a box register, **\l@dLcolrawbox** or \l@dRcolrawbox for right text, instead of onto the current vertical list. The \ifnumberedpar@ flag will be true while a paragraph is being processed in that way. \num@lines(R) will store the number of lines in the paragraph when it's

complete. When we chop it up into lines, each line in turn goes into the \one@line or \one@lineR register, and \par@line(R) will be the number of that line within the paragraph.

\newcount\num@linesR

```
813 \newbox\one@lineR
```
\newcount\par@lineR

\pstartL \pstart starts the paragraph by clearing the \inserts@list list and other rele-

\pstartR vant variables, and then arranges for the subsequent text to go into the appropriate box. \pstart needs to appear at the start of every paragraph that's to be numbered.

Beware: everything that occurs between \pstart and \pend is happening within a group; definitions must be global if you want them to survive past the end of the paragraph.

We have to have specific left and right \pstart when parallel processing; among other things because of potential changes in the linewidth.

 \newcounter{pstartL} 817\renewcommand{\thepstartL}{{\bfseries\@arabic\c@pstartL}. } \newcounter{pstartR} \renewcommand{\thepstartR}{{\bfseries\@arabic\c@pstartR}. } 821 \newcommandx\*{\pstartL}[1][1]{% \if@nobreak% \let\@oldnobreak\@nobreaktrue% \else% \let\@oldnobreak\@nobreakfalse% \fi% 827 \@nobreaktrue% \ifluatex% \xdef\l@luatextextdir@L{\the\luatextextdir}% \xdef\l@luatexpardir@L{\the\luatexpardir}% \xdef\l@luatexbodydir@L{\the\luatexbodydir}% \fi% \ifnumbering \else% \led@err@PstartNotNumbered% \beginnumbering% \fi% \ifnumberedpar@% \led@err@PstartInPstart% \pend% \fi%

If this is the first \pstart in a numbered section, clear any inserts and set \ifpst@rtedL to FALSE.

\ifpst@rtedL\else%

```
842 \list@clear{\inserts@list}%
```
\global\let\next@insert=\empty%

```
844 \global\pst@rtedLtrue%
```

```
845 \fi%
```
\begingroup\normal@pars%

When parallel processing we check that we haven't exceeded the maximum number of chunks. In any event we grab a box for the forthcoming text.

```
847 \global\advance\l@dnumpstartsL \@ne%
848 \ifnum\l@dnumpstartsL>\l@dc@maxchunks%
849 \led@err@TooManyPstarts%
850 \global\l@dnumpstartsL=\l@dc@maxchunks%
851 \fi%
852 \global\setnamebox{l@dLcolrawbox\the\l@dnumpstartsL}=\vbox\bgroup%
853 \ifautopar\else%
854 \ifnumberpstart%
855 \ifsidepstartnum%
856 \else%
857 \thepstartL%
858 \fi%
859 \overrightarrow{fi}860 \fi%
861 \hsize=\Lcolwidth%
862 \numberedpar@true%
863 \iflabelpstart\protected@edef\@currentlabel%
864 {\p@pstartL\thepstartL}\fi%
Dump the optional arguments
865 \ifstrempty{#1}%
866 {\csgdef{before@pstartL@\the\l@dnumpstartsL}{\at@every@pstart}}%
867 {\csgdef{before@pstartL@\the\l@dnumpstartsL}{\noindent#1}}%
868 \at@every@pstart@call%
869 }
870 \newcommandx*{\pstartR}[1][1]{%
871 \if@nobreak%
872 \let\@oldnobreak\@nobreaktrue%
873 \else%
874 \let\@oldnobreak\@nobreakfalse%
875 \fi%
876 \@nobreaktrue%
877 \ifluatex%
878 \xdef\l@luatextextdir@R{\the\luatextextdir}%
879 \xdef\l@luatexpardir@R{\the\luatexpardir}%
880 \xdef\l@luatexbodydir@R{\the\luatexbodydir}%
881 \fi%
882 \ifnumberingR \else%
883 \led@err@PstartNotNumbered%
884 \beginnumberingR%
885 \fi%
886 \ifnumberedpar@%
887 \led@err@PstartInPstart%
888 \pendR%
```

```
889 \fi%
890 \ifpst@rtedR\else%
891 \list@clear{\inserts@listR}%
892 \global\let\next@insertR=\empty%
893 \global\pst@rtedRtrue%
894 \fi%
895 \begingroup\normal@pars%
896 \global\advance\l@dnumpstartsR \@ne%
897 \ifnum\l@dnumpstartsR>\l@dc@maxchunks%
898 \led@err@TooManyPstarts%
899 \global\l@dnumpstartsR=\l@dc@maxchunks%
900 \fi%
901 \global\setnamebox{l@dRcolrawbox\the\l@dnumpstartsR}=\vbox\bgroup%
902 \ifautopar\else%
903 \ifnumberpstart%
904 \ifsidepstartnum\else%
905 \thepstartR%
906 \overline{\iota}907 \fi%
908 \fi%
909 \hsize=\Rcolwidth%
910 \numberedpar@true%
911 \iflabelpstart\protected@edef\@currentlabel%
912 {\p@pstartR\thepstartR}\fi%
913 \ifstrempty{#1}%
914 {\csgdef{before@pstartR@\the\l@dnumpstartsR}{\at@every@pstart}}%
915 {\csgdef{before@pstartR@\the\l@dnumpstartsR}{\noindent#1}}%
916 \at@every@pstart@call%
917 }
```
\pendL \pend must be used to end a numbered paragraph. Again we need a version that knows about left parallel texts.

```
918 \newcommandx*{\pendL}[1][1]{%
919 \ifnumbering \else%
920 \led@err@PendNotNumbered%
921 \fi%
922 \ifnumberedpar@ \else%
923 \led@err@PendNoPstart%
924 \fi%
```
We set all the usual interline penalties to zero and then immediately call **\endgraf** to end the paragraph; this ensures that there'll be no large interline penalties to prevent us from slicing the paragraph into pieces. These penalties revert to the values that you set when the group for the \vbox ends.

```
925 \l@dzeropenalties%
```

```
926 \endgraf\global\num@lines=\prevgraf\egroup%
927 \global\par@line=0%
```

```
End the group that was begun in the \pstart.
```

```
928 \endgroup%
```

```
929 \ignorespaces%
                         930 \@oldnobreak%
                         931 \dump@pstartL@pc%
                         932 \ifnumberpstart%
                         933 \addtocounter{pstartL}{1}%
                         934 \fi
                         935 \parledgroup@beforenotes@save{L}%
                          Dump content of the optional argument.
                         936 \ifstrempty{#1}%
                         937 {\csgdef{after@pendL@\the\l@dnumpstartsL}{\at@every@pend}}%
                         938 {\csgdef{after@pendL@\the\l@dnumpstartsL}{\noindent#1}}%
                         939 }
                  \pendR The version of \pend needed for right texts.
                         940 \newcommandx*{\pendR}[1][1]{%
                         941 \ifnumberingR \else%
                         942 \led@err@PendNotNumbered%
                         943 \fi%
                         944 \ifnumberedpar@ \else%
                         945 \led@err@PendNoPstart%
                         946 \fi%
                         947 \l@dzeropenalties%
                         948 \endgraf\global\num@linesR=\prevgraf\egroup%
                         949 \global\par@lineR=0%
                         950 \endgroup%
                         951 \ignorespaces%
                         952 \@oldnobreak%
                         953 \dump@pstartR@pc%
                         954 \ifnumberpstart%
                         955 \addtocounter{pstartR}{1}%
                         956 \fi%
                         957 \parledgroup@beforenotes@save{R}%
                         958 \ifstrempty{#1}%
                         959 {\csgdef{after@pendR@\the\l@dnumpstartsR}{\at@every@pend}}%
                         960 {\csgdef{after@pendR@\the\l@dnumpstartsR}{\noindent#1}}%
                         961 }
                         962
      \AtEveryPstartCall The \AtEveryPstartCall argument is called when the \pstartL or \pstartR is
                          called. That is different of \AtEveryPstart the argument of which is called when
                          the \pstarts are printed.
                         963 \newcommand{\AtEveryPstartCall}[1]{\xdef\at@every@pstart@call{\unexpanded{#1}}}%
                         964 \gdef\at@every@pstart@call{}%
\ifprint@last@after@pendL
\ifprint@last@after@pendR
                          Two booleans set to true, when the time is to print the last optional argument of
                         a \pend.
                         965 \newif\ifprint@last@after@pendL%
                         966 \newif\ifprint@last@after@pendR%
```
18.2 Processing one line 47

## 18.2 Processing one line

For parallel texts we have to be able to process left and right lines independently. For sequential text we happily use the original **\do@line**. Otherwise ...

```
\l@dleftbox
A line of left text will be put in the box \l@dleftbox, and analagously for a line
     \l@drightbox
of right text.
                   967 \newbox\l@dleftbox
                   968 \newbox\l@drightbox
                   969
      \countLline
We need to know the number of lines processed.
      \countRline
970 \newcount\countLline
                   971 \countLline \z@
                   972 \newcount\countRline
                   973 \countRline \z@
                   974
 \@donereallinesL
We need to know the number of 'real' lines output (i.e., those that have been input
\@donetotallinesL
 \@donereallinesR
synchronisation).
\@donetotallinesR
975 \newcount\@donereallinesL
                   by the user), and the total lines output (which includes any blank lines output for
                   976 \newcount\@donetotallinesL
                   977 \newcount\@donereallinesR
                   978 \newcount\@donetotallinesR
                   979
```
\do@lineL The \do@lineL macro is called to do all the processing for a single line of left text.

```
980 \newcommand*{\do@lineL}{%
981 \letcs{\ifnumberpstart}{numberpstart@L\the\l@dpscL}%
982 \advance\countLline \@ne%
983 \ifvbox\namebox{l@dLcolrawbox\the\l@dpscL}%
984 {\vbadness=10000%
985 \splittopskip=\z@%
986 \do@lineLhook%
987 \l@demptyd@ta%
988 \global\setbox\one@line=\vsplit\namebox{l@dLcolrawbox\the\l@dpscL}%
989 to\baselineskip}%
990 \IfStrEq{\splitfirstmarks\parledgroup@}{begin}{\parledgroup@notes@startL}{}%
991 \unvbox\one@line \global\setbox\one@line=\lastbox%
992 \getline@numL%
993 \ifnum\@lock>\@ne%
994 \inserthangingsymboltrue%
995 \else%
996 \inserthangingsymbolfalse%
997 \fi%
998 \setbox\l@dleftbox%
```

```
999 \hb@xt@ \Lcolwidth{%
           1000 \ifl@dhidenumber%
           1001 \global\l@dhidenumberfalse%
           1002 \f@x@l@cks%
           1003 \else%
           1004 \affixline@num%
           1005 \fi%
           1006 \xifinlist{\the\l@dpscL}{\eled@sections@@}%
           1007 {\add@inserts\affixside@note}%
           1008 {\print@lineL}}%
           1009 \add@penaltiesL%
           1010 \global\advance\@donereallinesL\@ne%
           1011 \global\advance\@donetotallinesL\@ne%
           1012 \else%
           1013 \setbox\l@dleftbox \hb@xt@ \Lcolwidth{\hspace*{\Lcolwidth}}%
           1014 \global\advance\@donetotallinesL\@ne%
           1015 \fi}
           1016
           1017
\print@lineL \print@lineL is for lines without a sectioning command. See eledmac definition
             of \print@line for handbook.
           1018 \def\print@lineL{%
           1019 \affixpstart@numL%
           1020 \l@dld@ta %space kept for backward compatibility
           1021 \add@inserts\affixside@note%
```

```
1024 \do@insidelineLhook%
1025 \ifluatex%
1026 \luatextextdir\l@luatextextdir@L%
1027 \fi%
1028 \new@lineL%
1029 \inserthangingsymbolL%
1030 \l@dunhbox@line{\one@line}}\ledrlfill\l@drd@ta%
```
\l@dlsn@te %space kept for backward compatibility

1031 \l@drsn@te}} 

\print@eledsectionL \print@eledsectionL is for line with macro code.

{\ledllfill\hb@xt@ \Lcolwidth{%

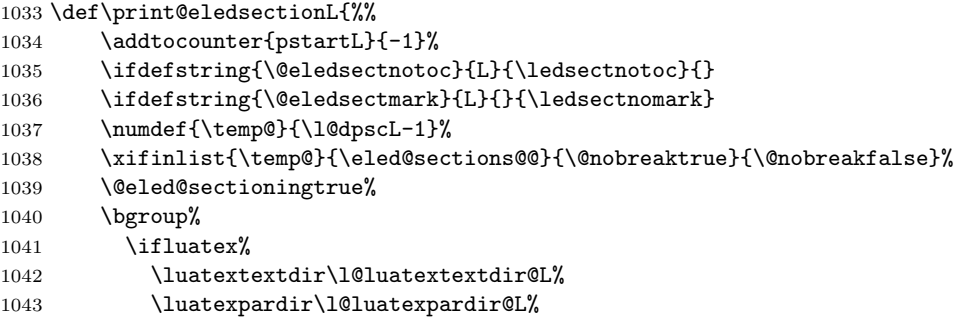

```
1044 \luatexbodydir\l@luatexbodydir@L%
                  1045 \ifdefstring{\l@luatextextdir@L}{TRT}{\@RTLtrue}{}%
                  1046 \fi%
                  1047 \csuse{eled@sectioning@\the\l@dpscL}%
                  1048 \egroup%
                  1049 \@eled@sectioningfalse%
                  1050 \global\csundef{eled@sectioning@\the\l@dpscL}%
                  1051 \if@RTL%
                  1052 \hspace{-3\paperwidth}%
                  1053 {\hbox{\l@dunhbox@line{\one@line}} \new@line}%
                  1054 \else%
                  1055 \hspace{3\paperwidth}%
                  1056 {\new@line \hbox{\l@dunhbox@line{\one@line}}}%
                  1057 \fi%
                  1058 \vskip\eledsection@correcting@skip%
                  1059 }
                  1060
      \dolineLhook
These high-level commands just redefine the low-level commands. They have to
      \dolineRhook
be used be user, without \makeatletter.
\doinsidelineLhook<sub>1061</sub>\newcommand*{\dolineLhook}[1]{\gdef\do@lineLhook{#1}}%
\doinsidelineRhook
1062 \newcommand*{\dolineRhook}[1]{\gdef\do@lineRhook{#1}}%
                  1063 \newcommand*{\doinsidelineLhook}[1]{\gdef\do@insidelineLhook{#1}}%
                  1064 \newcommand*{\doinsidelineRhook}[1]{\gdef\do@insidelineRhook{#1}}%
                  1065
     \do@lineLhook
Hooks, initially empty, into the respective \do@line(L/R) macros.
     \do@lineRhook
1066 \newcommand*{\do@lineLhook}{}
\do@insidelineLhook
1067 \newcommand*{\do@lineRhook}{}
\do@insidelineRhook
1068 \newcommand*{\do@insidelineLhook}{}
                  1069 \newcommand*{\do@insidelineRhook}{}
                  1070
         \do@lineR The \do@lineR macro is called to do all the processing for a single line of right
                    text.
                  1071 \newcommand*{\do@lineR}{%
                  1072 \letcs{\ifnumberpstart}{numberpstart@R\the\l@dpscR}%
                  1073 \ledRcol@true%
                  1074 \advance\countRline \@ne%
                  1075 \ifvbox\namebox{l@dRcolrawbox\the\l@dpscR}%
                  1076 {\vbadness=10000%
                  1077 \splittopskip=\z@%
                  1078 \do@lineRhook%
                  1079 \l@demptyd@ta%
                  1080 \global\setbox\one@lineR=\vsplit\namebox{l@dRcolrawbox\the\l@dpscR}%
                  1081 to\baselineskip}%
                  1082 \IfStrEq{\splitfirstmarks\parledgroup@}{begin}{\parledgroup@notes@startR}{}%
                  1083 \unvbox\one@lineR \global\setbox\one@lineR=\lastbox%
```

```
1084 \getline@numR%
1085 \ifnum\@lockR>\@ne%
1086 \inserthangingsymbolRtrue%
1087 \else%
1088 \inserthangingsymbolRfalse%
1089 \fi%
1090 \setbox\l@drightbox%
1091 \hb@xt@ \Rcolwidth{%
1092 \ifl@dhidenumber%
1093 \global\l@dhidenumberfalse%
1094 \f@x@l@cksR%
1095 \else%
1096 \affixline@numR%
1097 \fi%
1098 \xifinlist{\the\l@dpscR}{\eled@sectionsR@@}%
1099 {\add@insertsR\affixside@noteR}%
1100 {\print@lineR}%
1101 }%
1102 \add@penaltiesR%
1103 \global\advance\@donereallinesR\@ne%
1104 \global\advance\@donetotallinesR\@ne%
1105 \else%
1106 \setbox\l@drightbox \hb@xt@ \Rcolwidth{\hspace*{\Rcolwidth}}%
1107 \global\advance\@donetotallinesR\@ne%
1108 \ifmmode \big\vert \else 1108 \fi \fi%
1109 \ledRcol@false%
1110 }
1111
1112
```
\print@lineR \print@eledsectionR

## 18.3 Line and page number computation

```
\getline@numR The \getline@numR macro determines the page and line numbers for the right
               text line we're about to send to the vertical list.
```
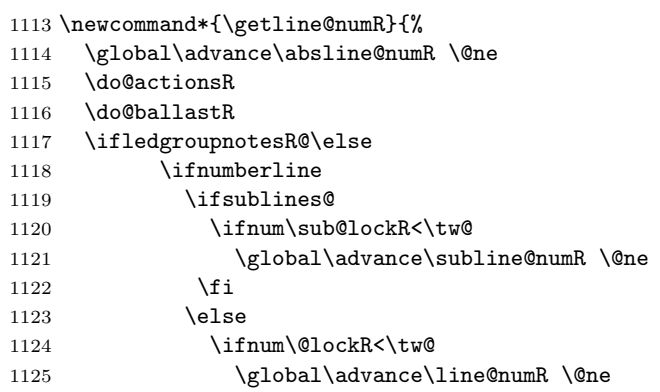

```
1126 \global\subline@numR \z@
                 1127 \fi
                 1128 \fi
                 1129 \setminusfi
                 1130 \fi
                 1131 }
                 1132 \newcommand*{\getline@numL}{%
                 1133 \global\advance\absline@num \@ne
                 1134 \do@actions
                 1135 \do@ballast
                 1136 \ifledgroupnotesL@\else
                 1137 \ifnumberline
                 1138 \ifsublines@
                 1139 \ifnum\sub@lock<\tw@
                 1140 \global\advance\subline@num \@ne
                 1141 \fi
                 1142 \text{le}1143 \ifnum\@lock<\tw@
                 1144 \global\advance\line@num \@ne
                 1145 \global\subline@num \z@
                 1146 \fi
                 1147 \fi
                 1148 \fi
                 1149 \fi
                 1150 }
                 1151
                 1152
      \do@ballastR The real work in the line macros above is done in \do@actions, but before we
                  plunge into that, let's get \do@ballastR out of the way.
                 1153 \newcommand*{\do@ballastR}{\global\ballast@count=\z@
                 1154 \begingroup
                 1155 \advance\absline@numR \@ne
                 1156 \ifnum\next@actionlineR=\absline@numR
                 1157 \ifnum\next@actionR>-1001
                 1158 \global\advance\ballast@count by -\c@ballast
                 1159 \fi
                 1160 \fi
                 1161 \endgroup}
\l@dskipversenumberR
The \do@actionsR macro looks at the list of actions to take at particular right
```
\do@actions@fixedcodeR \do@actions@nextR

\do@actionsR text absolute line numbers, and does everything that's specified for the current line.

### It may call itself recursively and we use tail recursion, via \do@actions@nextR for this.

1162

```
1163 \newif\ifl@dskipversenumberR
```

```
1164 \newcommand*{\do@actions@fixedcodeR}{%
```
1165 \ifcase\@l@dtempcnta%

```
1166 \or% % 1001
1167 \global\sublines@true
1168 \or% % 1002
1169 \global\sublines@false
1170 \or% % 1003
1171 \global\@lockR=\@ne
1172 \or% % 1004%
1173 \ifnum\@lockR=\tw@
1174 \global\@lockR=\thr@@
1175 \else
1176 \global\@lockR=\z@
1177 \fi
1178 \or% % 1005
1179 \global\sub@lockR=\@ne
1180 \or% % 1006
1181 \ifnum\sub@lockR=\tw@
1182 \global\sub@lockR=\thr@@
1183 \else
1184 \global\sub@lockR=\z@
1185 \fi
1186 \or% % 1007
1187 \l@dskipnumbertrue
1188 \or% % 1008
1189 \l@dskipversenumberRtrue%
1190 \or% % 1009
1191 \l@dhidenumbertrue%
1192 \else%
1193 \led@warn@BadAction
1194 \fi%
1195 }
1196
1197
1198 \newcommand*{\do@actionsR}{%
1199 \global\let\do@actions@nextR=\relax
1200 \@l@dtempcntb=\absline@numR
1201 \ifnum\@l@dtempcntb<\next@actionlineR\else
1202 \ifnum\next@actionR>-1001\relax
1203 \global\page@numR=\next@actionR
1204 \ifbypage@R
1205 \global\line@numR \z@ \global\subline@numR \z@
1206 \fi
1207 \else
1208 \ifnum\next@actionR<-4999\relax % 9/05 added relax here
1209 \@l@dtempcnta=-\next@actionR
1210 \advance\@l@dtempcnta by -5001\relax
1211 \ifsublines@
1212 \global\subline@numR=\@l@dtempcnta
1213 \else
1214 \global\line@numR=\@l@dtempcnta
1215 \fi
```

```
1216 \else
1217 \@l@dtempcnta=-\next@actionR
1218 \advance\@l@dtempcnta by -1000\relax
1219 \do@actions@fixedcodeR
1220 \qquad \qquad \fi
1221 \overrightarrow{fi}1222 \ifx\actionlines@listR\empty
1223 \gdef\next@actionlineR{1000000}%
1224 \else
1225 \gl@p\actionlines@listR\to\next@actionlineR
1226 \gl@p\actions@listR\to\next@actionR
1227 \global\let\do@actions@nextR=\do@actionsR
1228 \fi
1229 \fi
1230 \do@actions@nextR}
1231
```
### 18.4 Line number printing

\l@dcalcnum \affixline@numR is the right text version of the \affixline@num macro.  $\ch@cksub@1@ckR_{1232}$ 

```
\ch@ck@l@ckR
1233 \providecommand*{\l@dcalcnum}[3]{%
   \f@x@l@cksR
1234 \ifnum #1 > #2\relax
\affixline@numR 1235
                      \Omegaddtempcnta = #1\relax
              1236 \advance\@l@dtempcnta by -#2\relax
              1237 \divide\@l@dtempcnta by #3\relax
              1238 \multiply\@l@dtempcnta by #3\relax
              1239 \advance\@l@dtempcnta by #2\relax
              1240 \else
              1241 \@l@dtempcnta=#2\relax
              1242 \fi}
              1243
              1244 \newcommand*{\ch@cksub@l@ckR}{%
              1245 \ifcase\sub@lockR
              1246 \or
              1247 \ifnum\sublock@disp=\@ne
              1248 \@l@dtempcntb \z@ \@l@dtempcnta \@ne
              1249 \fi
              1250 \or
              1251 \ifnum\sublock@disp=\tw@
              1252 \else
              1253 \@l@dtempcntb \z@ \@l@dtempcnta \@ne
              1254 \fi
              1255 \or
              1256 \ifnum\sublock@disp=\z@
              1257 \@l@dtempcntb \z@ \@l@dtempcnta \@ne
              1258 \fi
              1259 \fi}
              1260
```

```
1261 \newcommand*{\ch@ck@l@ckR}{%
1262 \ifcase\@lockR
1263 \or
1264 \ifnum\lock@disp=\@ne
1265 \@l@dtempcntb \z@ \@l@dtempcnta \@ne
1266 \fi
1267 \or
1268 \ifnum\lock@disp=\tw@
1269 \else
1270 \@l@dtempcntb \z@ \@l@dtempcnta \@ne
1271 \fi
1272 \or1273 \ifnum\lock@disp=\z@
1274 \@l@dtempcntb \z@ \@l@dtempcnta \@ne
1275 \fi
1276 \fi}
1277
1278 \newcommand*{\f@x@l@cksR}{%
1279 \ifcase\@lockR
1280 \or
1281 \global\@lockR \tw@
1282 \or \or1283 \global\@lockR \z@
1284 \fi
1285 \ifcase\sub@lockR
1286 \or
1287 \global\sub@lockR \tw@
1288 \or \or1289 \global\sub@lockR \z@
1290 \fi}
1291
1292
1293 \newcommand*{\affixline@numR}{%
1294 \ifledgroupnotesR@\else\ifnumberline
1295 \ifl@dskipnumber
1296 \global\l@dskipnumberfalse
1297 \else
1298 \ifsublines@
1299 \@l@dtempcntb=\subline@numR
1300 \l@dcalcnum{\subline@numR}{\c@firstsublinenumR}{\c@sublinenumincrementR}%
1301 \ch@cksub@lockR
1302 \else
1303 \@l@dtempcntb=\line@numR
1304 \ifx\linenumberlist\empty
1305 \l@dcalcnum{\line@numR}{\c@firstlinenumR}{\c@linenumincrementR}%
1306 \else
1307 \@l@dtempcnta=\line@numR
1308 \edef\rem@inder{,\linenumberlist,\number\line@numR,}%
1309 \edef\sc@n@list{\def\noexpand\sc@n@list
1310 ####1,\number\@l@dtempcnta,####2|{\def\noexpand\rem@inder{####2}}}%
```

```
1311 \sc@n@list\expandafter\sc@n@list\rem@inder|%
1312 \ifx\rem@inder\empty\advance\@l@dtempcnta\@ne\fi
1313 \fi
1314 \ch@ck@l@ckR
1315 \fi
1316 \ifnum\@l@dtempcnta=\@l@dtempcntb
1317 \ifl@dskipversenumberR\else
1318 \if@twocolumn
1319 \if@firstcolumn
1320 \gdef\l@dld@ta{\llap{{\leftlinenumR}}}%
1321 \else
1322 \gdef\l@drd@ta{\rlap{{\rightlinenumR}}}%
1323 \fi
1324 \else
1325 \@l@dtempcntb=\line@marginR
1326 \ifnum\@l@dtempcntb>\@ne
1327 \advance\@l@dtempcntb by\page@numR
1328 \setminusfi
1329 \ifodd\@l@dtempcntb
1330 \gdef\l@drd@ta{\rlap{{\rightlinenumR}}}%
1331 \else
1332 \gdef\l@dld@ta{\llap{{\leftlinenumR}}}%
1333 \qquad \qquad \text{ifi}1334 \fi
1335 \fi
1336 \fi
1337 \f@x@l@cksR
1338 \fi
1339 \fi
1340 \fi}
```
## 18.5 Pstart number printing in side

The printing of the pstart number is like in eledmac, with two differences :

- Some commands have versions suffixed by R or L.
- The \affixpstart@num and \affixpstart@numR commands are called in the \Pages command. Consequently, the pstartL and pstartR counters must be reset at the begining of this command.

```
\affixpstart@numL
\verb|\affixpstart@numR|_{1341}\leftpstartnumR
1342 \newcommand*{\affixpstart@numL}{%
 \rightpstartnumR
1343 \ifsidepstartnum
  \leftpstartnumL
1344 \if@twocolumn
 \rightpstartnumL 1345
    \verb|\ifpstartnumR| | 1346\if@firstcolumn
                              \gdef\l@dld@ta{\llap{{\leftpstartnumL}}}%
                  1347 \else
                  1348 \gdef\l@drd@ta{\rlap{{\rightpstartnumL}}}%
```

```
1349 \fi
1350 \else
1351 \@l@dtempcntb=\line@margin
1352 \ifnum\@l@dtempcntb>\@ne
1353 \advance\@l@dtempcntb \page@num
1354 \fi
1355 \ifodd\@l@dtempcntb
1356 \gdef\l@drd@ta{\rlap{{\rightpstartnumL}}}%
1357 \else
1358 \gdef\l@dld@ta{\llap{{\leftpstartnumL}}}%<br>1359 \fi
1359
1360 \qquad \text{If}1361 \fi
1362 }
1363 \newcommand*{\affixpstart@numR}{%
1364 \ifsidepstartnum
1365 \if@twocolumn
1366 \if@firstcolumn
1367 \gdef\l@dld@ta{\llap{{\leftpstartnumR}}}%
1368 \else
1369 \gdef\l@drd@ta{\rlap{{\rightpstartnumR}}}%
1370 \fi
1371 \else
1372 \@l@dtempcntb=\line@marginR
1373 \ifnum\@l@dtempcntb>\@ne
1374 \advance\@l@dtempcntb \page@numR
1375 \fi
1376 \ifodd\@l@dtempcntb
1377 \gdef\l@drd@ta{\rlap{{\rightpstartnumR}}}%
1378 \else
1379 \gdef\l@dld@ta{\llap{{\leftpstartnumR}}}%
1380 \fi
1381 \fi
1382 \fi
1383 }
1384
1385 \newcommand*{\leftpstartnumL}{
1386 \ifpstartnum
1387 \thepstartL
1388 \kern\linenumsep\global\pstartnumfalse\fi
1389 }
1390 \newcommand*{\rightpstartnumL}{
1391 \ifpstartnum\kern\linenumsep
1392 \thepstartL
1393 \global\pstartnumfalse\fi
1394 }
1395 \newif\ifpstartnumR
1396 \pstartnumRtrue
1397 \newcommand*{\leftpstartnumR}{
1398 \ifpstartnumR
```

```
1399 \thepstartR
1400 \kern\linenumsep\global\pstartnumRfalse\fi
1401 }
1402 \newcommand*{\rightpstartnumR}{
1403 \ifpstartnumR\kern\linenumsep
1404 \thepstartR
1405 \global\pstartnumRfalse\fi
1406 }
```
### 18.6 Add insertions to the vertical list

\inserts@listR \inserts@listR is the list macro that contains the inserts that we save up for one right text paragraph.

1407 \list@create{\inserts@listR}

\add@insertsR The right text version.

```
\add@inserts@nextR_{1408 \newcommand{\label{label:1}1}100}1409 \global\let\add@inserts@nextR=\relax
                1410 \ifx\inserts@listR\empty \else
                1411 \ifx\next@insertR\empty
                1412 \ifx\insertlines@listR\empty
                1413 \global\noteschanged@true
                1414 \gdef\next@insertR{100000}%
                1415 \else
                1416 \gl@p\insertlines@listR\to\next@insertR
                1417 \fi
                1418 \fi
                1419 \ifnum\next@insertR=\absline@numR
                1420 \gl@p\inserts@listR\to\@insertR
                1421 \@insertR
                1422 \global\let\@insertR=\undefined
                1423 \global\let\next@insertR=\empty
                1424 \global\let\add@inserts@nextR=\add@insertsR
                1425 \fi
                1426 \fi
                1427 \add@inserts@nextR}
                1428
```
## 18.7 Penalties

\add@penaltiesL \add@penaltiesR

\add@penaltiesL is the last macro used by \do@lineL. It adds up the club, widow, and interline penalties, and puts a single penalty of the appropriate size back into the paragraph; these penalties get removed by the \vsplit operation. \displaywidowpenalty and \brokenpenalty are not restored, since we have no easy way to find out where we should insert them.

In the code below, which is a virtual copy of the original \add@penalties, \num@lines is the number of lines in the whole paragraph, and \par@line is the line we're working on at the moment. The count **\@l@dtempcnta** is used to calculate and accumulate the penalty; it is initially set to the value of \ballast@count, which has been worked out in **\do@ballast**. Finally, the penalty is checked to see that it doesn't go below −10000.

```
\newcommand*{\add@penaltiesR}{\@l@dtempcnta=\ballast@count
 \ifnum\num@linesR>\@ne
    \global\advance\par@lineR \@ne
    \ifnum\par@lineR=\@ne
      \advance\@l@dtempcnta by \clubpenalty
    \fi
    \@l@dtempcntb=\par@lineR \advance\@l@dtempcntb \@ne
    \ifnum\@l@dtempcntb=\num@linesR
      \advance\@l@dtempcnta by \widowpenalty
    \fi
    \ifnum\par@lineR<\num@linesR
      \advance\@l@dtempcnta by \interlinepenalty
    \fi
 \fi
    \ifnum\@l@dtempcnta=\z@
     \relax
    \else
      \ifnum\@l@dtempcnta>-10000
        \penalty\@l@dtempcnta
      \else
        \penalty -10000
     \fi
    \fi}
```
This is for a single chunk. However, as we are probably dealing with several chunks at a time, the above is nor really relevant. I think that it is likely with parallel text that there is no real need to add back any penalties; even if there was, they would have to match across the left and right lines. So, I end up with the following.

```
1429 \newcommand*{\add@penaltiesL}{}
1430 \newcommand*{\add@penaltiesR}{}
1431
```
### 18.8 Printing leftover notes

```
\flush@notesR The \flush@notesR macro is called after the entire right text has been sliced up
               and sent on to the vertical list.
```
1432 \newcommand\*{\flush@notesR}{%

```
1433 \@xloop
```
1434 \ifx\inserts@listR\empty \else

```
1435 \gl@p\inserts@listR\to\@insertR
```

```
1436 \@insertR
```
- 1437 \global\let\@insertR=\undefined
- 1438 \repeat}

## 19 Footnotes

### 19.1 Normal footnote formatting

The \printlines macro prints the line numbers for a note—which, in the general case, is a rather complicated task. The seven parameters of the argument are the line numbers as stored in  $\lceil \cdot \cdot \rceil$  and  $\lceil \cdot \cdot \rceil$  of the form described on 21.3 p. 70 of eledmac' handbook: the starting page, line, and sub-line numbers, followed by the ending page, line, and sub-line numbers, and then the font specifier for the lemma.

\printlinesR \ledsavedprintlines This is the right text version of \printlines and takes account of \Rlineflag. Just in case, \ledsavedprintlines is a copy of the original \printlines. Just a reminder of the arguments: \printlinesR #1 | #2 | #3 | #4 | #5 | #6 | #7 \printlinesR start-page | line | subline | end-page | line | subline | font 1440 \def\printlinesR#1|#2|#3|#4|#5|#6|#7|{\begingroup 1441 \setprintlines{#1}{#2}{#3}{#4}{#5}{#6}% 1442 \ifl@d@pnum #1\fullstop\fi 1443 \ifledplinenum \linenumr@p{#2}\Rlineflag\else \symplinenum\fi 1444 \ifl@d@ssub \fullstop \sublinenumr@p{#3}\fi 1445 \ifl@d@dash \endashchar\fi 1446 \ifl@d@pnum #4\fullstop\fi 1447 \ifl@d@elin \linenumr@p{#5}\Rlineflag\fi 1448 \ifl@d@esl \ifl@d@elin \fullstop\fi \sublinenumr@p{#6}\fi 1449 \endgroup} 1450 1451 \let\ledsavedprintlines\printlines 1452

### 19.2 Footnotes output specific to \Pages

\print@Xnotes@forpages \correct@Xfootins@box \print@notesX@forpages  $\text{correct@footins}$ X@box is how we proceed<sup>2</sup>:

The \onlyXside and \onlysideX hooks for \Pages allow notes to be printed either in left or right pages only. The implementation of such features is delegated to \print@Xnotes@forpages, which replaces \print@Xnotes inside \Pages. Here

- If notes are to be printed in both sides, we just proceed the usual way: print the foot starts for the series, then the foot group.
- If notes are to be printed in the left side, we do these prints only for even pages ; if notes are to be printed in the right side, we do these prints only for odd pages.

1439

<sup>2</sup>See <http://tex.stackexchange.com/a/230332/7712>.

- However, that is not enough. Because the problem does not only consists in printing notes in any particular page. It is also not to put aside room for notes in the pages where we don't want to print them. To take an example: if some note in the left side is too long by 160pt to be printed in full in the left page, we do not want to put aside 160pt a space for it in the following right page.
- To solve this problem, we change the magnification factor associated with notes before going to the next page. If we start a page where no notes are supposed to be printed, the magnification counter is set to 0. We also set the note skip to 0pt. Before starting a new page where these notes are supposed to be printed, we reset these counter and skip to their default values. (About these counter and skip, read TeXbook p. 122-125).
- There still remains a last problem. This problem is quite complex to understand, so an example will speak for itself. Suppose we allow 10 lines of notes by page. Suppose a long note, be it 25 lines, which needs three pages to be printed. Suppose it must be printed only on left pages, namely odd pages.

On p. 2, the first 10 lines of the notes are printed. On p. 3, the box associated to the notes contains 10 lines. However, as we are in a right page, we don't void this box. So T<sub>F</sub>X will keep its content for the pages to come. However, on p. 4 it will also add one line in the footnote box, because in any case, TEXadds some content in the box when preparing the output routines, even if there is some content left in this box from the previous pages. So the lines in the note box at p. 4 will be  $10 + 1 = 11$ . There is one line which should not be there. Furthermore, as the box size is for 10 lines and not for 11 lines, this last line will be glued to the previous one.

To fix this double issue:

- For the pages where notes must be NOT printed, we allow to every note box one line less than it ought to be. In our example, that means that we allow T<sub>E</sub>X to add only  $10-1=9$  line in the note box on p. 3. Before shifting to the pages where notes must be printed, we allow to every notes the expected number of lines. In our example, that means that we allow T<sub>E</sub>Xto add 10 lines in the note box on p. 4. As on p. 3 only 9 lines were allowed, that means note box of p. 4 will contain  $9 + 1 = 10$ lines. So the "one line too many" problem is solved.
- Still remains the "glue" problem. We solve it by recreating a clean note box. We split the one which is created by T<sub>EX</sub> to get the next line printed. Then, we create the new box, by bringing together the first part and the last part of the splitted box, adding some skip between them. That is achieved by \correct@Xfootins@box (or \correct@footinsX@box for familiar notes).

The code to print critical notes, when processing \Pages 1453 \newcommand\print@Xnotes@forpages[1]{%

First case: notes are for both sides. Just print the note start and the note group 1454 \ifcsempty{onlyXside@#1}{%

```
1455 \csuse{#1footstart}{#1}%
1456 \csuse{#1footgroup}{#1}%
```

```
1457 }%
```
Second case: notes are for one side only. First test if we are in a page where they must be printed.

```
1458 {%
1459 \ifboolexpr{%
1460 ((test {\ifcsstring{onlyXside@#1}{L}} and not test{\ifnumodd{\c@page}})%
1461 or%
1462 (test {\ifcsstring{onlyXside@#1}{R}} and test{\ifnumodd{\c@page}}))%
1463 \frac{120}{20}
```
If we are in a page where notes must be printed, print the notes, after having made the corrections which are needed for boxes.

```
1464 \{%
1465 \correct@Xfootins@box{#1}%
1466 \csuse{#1footstart}{#1}%
1467 \csuse{#1footgroup}{#1}%
 Then, say not to keep room for notes in the next page.
1468 \global\count\csuse{#1footins}=0%
1469 \global\skip\csuse{#1footins}=0pt%
 And also, allow one line less for notes in the next page.
1470 \csuse{Xnotefontsize@#1}%
1471 \global\advance\dimen\csuse{#1footins} by -\baselineskip%
 Now we have printed the notes. So we put aside this fact.
1472 \global\boolfalse{keepforXside@#1}%
1473 }%
 In case we are on a page where notes must NOT be printed. First, memorize that
 we have not printed the notes, despite having some to print.
1474 {%
1475 \global\booltrue{keepforXside@#1}%
 Then restore expected rooms for notes on the next page.
1476 \global\count\csuse{#1footins}=\csuse{default@#1footins}%
1477 \global\skip\csuse{#1footins}=\csuse{beforeXnotes@#1}%
 Last but not least, restore the normal line number allowed to notes for the following
 page.
1478 \bgroup%
1479 \csuse{Xnotefontsize@#1}%
1480 \global\advance\dimen\csuse{#1footins} by \baselineskip%
1481 \egroup%
1482 % End of \cs{print@Xnotes@forpages}.
1483 }%
1484 }%
1485 }%
```
Now, \correct@Xfootins@box, to fix problem of last line being glued to the previous one.

```
1486 \newcommand{\correct@Xfootins@box}[1]{%
```
We need to make correction only in case we have not printed any note in the previous page, although there was to be "normally" printed.

```
1487 \ifbool{keepforXside@#1}{%
```
Some setting needed to do the right splitting.

```
1488 \csuse{Xnotefontsize@#1}%
1489 \splittopskip=0pt%
```
And now, split the last line, and push in the right place.

```
1490 \global\setbox\csuse{#1footins}=\vbox{%
1491 \vsplit\csuse{#1footins} to \dimexpr\ht\csuse{#1footins}-1pt\relax%
1492 \vskip \dimexpr-0.5\baselineskip-0.5\lineskip-0.5pt\relax%
1493 \unvbox\csuse{#1footins}%
1494 }%
 End of the macro.
1495 }{}%
1496 }%
 And now, the same for familiar footnotes.
1497 \newcommand\print@notesX@forpages[1]{%
1498 \ifcsempty{onlysideX@#1}{%
1499 \csuse{footstart#1}{#1}%
1500 \csuse{footgroup#1}{#1}%
1501 }%
1502 {%
1503 \ifboolexpr{%
1504 ((test {\ifcsstring{onlysideX@#1}{L}} and not test{\ifnumodd{\c@page}})%
1505 or%
1506 (test {\ifcsstring{onlysideX@#1}{R}} and test{\ifnumodd{\c@page}}))%
1507 }%
1508 {%
1509 \correct@footinsX@box{#1}%
1510 \csuse{footstart#1}{#1}%
1511 \csuse{footgroup#1}{#1}%
1512 \global\count\csuse{footins#1}=0%
1513 \global\skip\csuse{footins#1}=0pt%
1514 \csuse{notefontsizeX@#1}%
1515 \global\advance\dimen\csuse{footins#1} by -\baselineskip%
1516 \global\boolfalse{keepforsideX@#1}%
1517 }%
1518 {%
1519 \global\booltrue{keepforsideX@#1}%
1520 \global\count\csuse{footins#1}=\csuse{default@footins#1}%
1521 \global\skip\csuse{footins#1}=\csuse{beforenotesX@#1}%
1522 \bgroup%
1523 \csuse{notefontsizeX@#1}%
```

```
1524 \global\advance\dimen\csuse{footins#1} by \baselineskip%
1525 \egroup%
1526 }%
1527 }%
1528 }%
1529 \newcommand{\correct@footinsX@box}[1]{%
1530 \ifbool{keepforsideX@#1}{%
1531 \csuse{notefontsizeX@#1}%
1532 \splittopskip=0pt%
1533 \global\setbox\csuse{footins#1}=\vbox{%
1534 \vsplit\csuse{footins#1} to \dimexpr\ht\csuse{footins#1}-1pt\relax%
1535 \vskip \dimexpr-0.5\baselineskip-0.5\lineskip-0.5pt\relax%
1536 \unvbox\csuse{footins#1}%
1537 }%
1538 }{}%
1539 }%
```
## 20 Cross referencing

\labelref@listR Set up a new list, \labelref@listR, to hold the page, line and sub-line numbers for each label in right text.

> \list@create{\labelref@listR}

- \edlabel Since version 1.18.0, this command is defined only one time in eledmac, including features for eledpar.
- \l@dmake@labelsR This is the right text version of \l@dmake@labels, taking account of \Rlineflag.

```
1542 \def\l@dmake@labelsR#1|#2|#3|#4|#5{%
1543 \expandafter\ifx\csname the@label#5\endcsname \relax\else
1544 \led@warn@DuplicateLabel{#4}%
1545 \fi
1546 \expandafter\gdef\csname the@label#5\endcsname{#1|#2\Rlineflag|#3|#4}%
1547 \ignorespaces}
1548 \AtBeginDocument{%
1549 \def\l@dmake@labelsR#1|#2|#3|#4|#5{}%
1550 }
1551
```
\@lab The \@lab command, which appears in the \linenum@out file, appends the current values of page, line and sub-line to the \labelref@list. These values are defined by the earlier **\@page, \@nl,** and the **\sub@on** and **\sub@off** commands appearing in the \linenum@out file.

```
1552 \renewcommand*{\@lab}{%
1553 \ifledRcol
1554 \xright@appenditem{\linenumr@p{\line@numR}|%
1555 \ifsublines@ \sublinenumr@p{\subline@numR}\else 0\fi}%
1556 \to\labelref@listR
```

```
1557 \else
1558 \xright@appenditem{\linenumr@p{\line@num}|%
1559 \ifsublines@ \sublinenumr@p{\subline@num}\else 0\fi}%
1560 \to\labelref@list
1561 \fi}
1562
```
## 21 Side notes

Regular \marginpars do not work inside numbered text — they don't produce any note but do put an extra unnumbered blank line into the text.

\sidenote@marginR Specifies which margin sidenotes can be in.

```
\sidenotemargin*
1563 \WithSuffix\newcommand\sidenotemargin*[1]{%
                1564 \l@dgetsidenote@margin{#1}
                1565 \global\sidenote@marginR=\@l@dtempcntb
                1566 \global\sidenote@margin=\@l@dtempcntb
                1567 }
                1568 \newcount\sidenote@marginR
                1569 \global\sidenote@margin=\@ne
                1570
```
\affixside@noteR The right text version of \affixside@note.

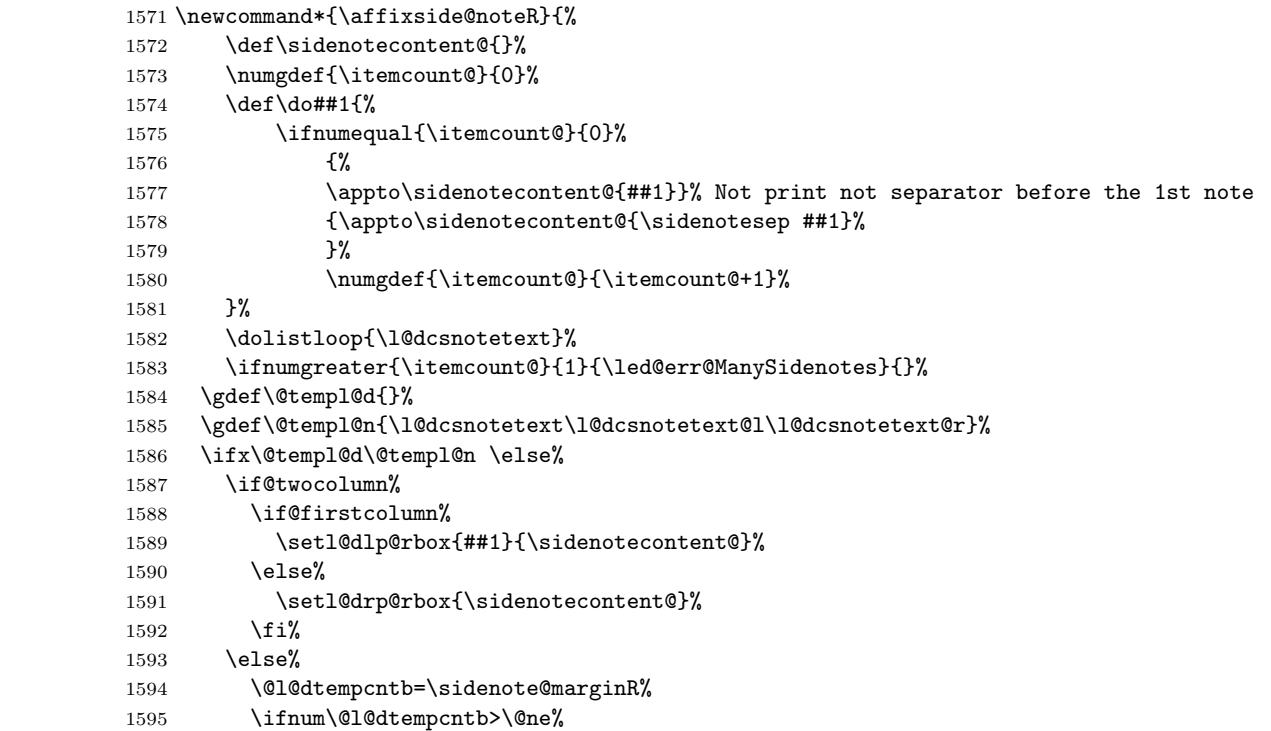

```
1596 \advance\@l@dtempcntb by\page@numR%
1597 \fi%
1598 \ifodd\@l@dtempcntb%
1599 \setl@drp@rbox{\sidenotecontent@}%
1600 \gdef\sidenotecontent@{}%
1601 \numdef{\itemcount@}{0}%
1602 \dolistloop{\l@dcsnotetext@l}%
1603 \ifnumgreater{\itemcount@}{1}{\led@err@ManyLeftnotes}{}%
1604 \setl@dlp@rbox{\sidenotecontent@}%
1605 \else%
1606 \setl@dlp@rbox{\sidenotecontent@}%
1607 \gdef\sidenotecontent@{}%
1608 \numdef{\itemcount@}{0}%
1609 \dolistloop{\l@dcsnotetext@r}%
1610 \ifnumgreater{\itemcount@}{1}{\led@err@ManyRightnotes}{}%
1611 \setl@drp@rbox{\sidenotecontent@}%
1612 \fi%
1613 \fi%
1614 \fi%
1615 }
1616
```
# 22 Familiar footnotes

```
\l@dbfnote \l@dbfnote adds the footnote to the insert list, and \vl@dbfnote calls the original
          \@footnotetext.
         1617 \renewcommand{\l@dbfnote}[1]{%
         1618 \ifnumberedpar@
         1619 \gdef\@tag{#1\relax}%
         1620 \ifledRcol%
         1621 \xright@appenditem{\noexpand\vl@dbfnote{{\expandonce\@tag}}{\@thefnmark}}%
         1622 \to\inserts@listR
         1623 \global\advance\insert@countR \@ne%
         1624 \else%
         1625 \xright@appenditem{\noexpand\vl@dbfnote{{\expandonce\@tag}}{\@thefnmark}}%
         1626 \to\inserts@list
         1627 \global\advance\insert@count \@ne%
         1628 \fi
         1629 \fi\ignorespaces}
         1630
```
### \normalbfnoteX

 \renewcommand{\normalbfnoteX}[2]{% \ifnumberedpar@ \ifledRcol% \ifluatex 1635 \footnotelang@lua[R]% 1636 \fi

```
1637 \@ifundefined{xpg@main@language}%if polyglossia
1638 {}%
1639 {\footnotelang@poly[R]}%
1640 \protected@xdef\thisfootnote{\csuse{thefootnote#1}}%
1641 \xright@appenditem{\noexpand\vbfnoteX{#1}{#2}{\expandonce\thisfootnote}}%
1642 \to\inserts@listR
1643 \global\advance\insert@countR \@ne%
1644 \else%
1645 \ifluatex
1646 \footnotelang@lua%
1647 \fi
1648 \@ifundefined{xpg@main@language}%if polyglossia
1649 {}%
1650 {\footnotelang@poly}%
1651 \protected@xdef\thisfootnote{\csuse{thefootnote#1}}%
1652 \xright@appenditem{\noexpand\vbfnoteX{#1}{#2}{\expandonce\thisfootnote}}%
1653 \to\inserts@list
1654 \global\advance\insert@count \@ne%
1655 \fi
1656 \fi\ignorespaces}
1657
```
## 23 Verse

Like in eledmac, the insertion of hangingsymbol is base on \ifinserthangingsymbol, and, for the right side, on \ifinserthangingsymbolR. Both commands also include the hanging space, to be sure the \one@line of hanging lines has the same width that the \one@line of normal lines and to prevent the column separator from shifting.

```
\inserthangingsymbolL
\inserthangingsymbolR _{1658} \newif\ifinserthangingsymbolR
                   1659 \newcommand{\inserthangingsymbolL}{%
                   1660 \ifinserthangingsymbol%
                   1661 \ifinstanzaL%
                   1662 \hskip \@ifundefined{sza@0@}{0}{\expandafter%
                   1663 \noexpand\csname sza@0@\endcsname}\stanzaindentbase%
                   1664 \hangingsymbol%
                   1665 \fi%
                   1666 \fi%
                   1667 }%
                   1668 \newcommand{\inserthangingsymbolR}{%
                   1669 \ifinserthangingsymbolR%
                   1670 \ifinstanzaR%
                   1671 \hskip \@ifundefined{sza@0@}{0}{\expandafter%
                   1672 \noexpand\csname sza@0@\endcsname}\stanzaindentbase%
                   1673 \hangingsymbol%
                   1674 \fi%
```

```
1675 \fi%
1676 }%
```
Before we can define the main stanza macros we need to be able to save and reset the category code for &. To save the current value we use \next from the \loop macro.

```
1677 \chardef\next=\catcode'\&
1678 \catcode'\&=\active
1679
```
astanza This is roughly an environmental form of \stanza, which treats its stanza-like contents as a single chunk.

```
1680 \newenvironment{astanza}{%
1681 \startstanzahook
1682 \catcode'\&\active
1683 \global\stanza@count\@ne\stanza@modulo\@ne
1684 \ifnum\usenamecount{sza@0@}=\z@
1685 \let\stanza@hang\relax
1686 \let\endlock\relax
1687 \else
1688 \rightskip\z@ plus 1fil\relax
1689 \fi
1690 \ifnum\usenamecount{szp@0@}=\z@
1691 \let\sza@penalty\relax
1692 \fi
1693 \def&{%
1694 \endlock\mbox{}%
1695 \sza@penalty
1696 \global\advance\stanza@count\@ne
1697 \@astanza@line}%
1698 \def\&{\@stopastanza}%
1699 \pstart
1700 \@astanza@line
1701 }{}
1702
```
 $\Diamond$ stopastanza This command is called by  $\Diamond$  in astanza environment. It allows optional arguments.

```
1703 \newcommandx{\@stopastanza}[1][1,usedefault]{%
1704 \endlock\mbox{}%
1705 \pend[#1]%
1706 \endstanzaextra%
1707 }%
```
\@astanza@line This gets put at the start of each line in the environment. It sets up the paragraph style — each line is treated as a paragraph.

```
1708 \newcommand*{\@astanza@line}{%
1709 \ifnum\value{stanzaindentsrepetition}=0
1710 \parindent=\csname sza@\number\stanza@count
```

```
1711 @\endcsname\stanzaindentbase
1712 \else
1713 \parindent=\csname sza@\number\stanza@modulo
1714 <br>
@\endcsname\stanzaindentbase
1715 \managestanza@modulo
1716 \fi
1717 \par
1718 \stanza@hang%\mbox{}%
1719 \ignorespaces}
1720
    Lastly reset the modified category codes.
1721 \catcode'\&=\next
```

```
1722
```
## 24 Naming macros

The LATEX kernel provides \@namedef and \@namuse for defining and using macros that may have non-letters in their names. We need something similar here as we are going to need and use some numbered boxes and counters.

```
\newnamebox
 \setnamebox
 \unhnamebox 1723 \providecommand*{\newnamebox}[1]{%
 \unvnamebox
    \namebox
1725 \providecommand*{\setnamebox}[1]{%
              A set of macros for creating and using 'named'boxes; the macros are called after
             the regular box macros, but including the string 'name'.
                  \expandafter\newbox\csname #1\endcsname}
            1726 \expandafter\setbox\csname #1\endcsname}
            1727 \providecommand*{\unhnamebox}[1]{%
            1728 \expandafter\unhbox\csname #1\endcsname}
            1729 \providecommand*{\unvnamebox}[1]{%
            1730 \expandafter\unvbox\csname #1\endcsname}
            1731 \providecommand*{\namebox}[1]{%
            1732 \csname #1\endcsname}
            1733
\newnamecount
Macros for creating and using 'named' counts.
\usenamecount
1734 \providecommand*{\newnamecount}[1]{%
            1735 \expandafter\newcount\csname #1\endcsname}
            1736 \providecommand*{\usenamecount}[1]{%
            1737 \csname #1\endcsname}
```

```
1738
```
## 25 Counts and boxes for parallel texts

In sequential text, each chunk (that enclosed by \pstart . . . \pend) is put into a box called \raw@text and then immediately printed, resulting in the box being emptied and ready for the next chunk. For parallel processing multiple boxes are needed as printing is delayed. We also need extra counters for various things.

```
\maxchunks
The maximum number of chunk pairs before printing has to be called for. The
       \l@dc@maxchunks
default is 5120 chunk pairs.
                      1739 \newcount\l@dc@maxchunks
                      1740 \newcommand{\maxchunks}[1]{\l@dc@maxchunks=#1}
                      1741 \maxchunks{5120}
                      1742
       \l@dnumpstartsL
The numbers of left and right chunks. \l@dnumpstartsL is defined in eledmac.
       \l@dnumpstartsR<sub>1743</sub> \newcount\l@dnumpstartsR
                      1744
               \l@pscL
A couple of scratch counts for use in left and right texts, respectively.
               \l@pscR
1745 \newcount\l@dpscL
                      1746 \newcount\l@dpscR
                      1747
     \l@dsetuprawboxes This macro creates \maxchunks pairs of boxes for left and right chunks. The boxes
                        are called \l@dLcolrawbox1, \l@dLcolrawbox2, etc.
                      1748 \newcommand*{\l@dsetuprawboxes}{%
                      1749 \@l@dtempcntb=\l@dc@maxchunks
                      1750 \loop\ifnum\@l@dtempcntb>\z@
                      1751 \newnamebox{1@dLcolrawbox\the\@l@dtempcntb}
                      1752 \newnamebox{1@dRcolrawbox\the\@l@dtempcntb}
                      1753 \advance\@l@dtempcntb \m@ne
                      1754 \repeat}
                      1755
\l@dsetupmaxlinecounts
 \l@dzeromaxlinecounts
ber of text lines there are in each pair of chunks. \l@dsetupmaxlinecounts creates
                        To be able to synchronise left and right texts we need to know the maximum num-
                        \maxchunks new counts called \l@dmaxlinesinpar1, etc., and \l@dzeromaxlinecounts
                        zeroes all of them.
                      1756 \newcommand*{\l@dsetupmaxlinecounts}{%
                      1757 \@l@dtempcntb=\l@dc@maxchunks
                      1758 \loop\ifnum\@l@dtempcntb>\z@
                      1759 \newnamecount{l@dmaxlinesinpar\the\@l@dtempcntb}
                      1760 \advance\@l@dtempcntb \m@ne
                      1761 \repeat}
                      1762 \newcommand*{\l@dzeromaxlinecounts}{%
                      1763 \begingroup
                      1764 \@l@dtempcntb=\l@dc@maxchunks
                      1765 \loop\ifnum\@l@dtempcntb>\z@
                      1766 \global\usenamecount{l@dmaxlinesinpar\the\@l@dtempcntb}=\z@
                      1767 \advance\@l@dtempcntb \m@ne
                      1768 \repeat
                      1769 \endgroup}
                      1770
```
Make sure that all these are set up. This has to be done after the user has had an opportunity to change \maxchunks.

```
1771 \AtBeginDocument{%
1772 \l@dsetuprawboxes
1773 \l@dsetupmaxlinecounts
1774 \l@dzeromaxlinecounts
1775 \l@dnumpstartsL=\z@
1776 \l@dnumpstartsR=\z@
1777 \l@dpscL=\z@
1778 \l@dpscR=\z@}
1779
```
## 26 Fixing babel

With parallel texts there is the possibility that the two sides might use different languages via babel. On the other hand, babel might not be called at all (even though it might be already built into the format).

With the normal sequential text each line is initially typeset in the current language environment, and then it is output at which time its attachments are typeset (in the same language environment. In the parallel case lines are typeset in their current language but an attachment might be typeset outside the language environment of its line if the left and right side languages are different. To counter this, we have to make sure that the correct language is used at the proper times.

\ifl@dusedbabel A flag for checking if babel has been used as a package.

#### \l@dusedbabelfalse 1780 \newif\ifl@dusedbabel

\l@dusedbabeltrue<br>\ifl@dsamelang

Suppress \ifl@dsamelang which didn't work and was not logical, because both columns could have the same language but not the main language of the document.

\l@dchecklang

\l@dbbl@set@language In babel the macro \bbl@set@language $\{ \langle lang \rangle \}$  does the work when the language  $\langle \langle \langle \rangle \rangle$  is changed via \selectlanguage. Unfortunately for me, if it is given an argument in the form of a control sequence it strips off the \ character rather than expanding the command. I need a version that accepts an argument in the form \lang without it stripping the \.

```
1781 \newcommand*{\l@dbbl@set@language}[1]{%
1782 \edef\languagename{#1}%
1783 \select@language{\languagename}%
1784 \if@filesw
1785 \protected@write\@auxout{}{\string\select@language{\languagename}}%
1786 \addtocontents{toc}{\string\select@language{\languagename}}%
1787 \addtocontents{lof}{\string\select@language{\languagename}}%
1788 \addtocontents{lot}{\string\select@language{\languagename}}%
1789 \fi}
1790
```
The rest of the setup has to be postponed until the end of the preamble when we know if babel has been used or not. However, for now assume that it has not been used.

```
\selectlanguage
\l@duselanguage
\theledlanguageL
\theledlanguageR<sub>1791</sub> \providecommand{\selectlanguage}[1]{}
                 \selectlanguage is a babel command. \theledlanguageL and \theledlanguageR
                 are the names of the languages of the left and right texts. \l@duselanguage is
                similar to \selectlanguage.
               1792 \newcommand*{\l@duselanguage}[1]{}
               1793 \gdef\theledlanguageL{}
               1794 \gdef\theledlanguageR{}
               1795
                    Now do the babel fix or polyglossia, if necessary.
               1796 \AtBeginDocument{%
               1797 \@ifundefined{xpg@main@language}{%
               1798 \@ifundefined{bbl@main@language}{%
                 Either babel has not been used or it has been used with no specified language.
               1799 \l@dusedbabelfalse
               1800 \renewcommand*{\selectlanguage}[1]{}}{%
                 Here we deal with the case where babel has been used. \selectlanguage has
                 to be redefined to use our version of \bbl@set@language and to store the left or
                 right language.
               1801 \l@dusedbabeltrue
               1802 \let\l@doldselectlanguage\selectlanguage
               1803 \let\l@doldbbl@set@language\bbl@set@language
               1804 \let\bbl@set@language\l@dbbl@set@language
               1805 \renewcommand{\selectlanguage}[1]{%
               1806 \l@doldselectlanguage{#1}%
               1807 \ifledRcol \gdef\theledlanguageR{#1}%
               1808 \else \gdef\theledlanguageL{#1}%
               1809 \fi}
                 \l@duselanguage simply calls the original \selectlanguage so that \theledlanguageL
                 and \theledlanguageR are unaltered.
               1810 \renewcommand*{\l@duselanguage}[1]{%
               1811 \l@doldselectlanguage{#1}}
                 Lastly, initialise the left and right languages to the current babel one.
               1812 \gdef\theledlanguageL{\bbl@main@language}%
               1813 \gdef\theledlanguageR{\bbl@main@language}%
               1814 }%
               1815 }
                 If on Polyglossia
               1816 { \let\old@otherlanguage\otherlanguage%
               1817 \renewcommand{\otherlanguage}[2][]{%
               1818 \selectlanguage[#1]{#2}%
               1819 \ifledRcol \gdef\theledlanguageR{#2}%
               1820 \else \gdef\theledlanguageL{#2}%
               1821 \fi}%
               1822 \let\l@duselanguage\select@language%
               1823 \gdef\theledlanguageL{\xpg@main@language}%
               1824 \gdef\theledlanguageR{\xpg@main@language}%
```

```
That's it.
1825 }}
```

```
\if@pstarts
\check@pstarts returns \@pstartstrue if there are any unprocessed chunks.
     \@pstartstrue
1826 \newif\if@pstarts
    \@pstartsfalse
1827 \newcommand*{\check@pstarts}{%
    \check@pstarts 1828
                       \@pstartsfalse
                  1829 \ifnum\l@dnumpstartsL>\l@dpscL
                  1830 \@pstartstrue
                  1831 \else
                 1832 \ifnum\l@dnumpstartsR>\l@dpscR
                  1833 \@pstartstrue
                  1834 \fi
                  1835 \fi
                  1836 }
                  1837
      \ifaraw@text
\checkraw@text checks whether the current Left or Right box is void or not. If
    \araw@texttrue
one or other is not void it sets \araw@texttrue, otherwise both are void and it
   \araw@textfalse
sets \araw@textfalse.
    \checkraw@text 1838 \newif\ifaraw@text
                 1839 \newcommand*{\checkraw@text}{%
                  1840 \araw@textfalse
                  1841 \ifvbox\namebox{l@dLcolrawbox\the\l@dpscL}
                  1842 \araw@texttrue
                 1843 \else
                 1844 \ifvbox\namebox{l@dRcolrawbox\the\l@dpscR}
                 1845 \araw@texttrue
                  1846 \fi
                 1847 \fi
                  1848 }
                 1849
\@writelinesinparL
These write the number of text lines in a chunk to the section files, and then
\@writelinesinparR
afterwards zero the counter.
```

```
1850 \newcommand*{\@writelinesinparL}{%
1851 \edef\next{%
1852 \write\linenum@out{\string\@pend[\the\@donereallinesL]}}%
1853 \next
1854 \global\@donereallinesL \z@}
1855 \newcommand*{\@writelinesinparR}{%
1856 \edef\next{%
1857 \write\linenum@outR{\string\@pendR[\the\@donereallinesR]}}%
1858 \next
1859 \global\@donereallinesR \z@}
1860
```
# 27 Parallel columns

\@eledsectionL The parbox \@eledsectionL and \@eledsectionR will keep the sections' title.  $\@$ eledsection $R_{1861} \neq$ wsavebox{ $\@$ eledsectionL} 1862 \newsavebox{\@eledsectionR}%

\Columns The \Columns command results in the previous Left and Right texts being typeset in matching columns. There should be equal numbers of chunks in the left and right texts.

1863 \newcommand\*{\Columns}{%

```
1864 \l@dprintingcolumnstrue%
```

```
1865 \eledsection@correcting@skip=-\baselineskip% Correction for sections' titles
```

```
1866 \ifnum\l@dnumpstartsL=\l@dnumpstartsR\else
```

```
1867 \led@err@BadLeftRightPstarts{\the\l@dnumpstartsL}{\the\l@dnumpstartsR}%
1868 \fi
```
Start a group and zero counters, etc.

1869 \begingroup

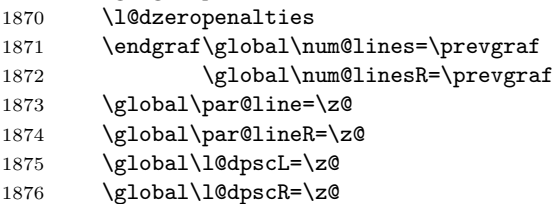

Check if there are chunks to be processed, and process them two by two (left and right pairs).

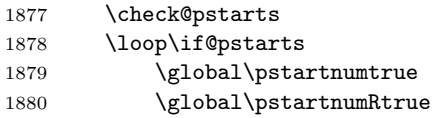

Increment \l@dpscL and \l@dpscR which here count the numbers of left and right chunks. Also restore the value of the public pstart counters.

```
1881 \global\advance\l@dpscL \@ne
1882 \global\advance\l@dpscR \@ne
1883 \restore@pstartL@pc%
1884 \restore@pstartR@pc%
```
Check if there is text yet to be processed in at least one of the two current chunks, and also whether the left and right languages are the same

```
1885 \checkraw@text
1886 { \lq \loop\ifaraw@text
```
Grab the next pair of left and right text lines and output them, swapping languages if they differ, adding section title if needed.

```
1887 \l@duselanguage{\theledlanguageL}%
1888 \do@lineL
1889 \xifinlist{\the\l@dpscL}{\eled@sections@@}
```
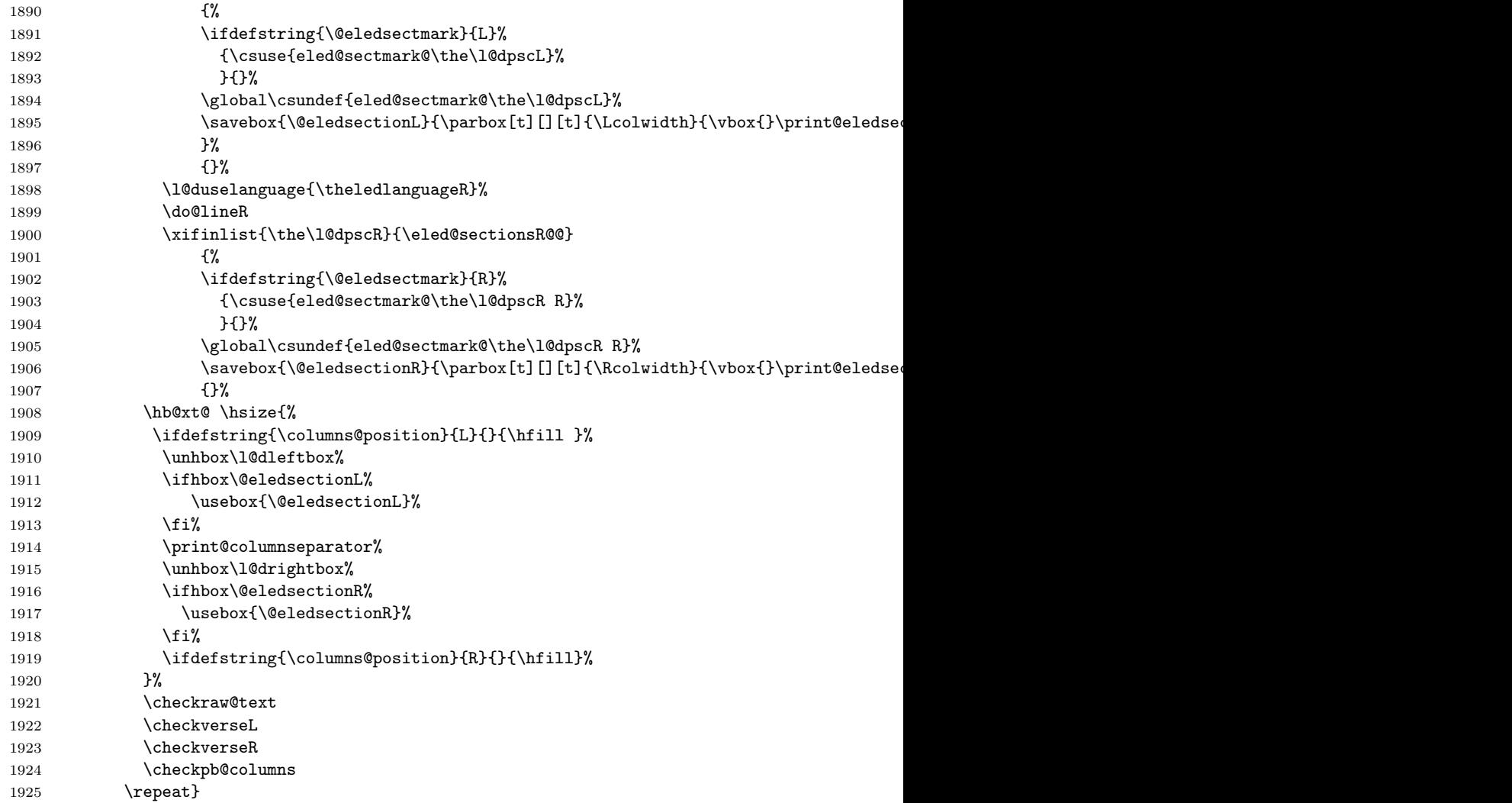

Having completed a pair of chunks, write the number of lines in each chunk to the respective section files. Increment pstart counters and reset line numbering if it's by pstart.

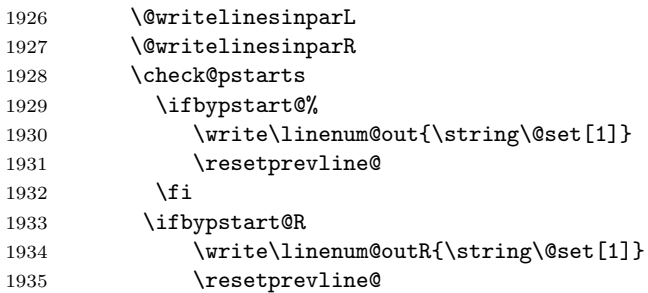

1936 \fi 1937 \repeat

Having output all chunks, make sure all notes have been output, then zero counts ready for the next set of texts. The boolean tests for stanza are switched to false.

```
1938 \flush@notes
1939 \flush@notesR
1940 \endgroup
1941 \global\l@dpscL=\z@
1942 \global\l@dpscR=\z@
1943 \global\l@dnumpstartsL=\z@
1944 \global\l@dnumpstartsR=\z@
1945 \l@dprintingcolumnsfalse%
1946 \ignorespaces
1947 \global\instanzaLfalse
1948 \global\instanzaRfalse}
1949
```
\print@columnseparator \print@columnseparator prints the column separator, with surrounding spaces (as the user has set them). We use the  $T<sub>F</sub>X$  \ifdim instead of etoolbox to avoid having **\hfill** in a {}, which deletes some space (but not much).

```
1950 \def\print@columnseparator{%
1951 \ifdim\beforecolumnseparator<0pt%
1952 \hfill%
1953 \else%
1954 \hspace{\beforecolumnseparator}%
1955 \fi%
1956 \columnseparator%
1957 \ifdim\aftercolumnseparator<0pt%
1958 \hfill%
1959 \else%
1960 \hspace{\beforecolumnseparator}%
1961 \fi%
1962 }%
1963 %\end{macrocode}
1964 % \end{macro}
1965 % \begin{macro}{\checkpb@columns}
1966 % \cs{checkpb@columns} prevent or make pagebreaking in columns, depending of the use of \cs{ledpb} or
1967 % \begin{macrocode}
1968
1969 \newcommand{\checkpb@columns}{%
1970 \newif\if@pb
1971 \newif\if@nopb
1972 \IfStrEq{\led@pb@setting}{before}{
1973 \numdef{\next@absline}{\the\absline@num+1}%
1974 \numdef{\next@abslineR}{\the\absline@numR+1}%
1975 \xifinlistcs{\next@absline}{l@prev@pb}{\@pbtrue}{}%
1976 \xifinlistcs{\next@abslineR}{l@prev@pbR}{\@pbtrue}{}
```

```
1977 \xifinlistcs{\next@absline}{l@prev@nopb}{\@nopbtrue}{}%
```

```
1978 \xifinlistcs{\next@abslineR}{l@prev@nopbR}{\@nopbtrue}{}
1979 }{}
1980 \IfStrEq{\led@pb@setting}{after}{
1981 \xifinlistcs{\the\absline@num}{l@prev@pb}{\@pbtrue}{}%
1982 \xifinlistcs{\the\absline@numR}{l@prev@pbR}{\@pbtrue}{}
1983 \xifinlistcs{\the\absline@num}{l@prev@nopb}{\@nopbtrue}{}%
1984 \xifinlistcs{\the\absline@numR}{l@prev@nopbR}{\@nopbtrue}{}
1985 }{}
\label{thm:main} $$1986 \if@noph\nopagebreak[4]\enlargethispage{\baselineskip}{f}1}$$1987 \if@pb\pagebreak[4]\fi
1988 }
```
\columnseparator \columnrulewidth The separator between line pairs in parallel columns is in the form of a vertical rule extending a little below the baseline and with a height slightly greater than the \baselineskip. The width of the rule is \columnrulewidth (initially 0pt so the rule is invisible).

```
1989 \newcommand*{\columnseparator}{%
1990 \smash{\rule[-0.2\baselineskip]{\columnrulewidth}{1.05\baselineskip}}}
1991 \newdimen\columnrulewidth
1992 \columnrulewidth=\z@
1993
```
\columnsposition The position of the \Columns in a page. Default value is R. Stored in \columns@position \columns@position.

```
1994 \newcommand*{\columnsposition}[1]{%
1995 \xdef\columns@position{#1}%
1996 }%
1997 \xdef\columns@position{R}%
```
\beforecolumnseparator \beforecolumnseparator and \aftercolumnseparator lengths are defined to \aftercolumnseparator -1pt. If user changes them to a positive length, the lengths are used to define blank spaces before / after the column separator, instead of \hfill.

```
1998 \newlength{\beforecolumnseparator}%
1999 \setlength{\beforecolumnseparator}{-2pt}%
2000
2001 \newlength{\aftercolumnseparator}%
2002 \setlength{\aftercolumnseparator}{-2pt}%
2003
```
setwidthliketwocolumns@L setpositionliketwocolumns@L setnotepositionliketwocolumns@L setwidthliketwocolumns@C setpositionliketwocolumns@C setnotepositionliketwocolumns@C setwidthliketwocolumns@R The  $\setminus$  is intervalsed are called in  $\begin{bmatrix}$  in a non-parallel typesetting context, to fix the width of the lines to be vertically aligned with parallel columns. They are also called at the beginning of a note's group, if some options are enabled. The \setposition... macros are called in \beginnumbering in a non- parallel typesetting context to fix the position of the lines. The \setnoteposition... macros are called in \xxxfootstart in a non- parallel typesetting context to fix the position of notes block.

 $\texttt{setpositionliketwocolumns@R}_{2004}\ \newcommand{\sphi}{\texttt{textwordthliketwocolumn@L}}\$ setnotepositionliketwocolumns@R 2005 % Temporary dimension, initially equal to the standard hsize, i.e. text width

```
2006 % \begin{macrocode}
2007 \newdimen\temp%
2008 \temp=\hsize%
 Hsize: Left + Right width2009 \hsize=\Lcolwidth%
2010 \advance\hsize\Rcolwidth%
 Now, calculating the remaining space
2011 \advance\temp-\hsize%
 And multiply the hsize by 2/3 of this space
2012 \multiply\temp by 2%
2013 \divide\temp by 3%
2014 \advance\hsize\temp%
2015 }%
2016
2017 \newcommand{\setpositionliketwocolumns@L}{%
2018 \renewcommand{\ledrlfill}{\hfill}%
2019 }%
2020
2021 \newcommand{\setnotespositionliketwocolumns@L}{%
2022 }%
2023
2024
2025 \newcommand{\setwidthliketwocolumns@C}{%
2026 % Temporary dimension, initially equal to the standard hsize, i.e. text width
2027 \newdimen\temp%
2028 \temp=\hsize%
2029 % Hsize : Left + Right width
2030 \hsize=\Lcolwidth%
2031 \advance\hsize\Rcolwidth%
2032 % Now, calculating the remaining space
2033 \advance\temp-\hsize%
 And multiply the hsize by 1/2 of this space
2034 \divide\temp by 2%
2035 \advance\hsize\temp%
2036 }%
2037
2038 \newcommand{\setpositionliketwocolumns@C}{%
2039 \doinsidelinehook{\hfill}%
2040 \renewcommand{\ledrlfill}{\hfill}%
2041 }%
2042
2043 \newcommand{\setnotespositionliketwocolumns@C}{%
2044 \newdimen\temp%
2045 \newdimen\tempa%
2046 \temp=\hsize%
```

```
2047 \tempa=\Lcolwidth%
2048 \advance\tempa\Rcolwidth%
2049 \advance\temp-\tempa%
2050 \divide\temp by 2%
2051 \leftskip=\temp%
2052 \rightskip=-\temp%
2053 }%
2054
2055 \newcommand{\setwidthliketwocolumns@R}{%
 Temporary dimension, initially equal to the standard hsize, i.e. text width
2056 \newdimen\temp%
2057 \temp=\hsize%
 Hsize: Left + Right width2058 \hsize=\Lcolwidth%
2059 \advance\hsize\Rcolwidth%
 Now, calculating the remaining space
2060 \advance\temp-\hsize%
 And multiply the hsize by 2/3 of this space
2061 \multiply\temp by 2%
2062 \divide\temp by 3%
2063 \advance\hsize\temp%
2064 }%
2065
2066 \newcommand{\setpositionliketwocolumns@R}{%
2067 \doinsidelinehook{\hfill}%
2068 }%
2069
2070 \newcommand{\setnotespositionliketwocolumns@R}{%
2071 \newdimen\temp%
2072 \newdimen\tempa%
2073 \temp=\hsize%
2074 \tempa=\Lcolwidth%
2075 \advance\tempa\Rcolwidth%
2076 \advance\temp-\tempa%
2077 \divide\temp by 2%
2078 \leftskip=\temp%
2079 \rightskip=-\temp%
2080 }%
2081
```
## 28 Parallel pages

This is considerably more complicated than parallel columns.

\numpagelinesL \numpagelinesR \l@dminpagelines Counts for the number of lines on a left or right page, and the smaller of the number of lines on a pair of facing pages.

```
2082 \newcount\numpagelinesL
2083 \newcount\numpagelinesR
2084 \newcount\l@dminpagelines
2085
```
\Pages The \Pages command results in the previous Left and Right texts being typeset on matching facing pages. There should be equal numbers of chunks in the left and right texts.

```
2086 \newcommand*{\Pages}{%
2087 \l@dprintingpagestrue%
2088 \eledsection@correcting@skip=-2\baselineskip% line correcting for section titles.
2089 \parledgroup@notespacing@set@correction%
2090 \typeout{}%
2091 \typeout{*************************** PAGES ***************************}%
2092 \ifnum\l@dnumpstartsL=\l@dnumpstartsR\else%
2093 \led@err@BadLeftRightPstarts{\the\l@dnumpstartsL}{\the\l@dnumpstartsR}%
2094 \fi%
 As \Pages must be called outside of the pages environment, we have to redefine
```
the \Lcolwidth and \Rcolwidth lengths, to prevent false overfull hboxes.

```
2095 \setlength{\Lcolwidth}{\textwidth}%
2096 \setlength{\Rcolwidth}{\textwidth}%
```
Get onto an empty even (left) page, then initialise counters, etc.

```
2097 \cleartol@devenpage%
2098 \begingroup%
2099 \l@dzeropenalties%
2100 \endgraf\global\num@lines=\prevgraf%
2101 \global\num@linesR=\prevgraf%
2102 \global\par@line=\z@%
2103 \global\par@lineR=\z@%
2104 \global\l@dpscL=\z@%
2105 \global\l@dpscR=\z@%
2106 \writtenlinesLfalse%
2107 \writtenlinesRfalse%
```
The footnotes are printed in a different way from expected in eledmac, as we may want to print the notes on one side only.

```
2108 \let\print@Xnotes\print@Xnotes@forpages%
2109 \let\print@notesX\print@notesX@forpages%
```
Check if there are chunks to be processed.

```
2110 \check@pstarts%
```

```
2111 \loop\if@pstarts%
```
Loop over the number of chunks, incrementing the chunk counts (\l@dpscL and \l@dpscR are chunk (box) counts.)

```
2112 \global\advance\l@dpscL \@ne%
```
2113 \global\advance\l@dpscR \@ne%

Calculate the maximum number of real text lines in the chunk pair, storing the result in the relevant \l@dmaxlinesinpar.

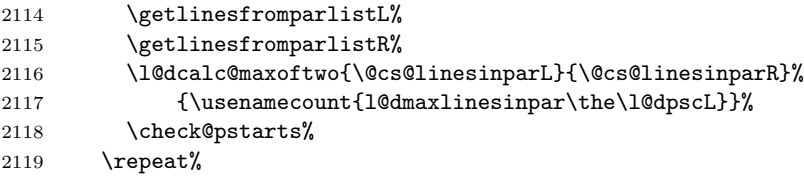

Zero the counts again, ready for the next bit.

```
2120 \global\l@dpscL=\z@%
```
2121 \global\l@dpscR=\z@%

Get the number of lines on the first pair of pages and store the minumum in \l@dminpagelines.

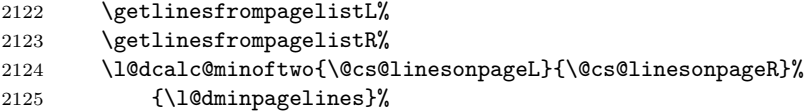

Now we start processing the left and right chunks (\l@dpscL and \l@dpscR count the left and right chunks), starting with the first pair.

\check@pstarts%

```
2127 \if@pstarts%
```
Increment the chunk counts to get the first pair. Restore also the value of public pstart counters.

2128 \global\advance\l@dpscL \@ne% 2129 \global\advance\l@dpscR \@ne% \restore@pstartL@pc% \restore@pstartR@pc%

We haven't processed any lines from these chunks yet, so zero the respective line counts.

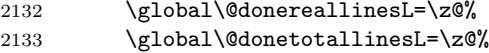

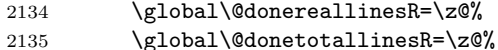

Start a loop over the boxes (chunks).

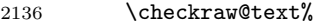

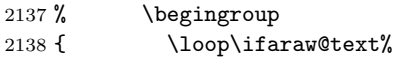

See if there is more that can be done for the left page and set up the left language.

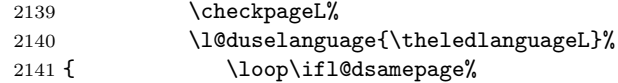

Process the next (left) text line, adding it to the page. Eventually, adds the optional argument of pstart.

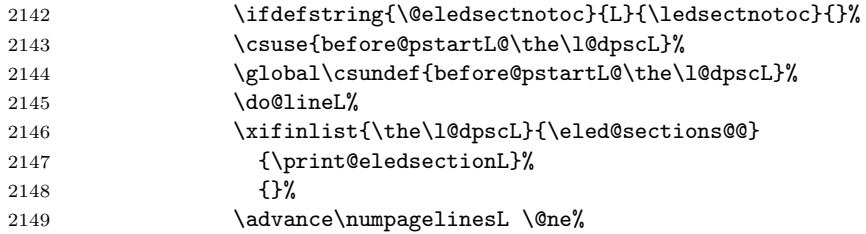

When using shiftedpstarts option, a **\l@dleftbox** with a null height is not printed. That means we do not insert blank lines at the end of a left chunk lower than the corresponding right chunk. However, a \l@dleftbox with a null height will advance the \pagetotal in any case. Because if we do not do this, the \checkpageL could let \ifl@pagefull to false, and consequently a \@lopL equal to 1000 could be written in the numbered file, even if all the lines actually needed for the current page have been printed. l@dleftbox

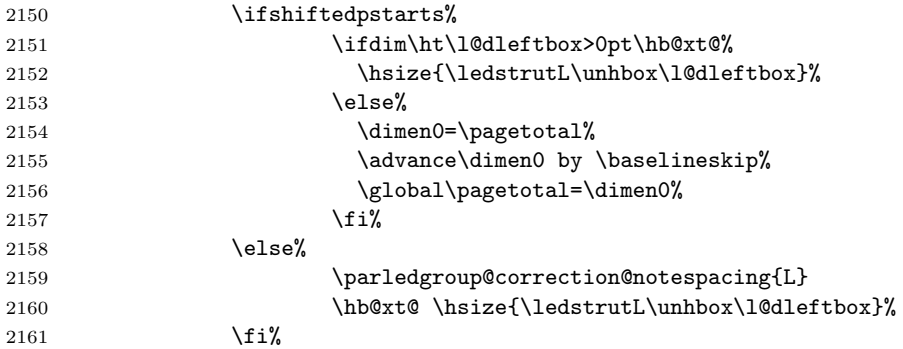

Perhaps we have to move to the next (left) box. Check if we have got all we can onto the page. If not, repeat for the next line. Check if we have to print the optional argument of the last pend. Check if the page is full. Check if the verse is split in two subsequent pages. Check there is any forced page breaks. Reset the verse skipnumber boolean

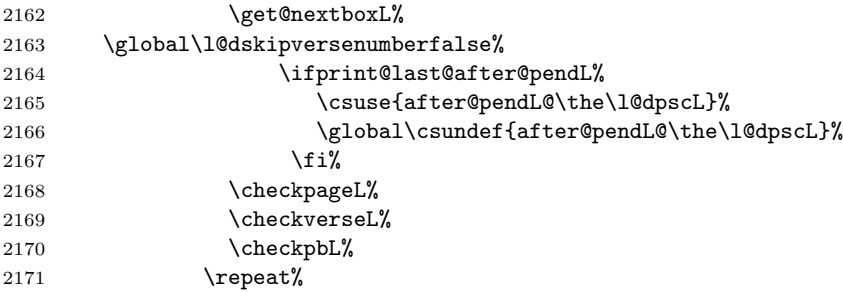

That (left) page has been filled. Output the number of real lines on the page if the page break is because the page has been filled with lines, use the actual number, otherwise the page has been ended early in order to synchronise with the facing page so use an impossibly large number.

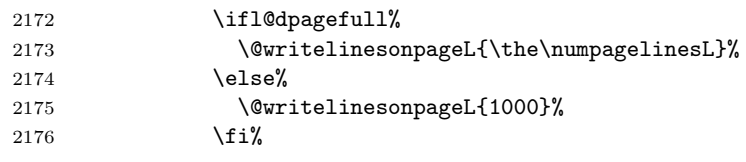

Reset to zero the left-page line count, clear the page to get onto the facing (odd, right) page, and reinitialize the accumulated dimension of interline correction for notes in parallel ledgroup.

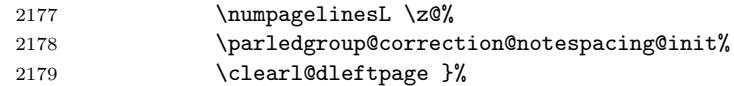

Now do the same for the right text.

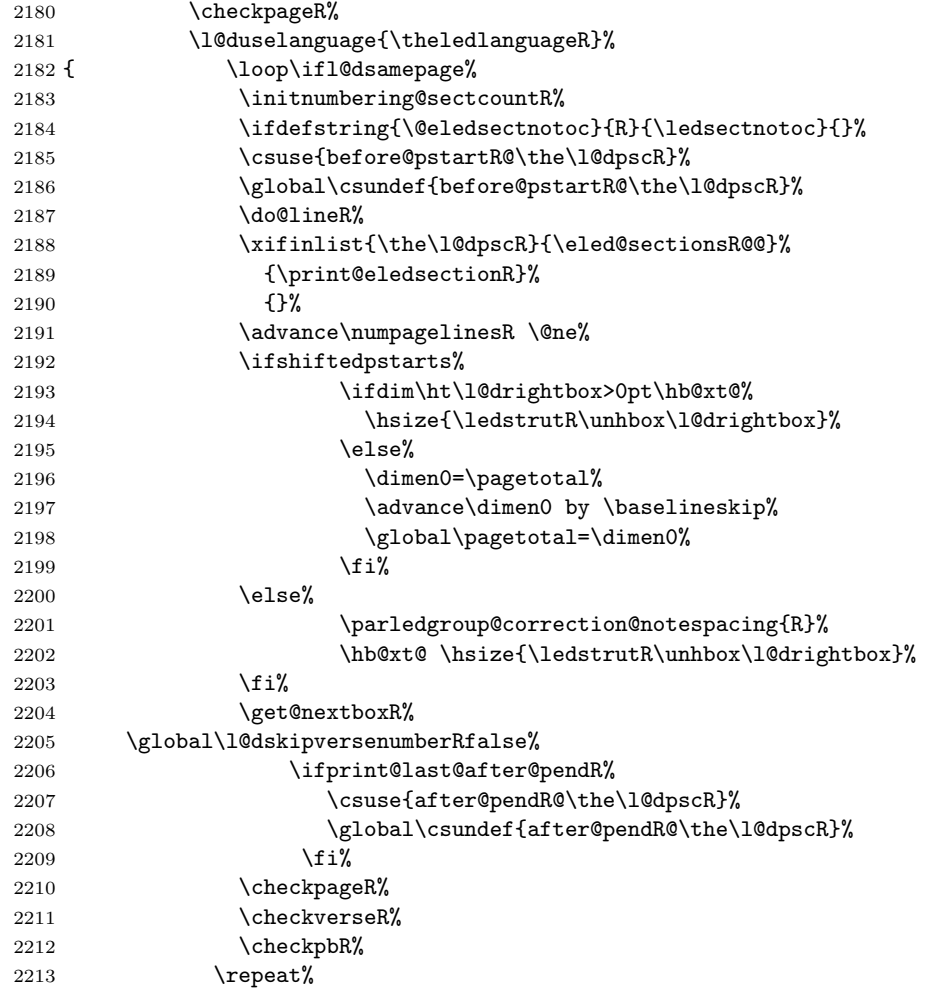

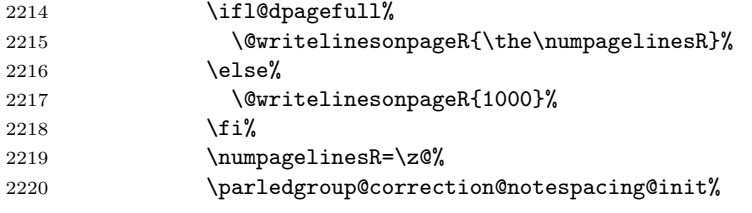

The page is full, so move onto the next (left, odd) page and repeat left text processing.

2221 \clearl@drightpage}%

More to do? If there is we have to get the number of lines for the next pair of pages before starting to output them.

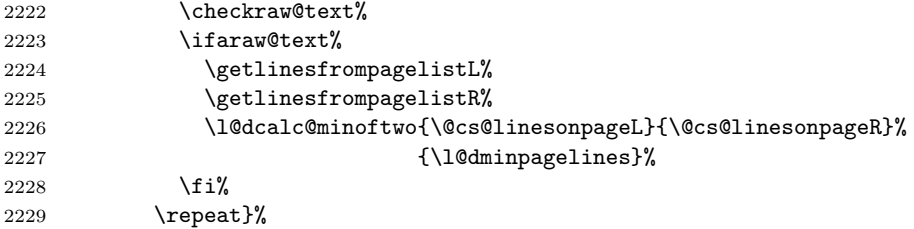

We have now output the text from all the chunks.

#### 2230  $\{f_i\}$

Make sure that there are no inserts hanging around.

 \flush@notes% \flush@notesR% \endgroup%

Zero counts ready for the next set of left/right text chunks. The boolean tests for stanza are switched to false.

```
2234 \global\l@dpscL=\z@%
2235 \global\l@dpscR=\z@%
2236 \global\l@dnumpstartsL=\z@%
2237 \global\l@dnumpstartsR=\z@%
2238 \global\instanzaLfalse%
2239 \global\instanzaRfalse%
2240 \l@dprintingpagesfalse%
2241 \finish@Pages@notes%Needed to prevent final notes overlap line number
2242 \ignorespaces}
2243
```
\finish@Pages@notes This macro ensures that all long notes are printed at the end of \Pages typessetting, and that there is no more long notes left for the next pages.

```
2244 \newcommand{\finish@Pages@notes}{%
2245 \def\do##1{%
2246 \ifnocritical@%
2247 \newbox\csuse{##1footins}
2248 \fi
```

```
2249 \ifnofamiliar@%
2250 \newbox\csuse{footins##1}
2251 \fi
2252 \ifvoid\csuse{##1footins}%
2253 \ifvoid\csuse{footins##1}\else%
2254 \newpage\null%
2255 \listbreak%
2256 \overline{\forall}2257 \else%
2258 \newpage\null%
2259 \listbreak%
2260 \{f_i\}2261 }%
2262 \dolistloop{\@series}%
2263 }%
```
\ledstrutL Struts inserted into leftand right text lines.

```
\label{thm:main} \label{thm:main} \label{thm:main}2265 \newcommand*{\ledstrutR}{\strut}
          2266
```
\cleartol@devenpage

\cleartoevenpage \cleartoevenpage, which is defined in the memoir class, is like \clear(double)page except that we end up on an even page. \cleartol@devenpage is similar except that it first checks to see if it is already on an empty page.

```
2267 \providecommand{\cleartoevenpage}[1][\@empty]{%
2268 \clearpage
2269 \ifodd\c@page\hbox{}#1\clearpage\fi}
2270 \newcommand*{\cleartol@devenpage}{%
2271 \ifdim\pagetotal<\topskip% on an empty page
2272 \else
2273 \clearpage
2274 \fi
2275 \ifodd\c@page\hbox{}\clearpage\fi}
```
\clearl@dleftpage \clearl@drightpage

\clearl@dleftpage and \clearl@drightpage get us onto an odd and even page, respectively, checking that we end up on the subsquent page. Both commands use \newpage and not \clearpage. Because \clearpage prints all footnotes before the next page, even if it has to add new empty pages, while \newpage does not. And as we want notes started in the left page continue in the right page and vice-versa, we must use \newpage and not \clearpage

```
2276 \newcommand*{\clearl@dleftpage}{%
2277 \ifdim\pagetotal=0pt\hbox{}\fi%
2278 \newpage%
2279 \ifodd\c@page\else
2280 \led@err@LeftOnRightPage
2281 \hbox{}%
2282 \cleardoublepage
2283 \fi}
2284
```

```
2285 \newcommand*{\clearl@drightpage}{%
2286 \ifdim\pagetotal=0pt\hbox{}\fi%
2287 \newpage%
2288 \ifodd\c@page
2289 \led@err@RightOnLeftPage
2290 \hbox{}%
2291 \cleartoevenpage
2292 \fi}
2293
```
\getlinesfromparlistL \@cs@linesinparL puts it into \@cs@linesinparL; if the list is empty, it sets \@cs@linesinparL to \getlinesfromparlistR \getlinesfromparlistL gets the next entry from the \linesinpar@listL and 0. Similarly for \getlinesfromparlistR.

```
\@cs@linesinparR
2294 \newcommand*{\getlinesfromparlistL}{%
               2295 \ifx\linesinpar@listL\empty
               2296 \gdef\@cs@linesinparL{0}%
               2297 \else
               2298 \gl@p\linesinpar@listL\to\@cs@linesinparL
               2299 \fi}
               2300 \newcommand*{\getlinesfromparlistR}{%
               2301 \ifx\linesinpar@listR\empty
               2302 \gdef\@cs@linesinparR{0}%
               2303 \else
               2304 \gl@p\linesinpar@listR\to\@cs@linesinparR
               2305 \fi}
               2306
```
\getlinesfrompagelistL \@cs@linesonpageL puts it into \@cs@linesonpageL; if the list is empty, it sets \@cs@linesonpageL \getlinesfrompagelistR \@cs@linesonpageR 2307 \newcommand\*{\getlinesfrompagelistL}{% \getlinesfrompagelistL gets the next entry from the \linesonpage@listL and to 1000. Similarly for \getlinesfrompagelistR. \ifx\linesonpage@listL\empty \gdef\@cs@linesonpageL{1000}% \else

```
2311 \gl@p\linesonpage@listL\to\@cs@linesonpageL
2312 \fi}
2313 \newcommand*{\getlinesfrompagelistR}{%
2314 \ifx\linesonpage@listR\empty
2315 \gdef\@cs@linesonpageR{1000}%
2316 \else
2317 \gl@p\linesonpage@listR\to\@cs@linesonpageR
2318 \fi}
2319
```
\@writelinesonpageL These macros output the number of lines on a page to the section file in the form \@writelinesonpageR of \@lopL or \@lopR macros.

```
2320 \newcommand*{\@writelinesonpageL}[1]{%
2321 \edef\next{\write\linenum@out{\string\@lopL{#1}}}%
```
\next}

```
2323 \newcommand*{\@writelinesonpageR}[1]{%
                   2324 \edef\next{\write\linenum@outR{\string\@lopR{#1}}}%
                   2325 \next}
                   2326
\l@dcalc@maxoftwo
\l@dcalc@minoftwo
                   \ldots \l@dcalc@maxoftwo{\langle num \rangle}{\langle count \rangle} sets \langle count \rangle to the maximum of
                    the two \langle num \rangle.
                        Similarly \l@dcalc@minoftwo{\langle num \rangle}{\langle count \rangle} sets \langle count \rangle to the
                    minimum of the two \langle num \rangle.
                   2327 \newcommand*{\l@dcalc@maxoftwo}[3]{%
                  2328 \ifnum #2>#1\relax
                  2329 #3=#2\relax
                   2330 \else
                  2331 #3=#1\relax
                   2332 \fi}
                  2333 \newcommand*{\l@dcalc@minoftwo}[3]{%
                  2334 \ifnum #2<#1\relax
                  2335 #3=#2\relax
                  2336 \else
                   2337 #3=#1\relax
                   2338 \fi}
                   2339
   \ifl@dsamepage
 \l@dsamepagetrue
\l@dsamepagefalse
   \ifl@dpagefull
 \l@dpagefulltrue
\l@dpagefullfalse
                    \checkpageL tests if the space and lines already taken on the page by text and foot-
                    notes is less than the constraints. If so, then \ifl@dpagefull is set FALSE and
                     \ifl@dsamepage is set TRUE. If the page is spatially full then \ifl@dpagefull
                    is set TRUE and \ifl@dsamepage is set FALSE. If it is not spatially full but
                    the maximum number of lines have been output then both \ifl@dpagefull and
                     \ifl@dsamepage are set FALSE.
```

```
\text{\textback}_{2340} \newif\ifl@dsamepage
\text{C}checkpageR<sub>2341</sub> \l@dsamepagetrue
          2342 \newif\ifl@dpagefull
          2343
          2344 \newcommand*{\checkpageL}{%
          2345 \l@dpagefulltrue
          2346 \l@dsamepagetrue
           2347 \check@goal
           2348 \ifdim\pagetotal<\ledthegoal
          2349 \ifnum\numpagelinesL<\l@dminpagelines
           2350 \else
           2351 \l@dsamepagefalse
           2352 \l@dpagefullfalse
           2353 \fi
          2354 \else
          2355 \l@dsamepagefalse
          2356 \l@dpagefulltrue
          2357 \fi%
          2358 \ifprint@last@after@pendL%
          2359 \l@dpagefullfalse%
```

```
2360 \l@dsamepagefalse%
2361 \print@last@after@pendLfalse%
2362 \fi%
2363 }%
2364
2365 \newcommand*{\checkpageR}{%
2366 \l@dpagefulltrue
2367 \l@dsamepagetrue
2368 \check@goal
2369 \ifdim\pagetotal<\ledthegoal
2370 \ifnum\numpagelinesR<\l@dminpagelines
2371 \else
2372 \l@dsamepagefalse
2373 \l@dpagefullfalse
2374 \fi
2375 \else
2376 \l@dsamepagefalse
2377 \l@dpagefulltrue
2378 \fi%
2379 \ifprint@last@after@pendR%
2380 \l@dpagefullfalse%
2381 \l@dsamepagefalse%
2382 \print@last@after@pendRfalse%
2383 \fi%
2384 }%
2385
```
\checkpbL \checkpbL and \checkpbR are called after each line is printed, and after the \checkpbR page is checked. These commands correct page breaks depending on \ledpb and \lednopb.

```
2386 \newcommand{\checkpbL}{
2387 \IfStrEq{\led@pb@setting}{after}{
2388 \xifinlistcs{\the\absline@num}{l@prev@pb}{\l@dpagefulltrue\l@dsamepagefalse}{}
2389 \xifinlistcs{\the\absline@num}{l@prev@nopb}{\l@dpagefullfalse\l@dsamepagetrue}{}
2390 }{}
2391 \IfStrEq{\led@pb@setting}{before}{
2392 \numdef{\next@absline}{\the\absline@num+1}
2393 \xifinlistcs{\next@absline}{l@prev@pb}{\l@dpagefulltrue\l@dsamepagefalse}{}
2394 \xifinlistcs{\next@absline}{l@prev@nopb}{\l@dpagefullfalse\l@dsamepagetrue}{}
2395 }{}
2396 }
2397
2398 \newcommand{\checkpbR}{
2399 \IfStrEq{\led@pb@setting}{after}{
2400 \xifinlistcs{\the\absline@numR}{l@prev@pbR}{\l@dpagefulltrue\l@dsamepagefalse}{}
2401 \xifinlistcs{\the\absline@numR}{l@prev@nopbR}{\l@dpagefullfalse\l@dsamepagetrue}{}
2402 }{}
2403 \IfStrEq{\led@pb@setting}{before}{
2404 \numdef{\next@abslineR}{\the\absline@numR+1}
2405 \xifinlistcs{\next@abslineR}{l@prev@pbR}{\l@dpagefulltrue\l@dsamepagefalse}{}
```

```
2406 \xifinlistcs{\next@abslineR}{l@prev@nopbR}{\l@dpagefullfalse\l@dsamepagetrue}{}
2407 }{}
2408 }
```
\checkverseL \checkverseL and \checkverseR are called after each line is printed. They pre-\checkverseR vent page break inside verse.

```
2409 \newcommand{\checkverseL}{
2410 \ifinstanzaL
2411 \iflednopbinverse
2412 \ifinserthangingsymbol
2413 \numgdef{\prev@abslineverse}{\the\absline@num-1}
2414 \IfStrEq{\led@pb@setting}{after}{\lednopbnum{\prev@abslineverse}}{}
2415 \IfStrEq{\led@pb@setting}{before}{\ifnum\numpagelinesL<3\ledpbnum{\prev@abslineverse
2416 \fi
2417 \fi
2418 \ifmmode\big\r418\else\fi2419 }
2420 \newcommand{\checkverseR}{
2421 \ifinstanzaR
2422 \iflednopbinverse
2423 \ifinserthangingsymbolR
2424 \numgdef{\prev@abslineverse}{\the\absline@numR-1}
2425 \IfStrEq{\led@pb@setting}{after}{\lednopbnumR{\prev@abslineverse}}{}
2426 \IfStrEq{\led@pb@setting}{before}{\ifnum\numpagelinesR<3\ledpbnumR{\prev@abslinevers
2427 \fi
2428 \fi
2429 \fi
2430 }
```
\ledthegoal \ledthegoal is the amount of space allowed to taken by text and footnotes on \goalfraction a page before a forced pagebreak. This can be controlled via \goalfraction. \check@goal \ledthegoal is calculated via \check@goal.

```
2431 \newdimen\ledthegoal
2432 \ifshiftedpstarts
2433 \newcommand*{\goalfraction}{0.95}
2434 \else
2435 \newcommand*{\goalfraction}{0.9}
2436 \overline{ifi}2437
2438 \newcommand*{\check@goal}{%
2439 \ledthegoal=\goalfraction\pagegoal}
2440
```
\ifwrittenlinesL Booleans for whether line data has been written to the section file.

```
\ifwrittenlinesL
2441 \newif\ifwrittenlinesL
                2442 \newif\ifwrittenlinesR
```
\get@nextboxL If the current box is not empty (i.e., still contains some lines) nothing is done. \get@nextboxR Otherwise if and only if a synchronisation point is reached the next box is started.

```
2444 \newcommand*{\get@nextboxL}{%
```

```
2445 \ifvbox\namebox{l@dLcolrawbox\the\l@dpscL}% box is not empty
```
The current box is not empty; do nothing.

2446 \else% **box** is empty The box is empty. Check if enough lines (real and blank) have been output. \ifnum\usenamecount{l@dmaxlinesinpar\the\l@dpscL}>\@donetotallinesL

```
2448 \parledgroup@notes@endL
2449 \else
```
Sufficient lines have been output.

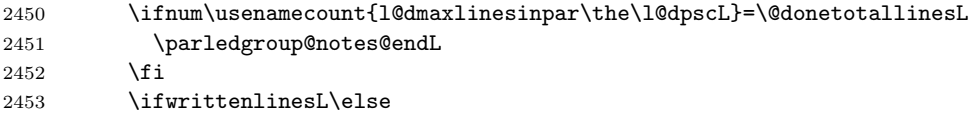

Write out the number of lines done, and set the boolean so this is only done once.

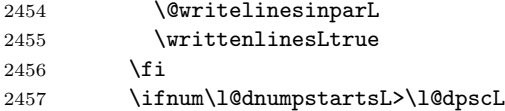

There are still unprocessed boxes. Recalculate the maximum number of lines needed, and move onto the next box (by incrementing \l@dpscL). If needed, restart the line numbering.

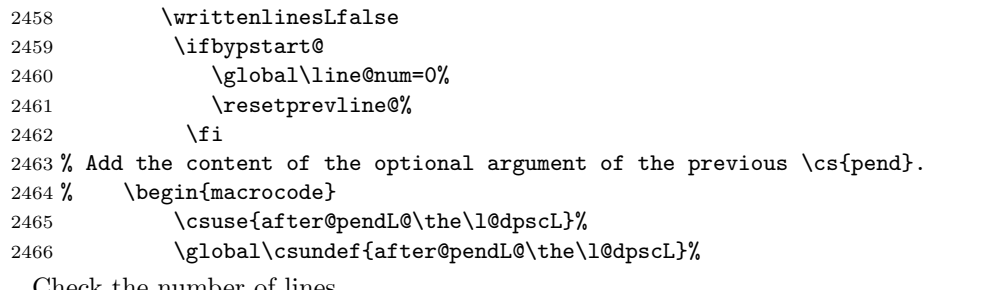

Check the number of lines

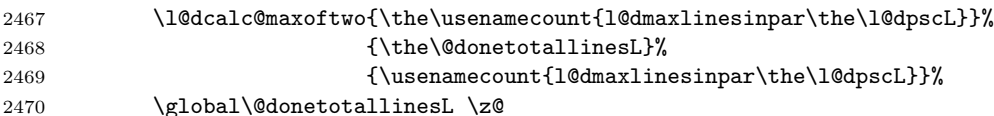

Go to the next pstart

```
2471 \global\advance\l@dpscL \@ne
```

```
2472 \global\pstartnumtrue%
```
\restore@pstartL@pc%

Add notes of parallel ledgroup.

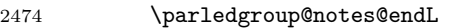

- \parledgroup@correction@notespacing@final{L}
- \else

```
Add the content of the optional argument of the last \pend.
2477 \print@last@after@pendLtrue%
2478 \fi
2479 \fi
2480 \fi}
2481 \newcommand*{\get@nextboxR}{%
2482 \ifvbox\namebox{l@dRcolrawbox\the\l@dpscR}% box is not empty
2483 \else% box is empty
2484 \ifnum\usenamecount{l@dmaxlinesinpar\the\l@dpscR}>\@donetotallinesR
2485 \parledgroup@notes@endR
2486 \else
2487 \ifnum\usenamecount{l@dmaxlinesinpar\the\l@dpscR}=\@donetotallinesR
2488 \parledgroup@notes@endR
2489 \setminusfi
2490 \ifwrittenlinesR\else
2491 \@writelinesinparR
2492 \writtenlinesRtrue
2493 \setminusfi
2494 \ifnum\l@dnumpstartsR>\l@dpscR
2495 \writtenlinesRfalse
2496 \ifbypstart@R
2497 \global\line@numR=0%
2498 \resetprevline@%
2499 \fi
2500 \csuse{after@pendR@\the\l@dpscR}%
2501 \global\csundef{after@pendR@\the\l@dpscR}%
2502 \l@dcalc@maxoftwo{\the\usenamecount{l@dmaxlinesinpar\the\l@dpscR}}%
2503 {\the\@donetotallinesR}%
2504 {\usenamecount{l@dmaxlinesinpar\the\l@dpscR}}%
2505 \global\@donetotallinesR \z@
2506 \global\advance\l@dpscR \@ne
2507 \global\pstartnumRtrue%
2508 \restore@pstartR@pc%
2509 \parledgroup@notes@endR
2510 \parledgroup@correction@notespacing@final{R}
2511 \else
2512 \print@last@after@pendRtrue%
2513 \fi
2514 \fi
2515 \fi}
2516
```
# 29 Sections' titles' commands

As switching from left to right pages does not clear the page since v1.13.0, but only creates new pages, no  $\text{vbox}$  is inserted, and consequently parallel chapters are mis-aligned.

So we patch the \chapter command in order to prevent this problem.

\chapter

```
2517 \pretocmd{\chapter}{%
2518 \ifl@dprintingpages%
2519 \vbox{}%
2520 \fi%
2521 }%
2522 {}%
2523 {}%
```
\eledsectnotoc \eledsectnotoc just saves its content \@eledsectnotoc, which will be tested where sectioning commands will be printed.

```
2524 \newcommand{\eledsectnotoc}[1]{\xdef\@eledsectnotoc{#1}}
2525 \eledsectnotoc{R}
```
\eledsectmark \eledsectmark just saves its content \@eledsectmark, which will be tested where sectioning commands will be printed.

```
2526 \newcommand{\eledsectmark}[1]{\xdef\@eledsectmark{#1}}
2527 \eledsectmark{L}
```
edsection@correcting@skip Because the vertical correction needed after inserting a title in parallel depends whether we are in parallel columns or parallel pages, we stock its length in \eledsection@correcting@skip.

2528 \newskip\eledsection@correcting@skip

\eled@sectioningR@out We save the sectioning commands of the right side in the \eled@sectioningR@out file.

2529 \newwrite\eled@sectioningR@out

# 30 Page break/no page break, depending on the specific line

We need to adapt the macro of the homonym section of eledmac to eledpar.

\prev@pbR The \l@prev@pbR macro is a etoolbox list, which contains the lines in which page \prev@nopbR breaks occur (before or after). The \1@prev@nopbR macro is a etoolbox list, which contains the lines in which NO page breaks occur (before or after).

```
2530 \def\l@prev@pbR{}
2531 \def\l@prev@nopbR{}
```
\ledpbR The \ledpbR macro writes the call to \led@pbR in line-list file. The \ledpbnumR \ledpbnumR macro writes the call to \led@pbnumR in line-list file. The \lednopbR macro writes \lednopbnum the call to \led@nopbR in line-list file. The \lednopbnumR macro writes the call \lednopbnumR to \led@nopbnumR in line-list file.

- 2532 \newcommand{\ledpbR}{\write\linenum@outR{\string\led@pbR}}
- 2533 \newcommand{\ledpbnumR}[1]{\write\linenum@outR{\string\led@pbnumR{#1}}}
- 2534 \newcommand{\lednopbR}{\write\linenum@outR{\string\led@nopbR}}
- 2535 \newcommand{\lednopbnumR}[1]{\write\linenum@outR{\string\led@nopbnumR{#1}}}

\led@pbR \led@pbnumR \led@nopbR the absolute line number in the \prev@nopbR list. The \led@nopbnumR add the \led@nopbnumR argument in the \prev@nopbR list. The \led@pbR add the absolute line number in the \prev@pbR list. The \led@pbnumR add the argument in the \prev@pbR list. The \led@nopbR add

```
2536 \newcommand{\led@pbR}{\listxadd{\l@prev@pbR}{\the\absline@numR}}
2537 \newcommand{\led@pbnumR}[1]{\listxadd{\l@prev@pbR}{#1}}
2538 \newcommand{\led@nopbR}{\listxadd{\l@prev@nopbR}{\the\absline@numR}}
2539 \newcommand{\led@nopbnumR}[1]{\listxadd{\l@prev@nopbR}{#1}}
```
# 31 Parallel ledgroup

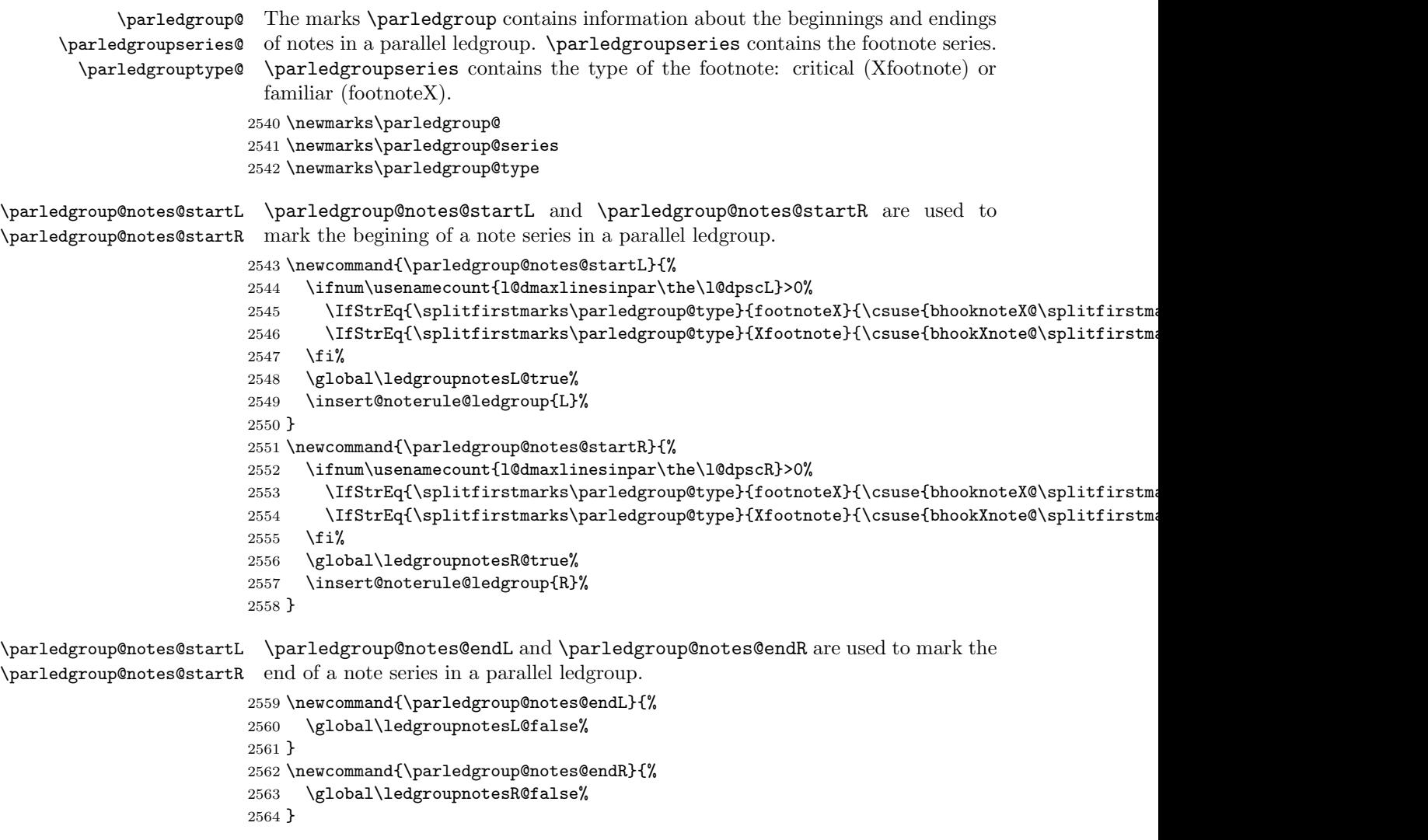

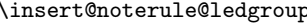

 $\mathsf p$  A \vskip is not used when the boxes are constructed. So we insert it before ledgroup note series when paralling lines are constructed. This is the goal of \insert@noterule@ledgroup

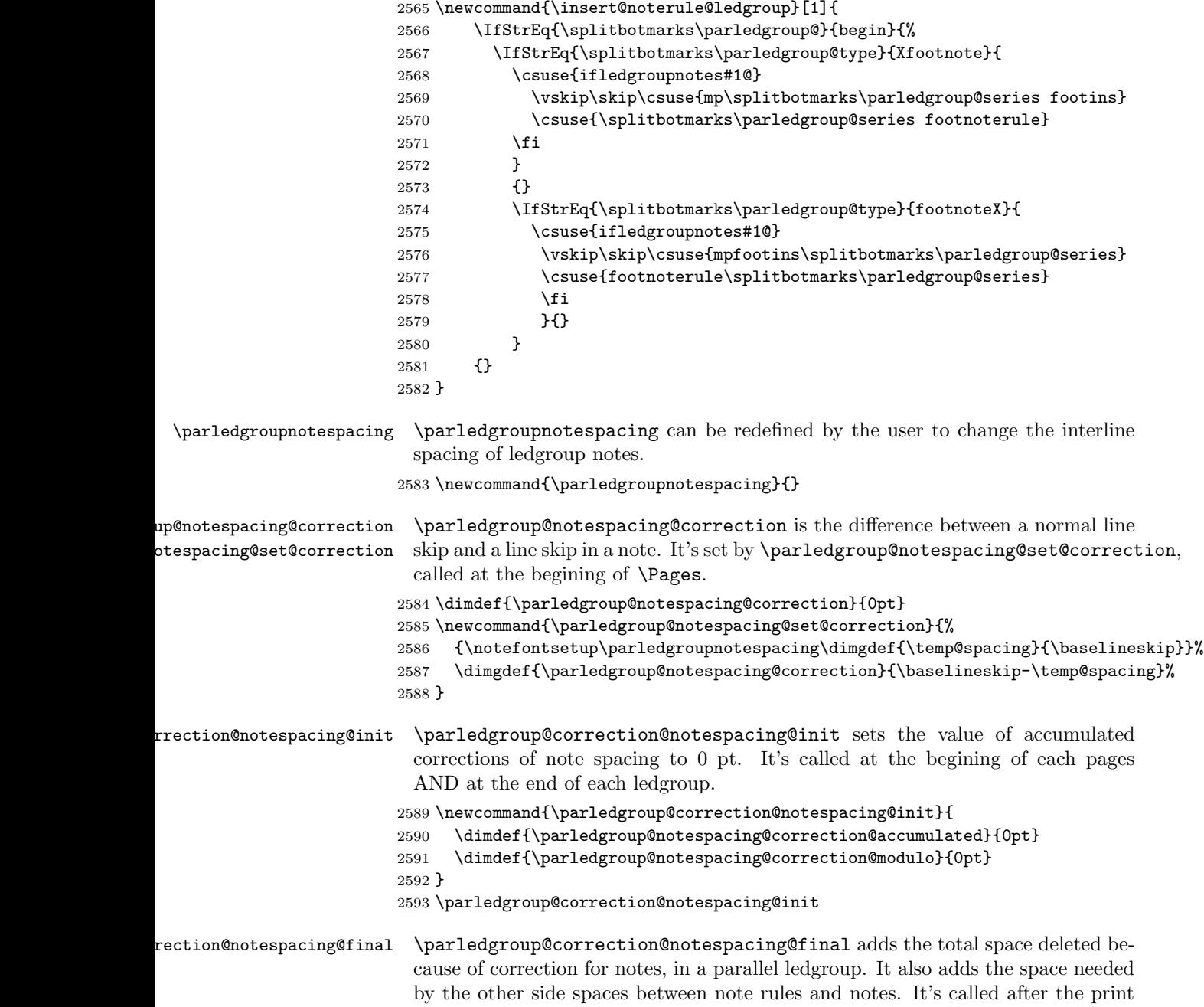

```
2594 \newcommand{\parledgroup@correction@notespacing@final}[1]{
                                  2595 \ifparledgroup
                                  2596 \vspace{\parledgroup@notespacing@correction@accumulated}
                                  2597 \parledgroup@correction@notespacing@init%
                                  2598 \ifstrequal{#1}{L}{
                                  2599 \numdef{\@checking}{\the\l@dpscL-1}
                                  2600 }{
                                  2601 \numdef{\@checking}{\the\l@dpscR-1}
                                  2602 }
                                  2603 \dimdef{\@beforenotes@current@diff}{\csuse{@parledgroup@beforenotes@\@checking L}-\csu
                                  2604 \ifstrequal{#1}{L}%
                                  2605 {% Left
                                  2606 \ifdimgreater{\@beforenotes@current@diff}{0pt}{}{\vspace{-\@beforenotes@current@dif
                                  2607 }%
                                  2608 {% Right
                                  2609 \ifdimgreater{\@beforenotes@current@diff}{0pt}{\vspace{\@beforenotes@current@diff}}
                                  2610 }%
                                  2611 \fi
                                  2612 }
\parledgroup@correction@notespacing \parledgroup@correction@notespacing is used before each printed line. If it's a
                                    line of notes in parallel ledgroup, the space \parledgroup@notespacing@correction
                                    is decreased, to make interline space correct. The decreased space is added to
                                    \parledgroup@notespacing@correction@accumulated and \parledgroup@notespacing@correct
                                    If \parledgroup@notespacing@correction@modulo is equal or greater than
                                    \baselineskip:
                                       • It is decreased by \baselineskip.
                                       • The total of line number in the current page is decreased by one.
                                    For example, suppose an normal interline of 24 pt and interline for note of 12 pt.
                                    That means that the two lines of notes take the place of one normal line. For
                                    every two lines of notes, the line total for the current place is decreased by one.
                                  2613 {}
                                  2614 \newcommand{\parledgroup@correction@notespacing}[1]{%
                                  2615 \csuse{ifledgroupnotes#1@}%
                                  2616 \vspace{-\parledgroup@notespacing@correction}%
                                  2617 \dimdef{\parledgroup@notespacing@correction@accumulated}{\parledgroup@notespacing@co
                                  2618 \dimdef{\parledgroup@notespacing@correction@modulo}{\parledgroup@notespacing@correction
                                  2619 \ifdimless{\parledgroup@notespacing@correction@modulo}{\baselineskip}{}{\advance\num
                                  2620 \dimdef{\parledgroup@notespacing@correction@modulo}{\parledgroup@notespacing@correc
                                  2621 }% mean greater than equal
                                  2622 \fi%
                                  2623 }
          \parledgroup@beforenotesL
\parledgroup@beforenotesL and \parledgroup@beforenotesR store the total
          \parledgroup@beforenotesR
of space before notes in the current parallel ledgroup.
                                  2624 \dimdef\parledgroup@beforenotesL{0pt}
                                  2625 \dimdef\parledgroup@beforenotesR{0pt}
```
 ${\tt ledgroup@beforenotes@save}$  The macro  $\verb|\parledgroup@beforenotes@save$  dumps the space befores notes of

```
the current parallel ledgroup in a macro named with the current pstart number.
```
2626 \newcommand{\parledgroup@beforenotes@save}[1]{ 2627 \ifparledgroup 2628 \csdimgdef{@parledgroup@beforenotes@\the\csuse{1@dnumpstarts#1}#1}{\csuse{parledgroup@beforenotes 2629 \csdimgdef{parledgroup@beforenotes#1}{0pt} 2630 \fi 2631 }

# 32 The End

¡/code¿

# Appendix A Some things to do when changing version

### Appendix A.1 Migration to eledpar 1.4.3

Version 1.4.3 corrects a bug added in version 0.12, which made hanging verse automatically flush right, despite the given value of the first element of the \setstanzaindents command.

If, however, you want to return to automatic flush-right margins for verses with hanging indents, you have to redefine the **\hangingsymbol** command.

\renewcommand{\hangingsymbol}{\protect\hfill}

See the two following examples:

With standard \hangingsymbol:

A very long verse should be sometime hanged. The position of the hanging verse is fixed.

With the modification of **\hangingsymbol:** 

A very long verse should sometimes be hanging. And we can see that an hanging verse is flush right.

# References

- [LW90] John Lavagnino and Dominik Wujastyk. 'An overview of EDMAC: a PLAIN TeX format for critical editions'. TUGboat, 11, 4, pp. 623–643, November 1990. (Code available from CTAN in macros/plain/contrib/edmac)
- [Wil02] Peter Wilson. The memoir class for configurable typesetting. November 2002. (Available from CTAN in macros/latex/contrib/memoir)
- [Wil04] Peter Wilson and Maïeul Rouquette. eledmac A presumptuous attempt to port EDMAC, TABMAC and EDSTANZA to LaTeX. December 2004. (Available from CTAN in macros/latex/contrib/eledmac)

## Index

Numbers written in italic refer to the page where the corresponding entry is described; numbers underlined refer to the code line of the definition; numbers in roman refer to the code lines where the entry is used.

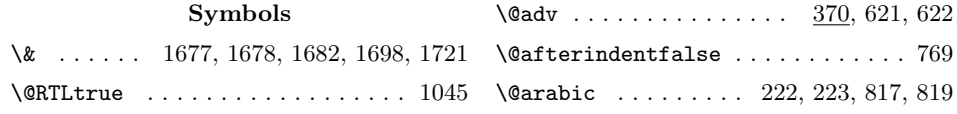

#### Index 97

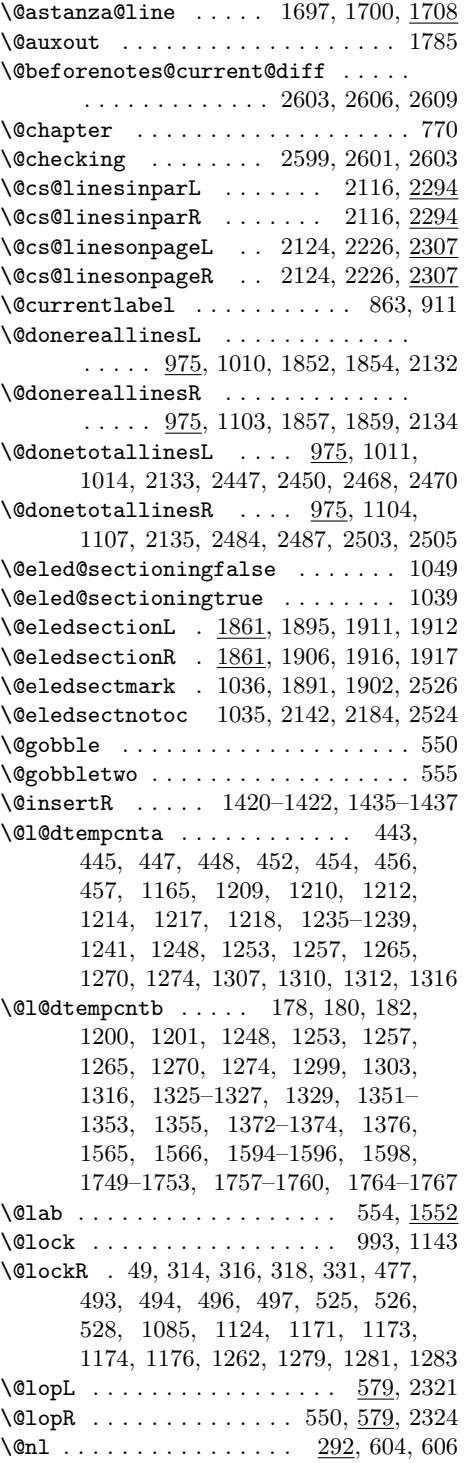

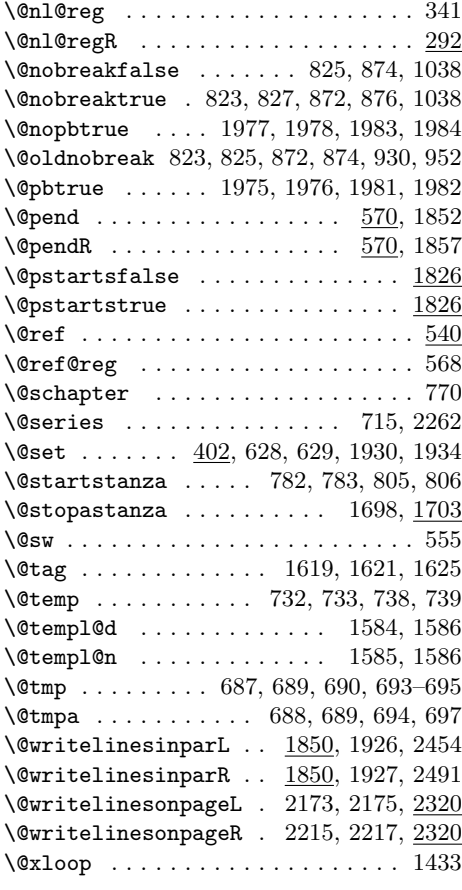

#### A

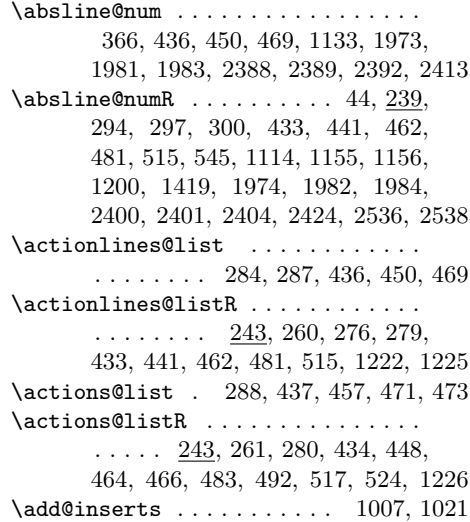

98 Index

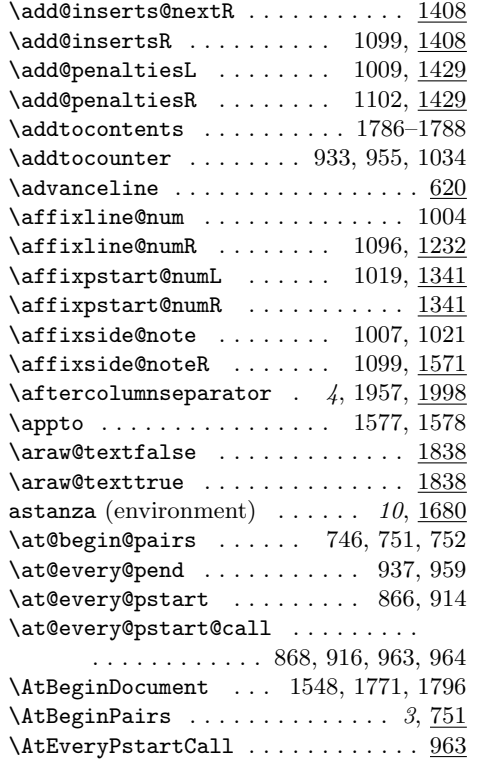

## B

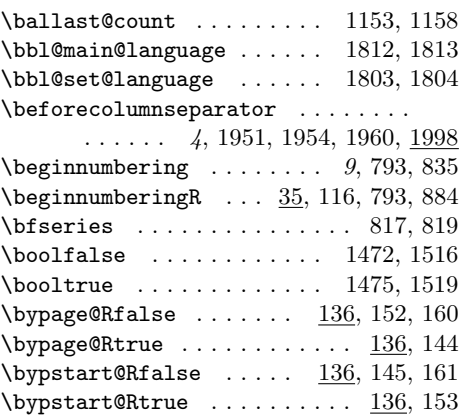

## C

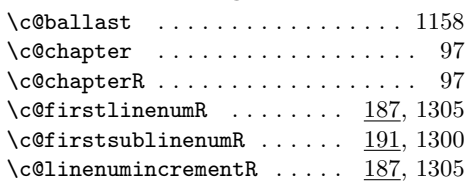

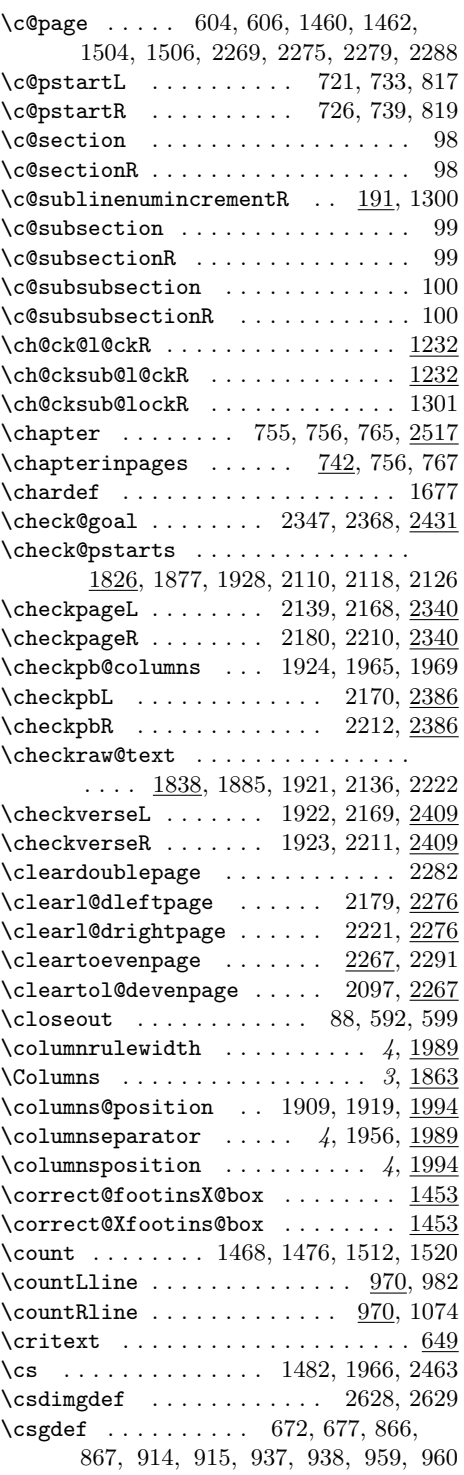

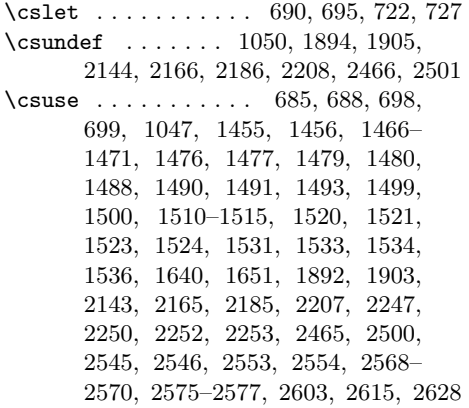

## $\mathbf D$

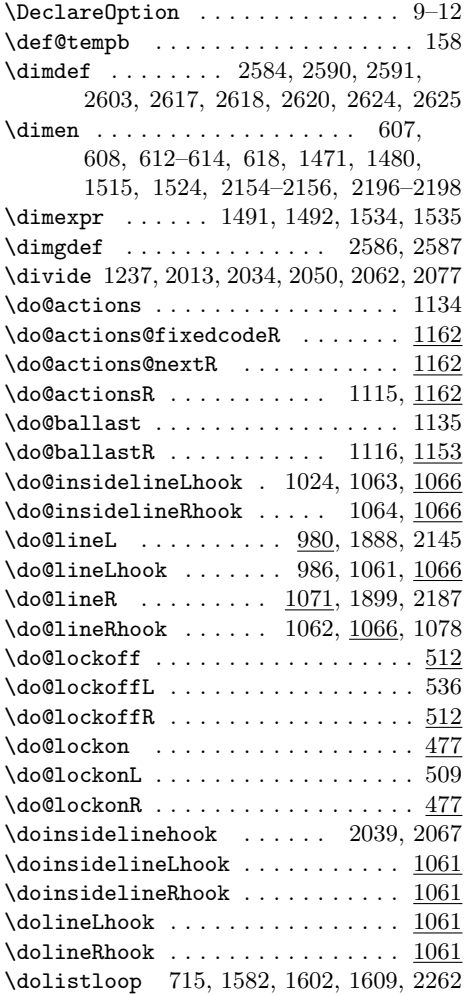

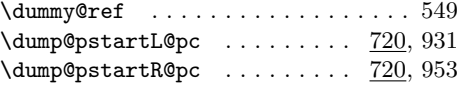

## E

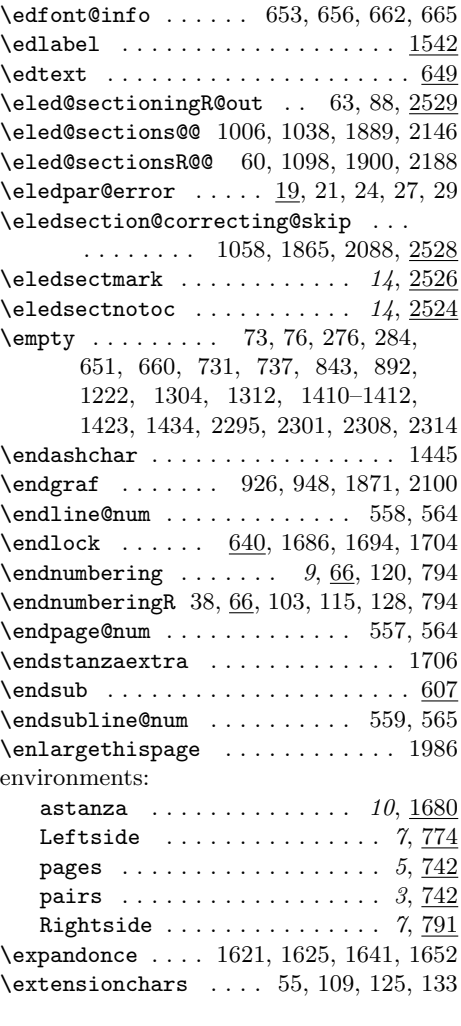

## F

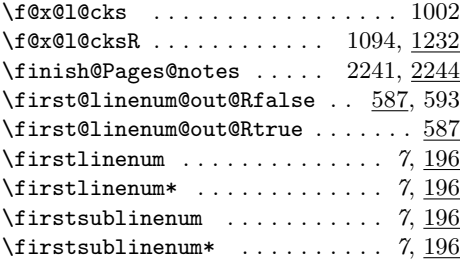

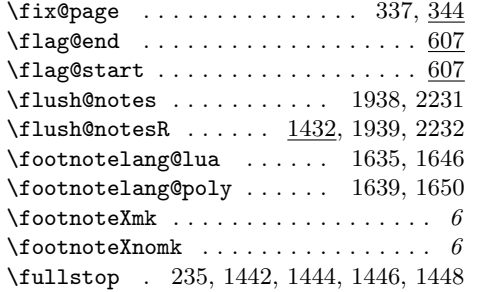

# G

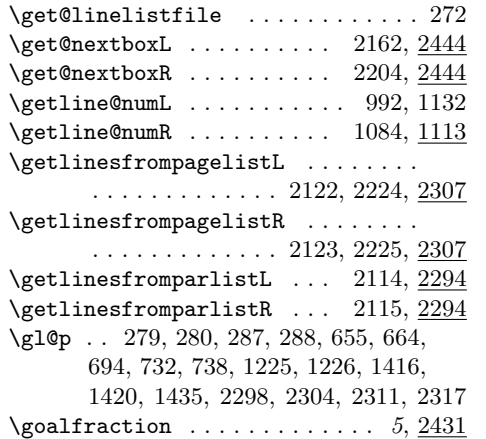

# H

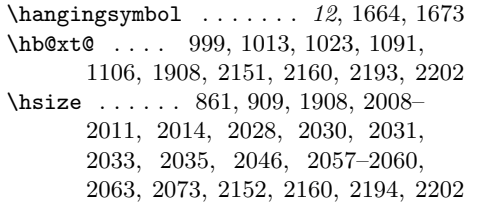

## I

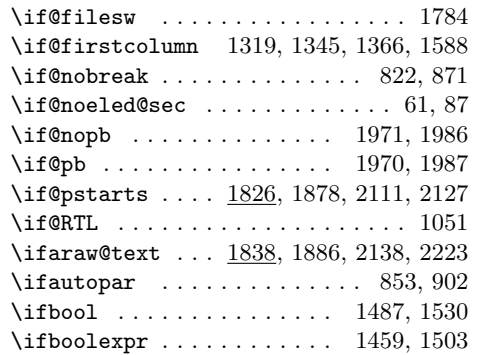

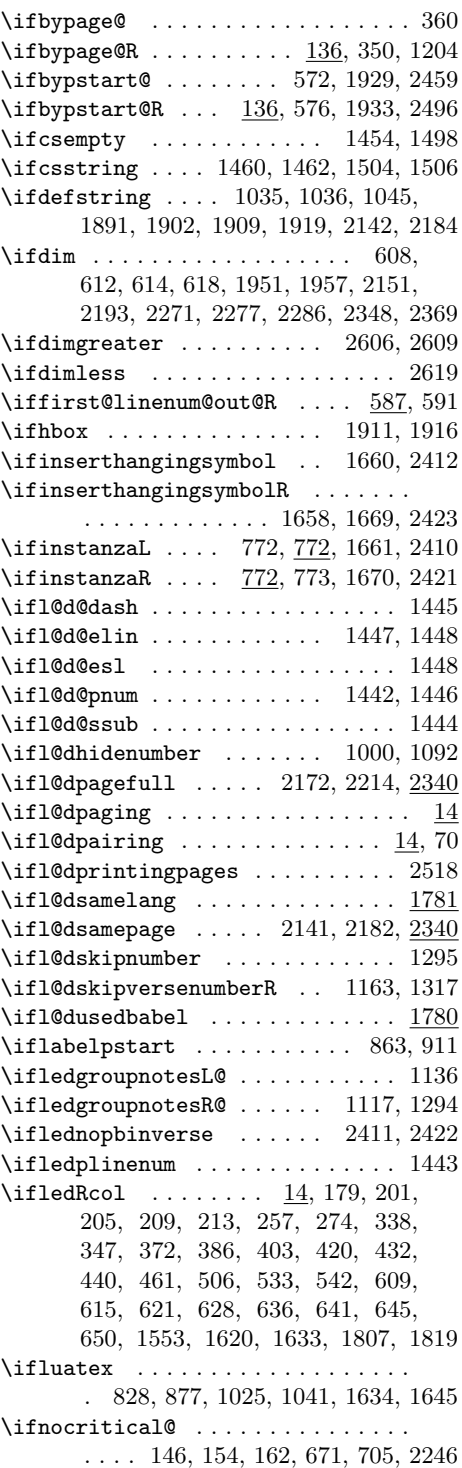

### Index 101

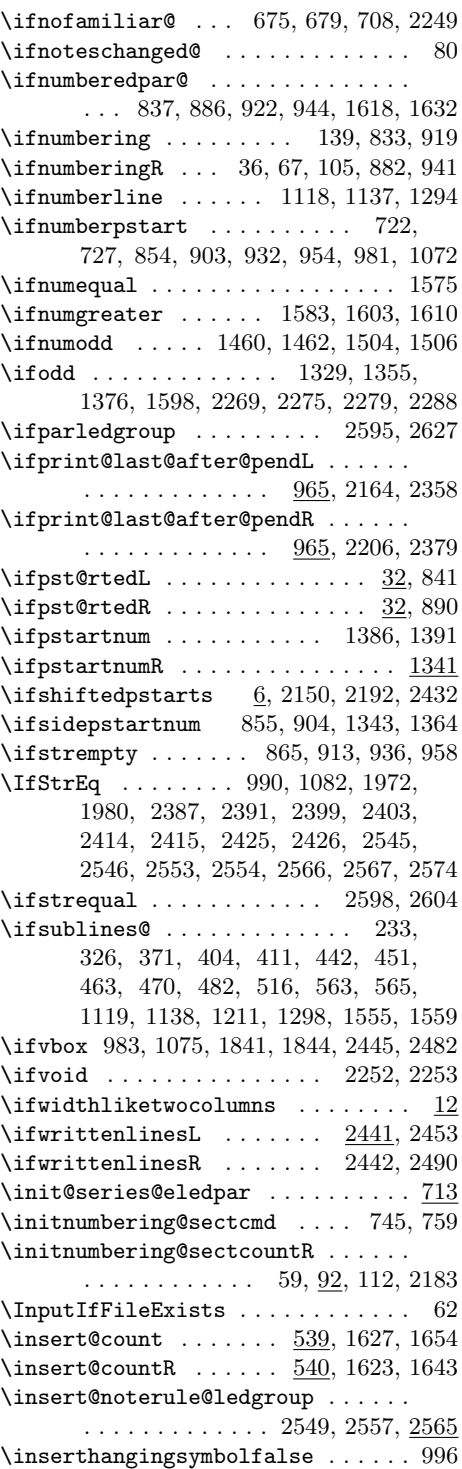

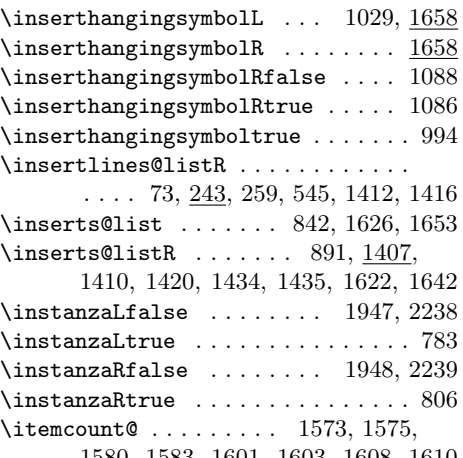

1580, 1583, 1601, 1603, 1608, 1610

### L

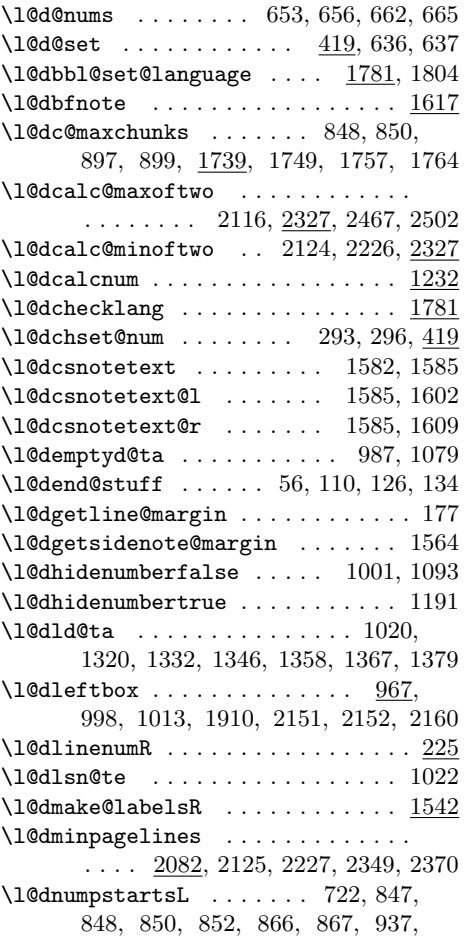

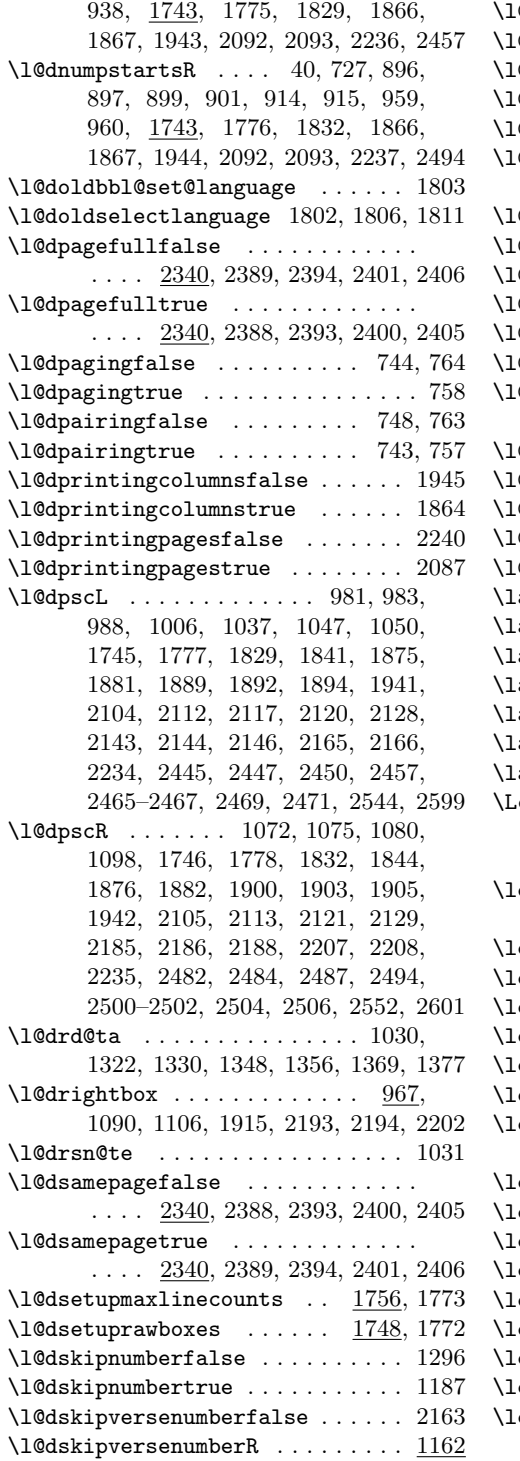

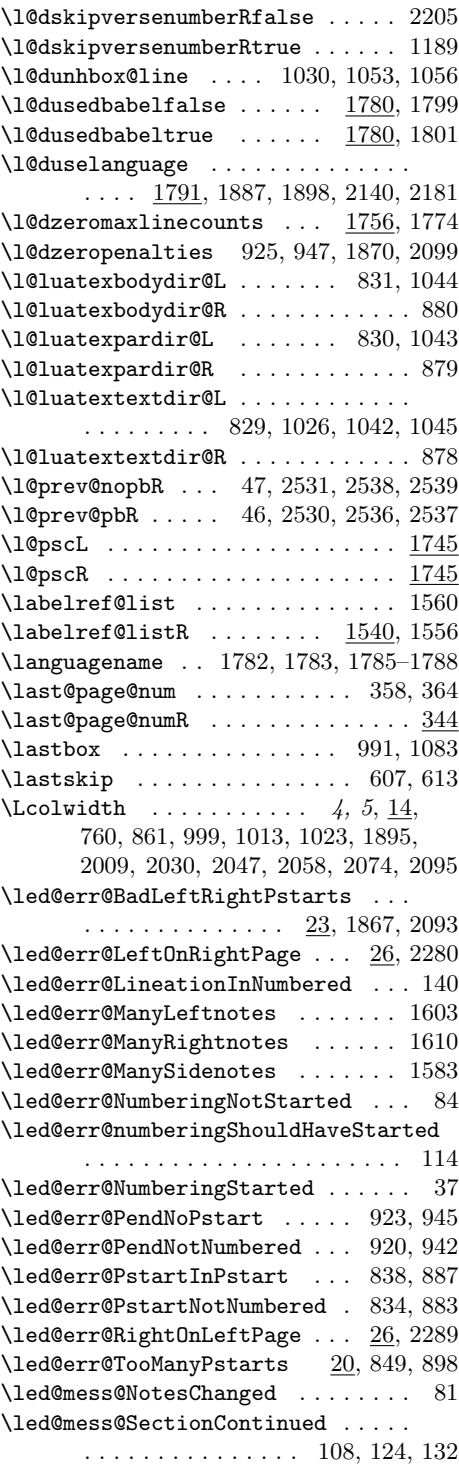

### Index 103

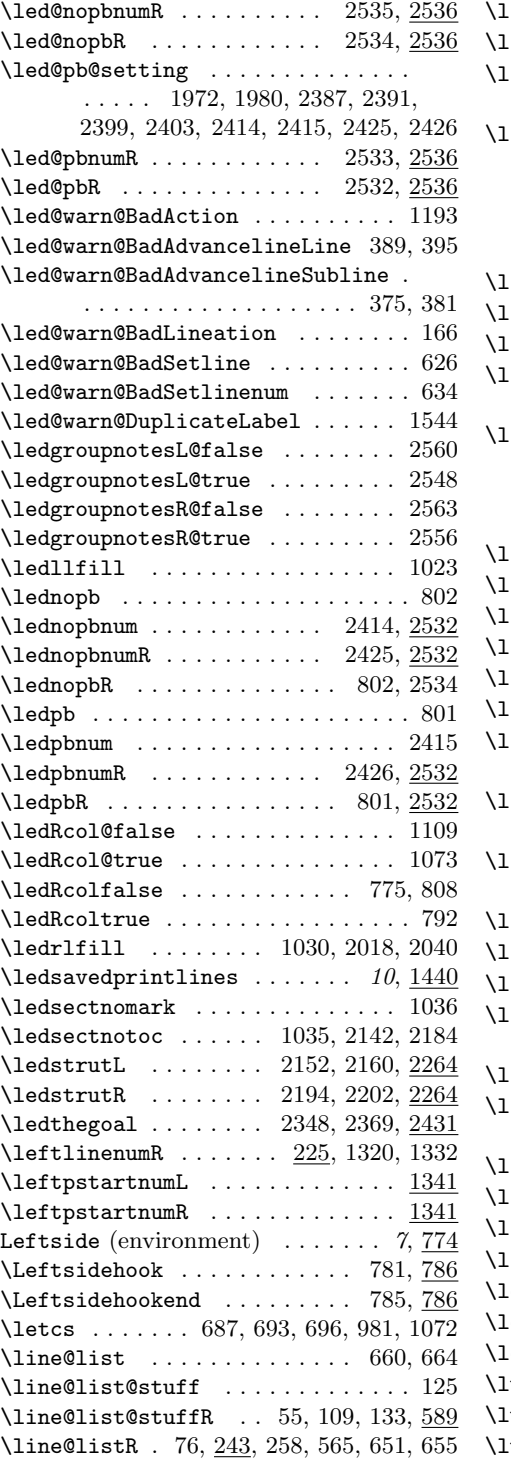

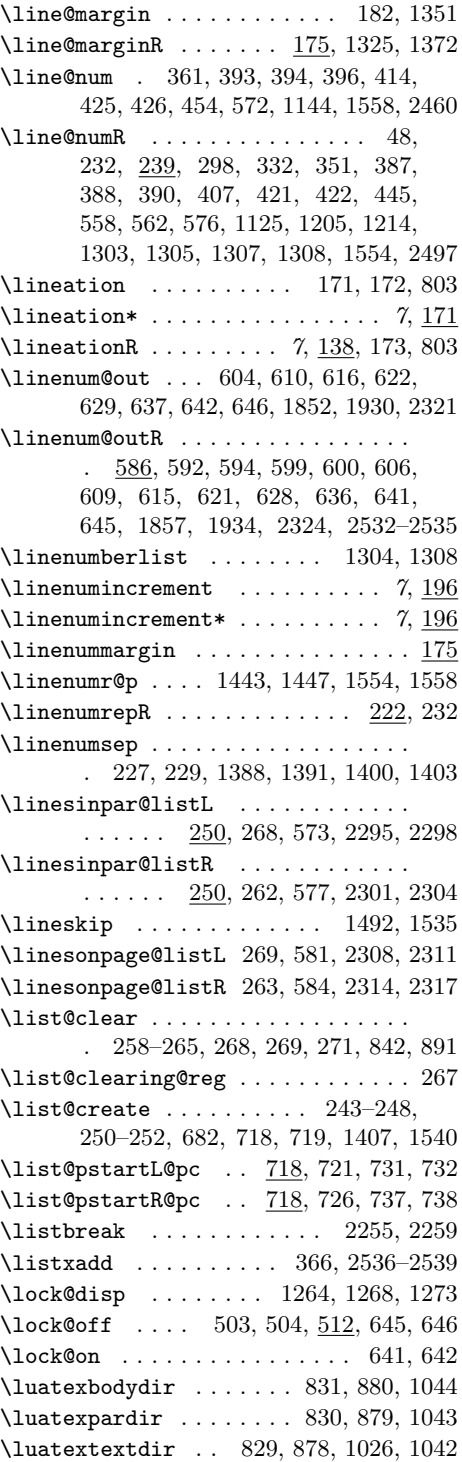

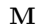

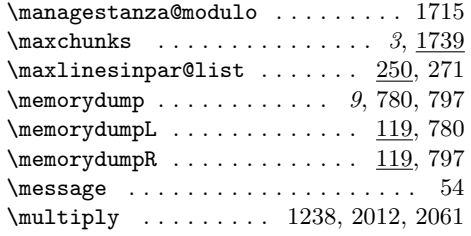

#### N

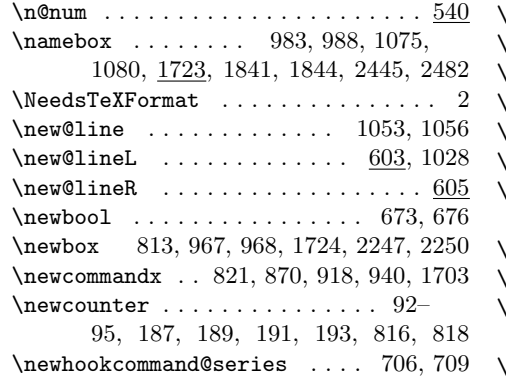

\newif . . . . . . . . . . 6, 33, 136, 137, 587, 772, 773, 965, 966, 1163, 1395, 1658, 1780, 1826, 1838, 1970, 1971, 2340, 2342, 2441, 2442 \newlength . . . . . . . . . . . . 1998, 2001 \newmarks . . . . . . . . . . . . . . 2540–2542  $\neq$ newnamebox . . . . . . . . 1723, 1751, 1752

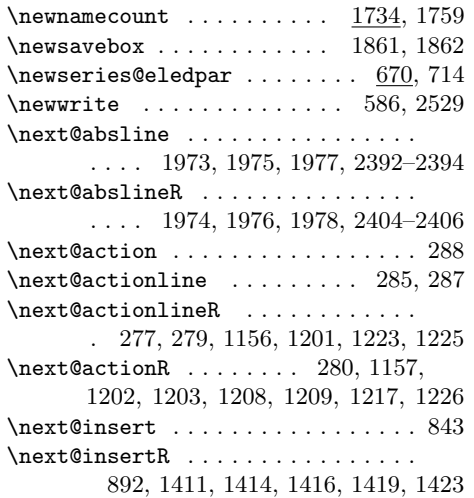

 $\n\text{page@num } \dots \dots \dots \ 365, 437$ \next@page@numR 52, 301, 303, 355, 434

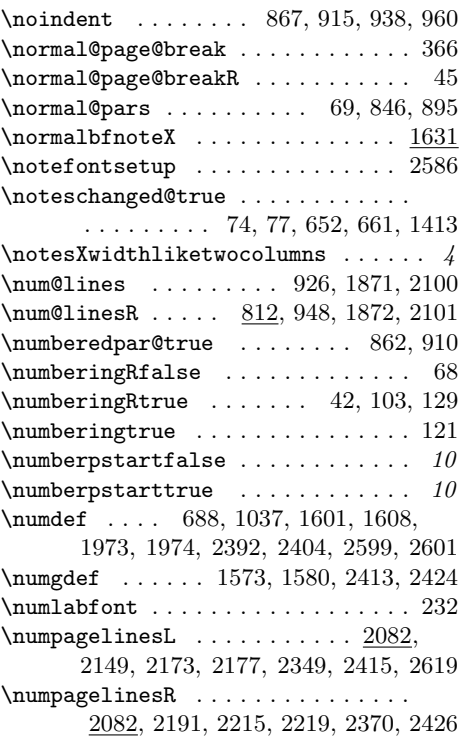

### O

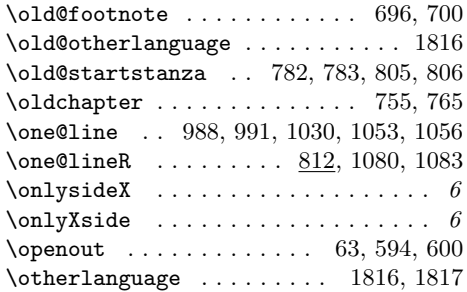

### P

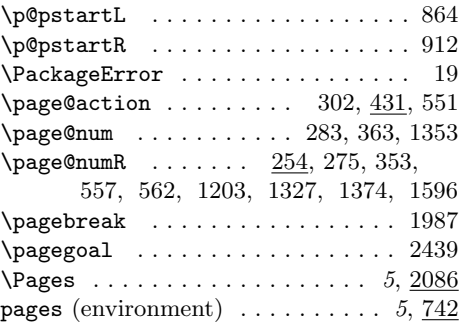

#### Index 105

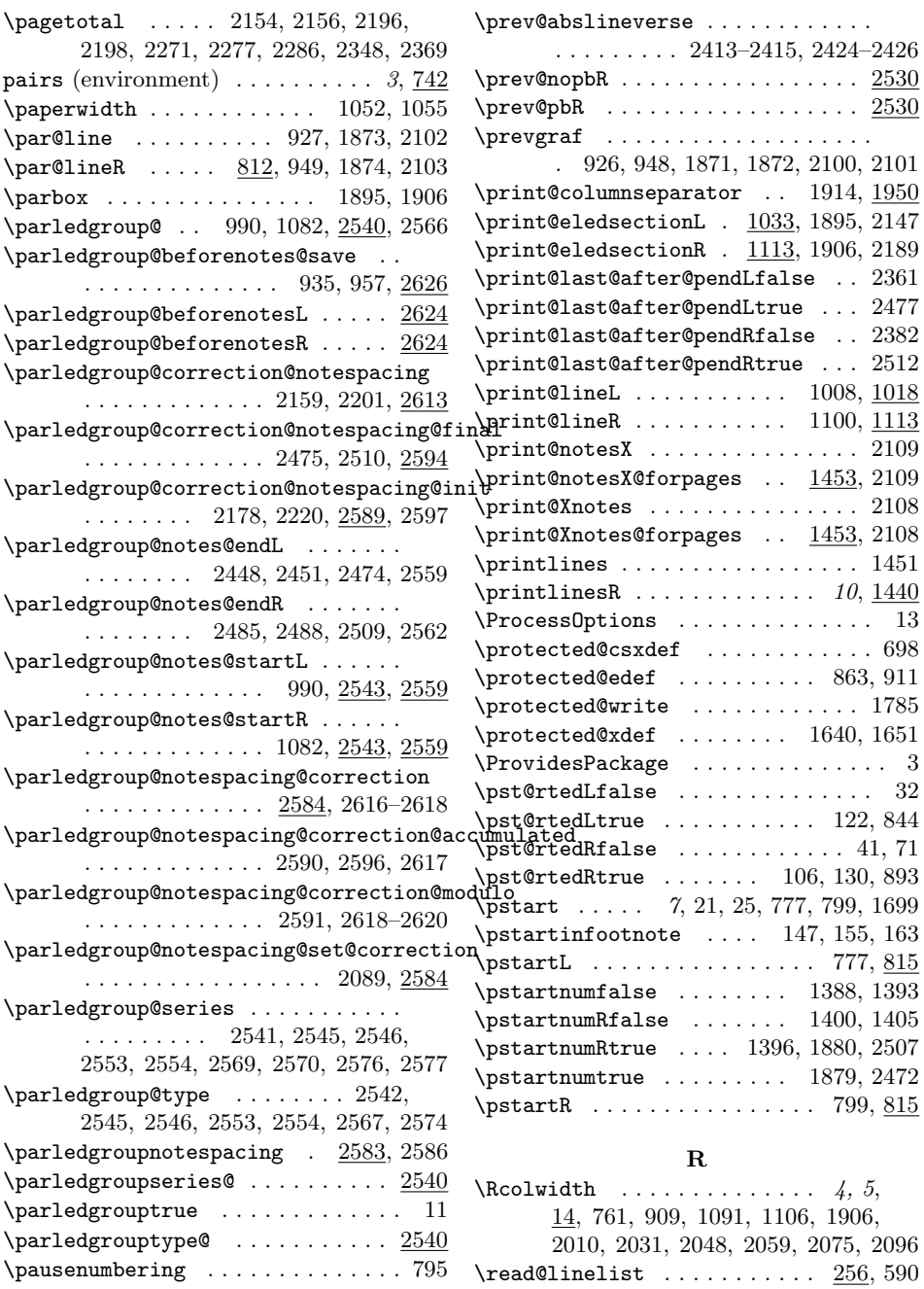

\rem@inder . . . . . . . . 1308, 1310–1312 \RequirePackage . . . . . . . . . . . . . . . 5 \resetprevline@ 1931, 1935, 2461, 2498 \restore@pstartL@pc . . . . . . . . . . .

. . . . . . . . . 730, 1883, 2130, 2473

 $\gamma$  . . . . . . . . . . 102, 795 \pend . . . . . . . . . 7, 779, 800, 839, 1705  $\pendL$  . . . . . . . . . . . . . . . . . . 779,  $918$  $\pendR$  . . . . . . . . . . . . . . 800, 888,  $940$  $\gamma$  . . . . . . . . . . . . . . . . . . 2517

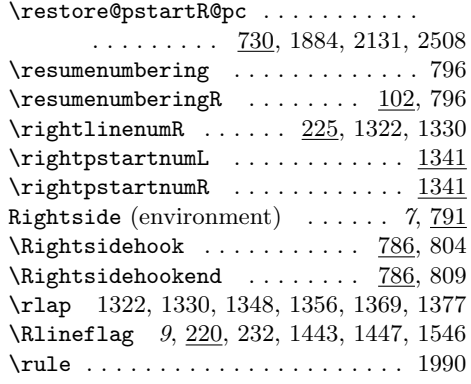

## S

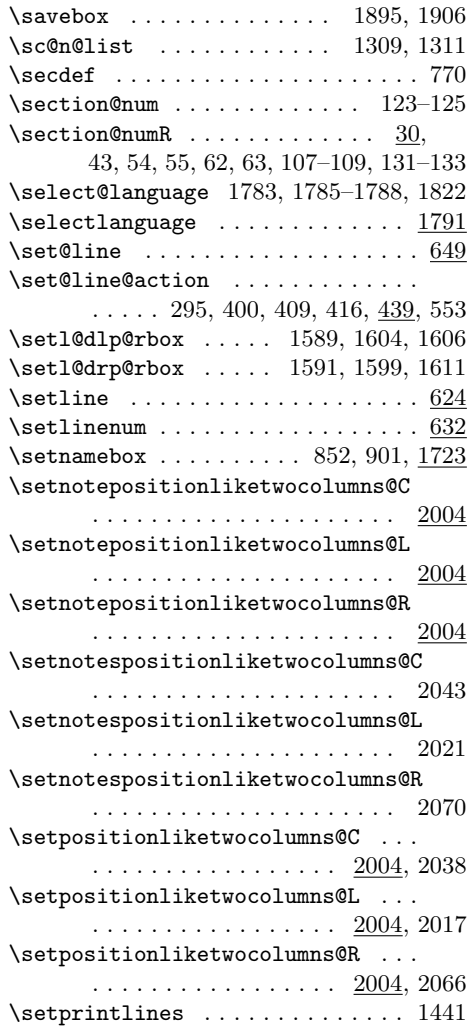

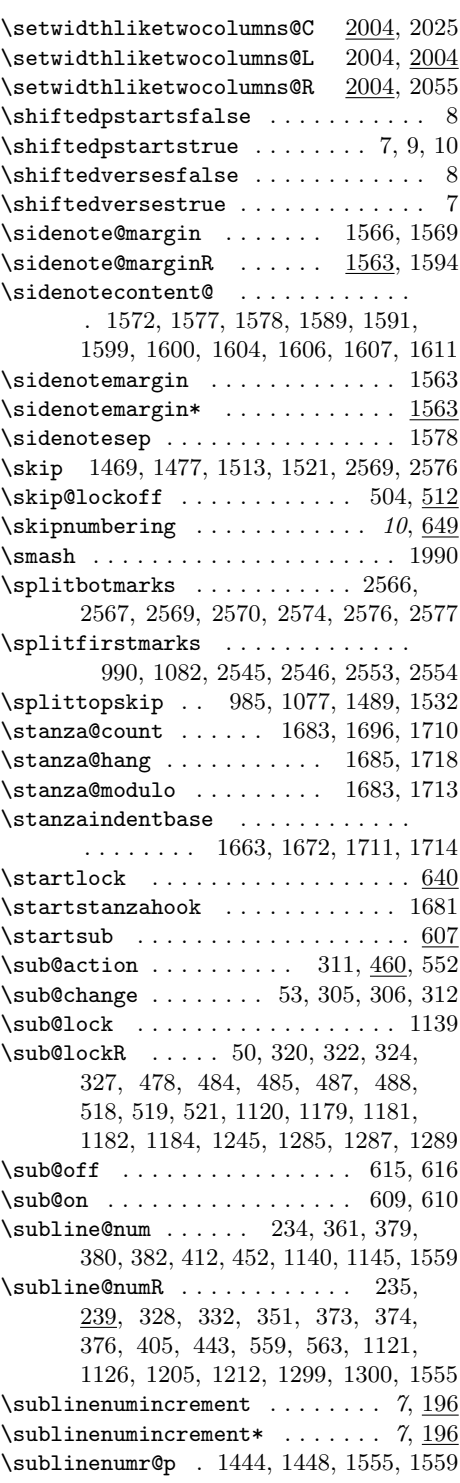

## Change History 107

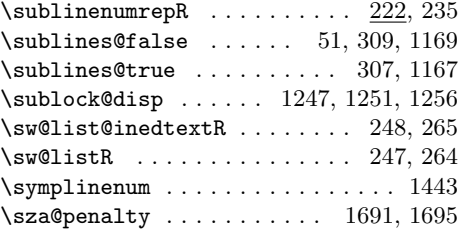

### T

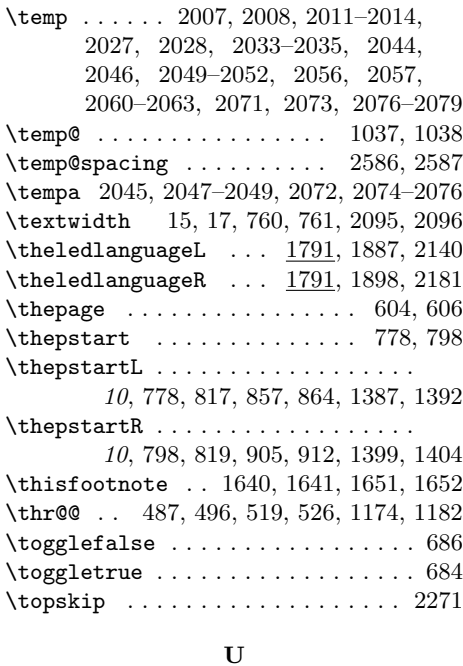

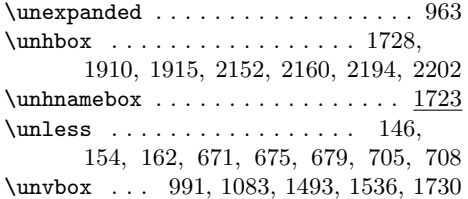

 $\label{eq:unvnamebox} \ensuremath{\mathtt{unvnamebox}} \dots \ensuremath{\mathtt{unvnamebox}}$ \usebox . . . . . . . . . . . . . . . 1912, 1917 \usenamecount 1684, 1690, 1734, 1766, 2117, 2447, 2450, 2467, 2469, 2484, 2487, 2502, 2504, 2544, 2552

#### V

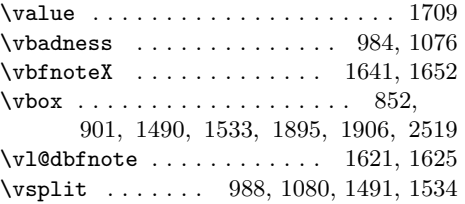

#### W

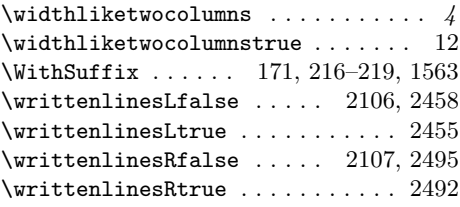

### X

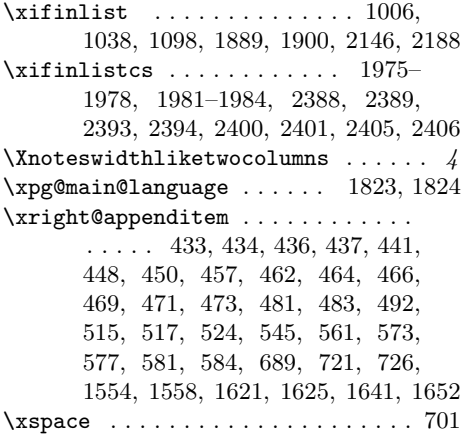

# Change History

v0.1.

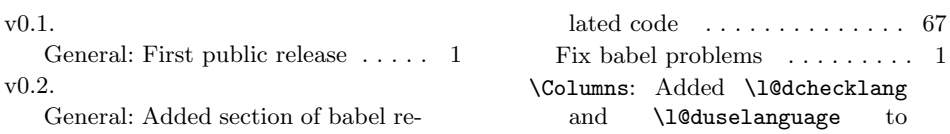

108 Change History

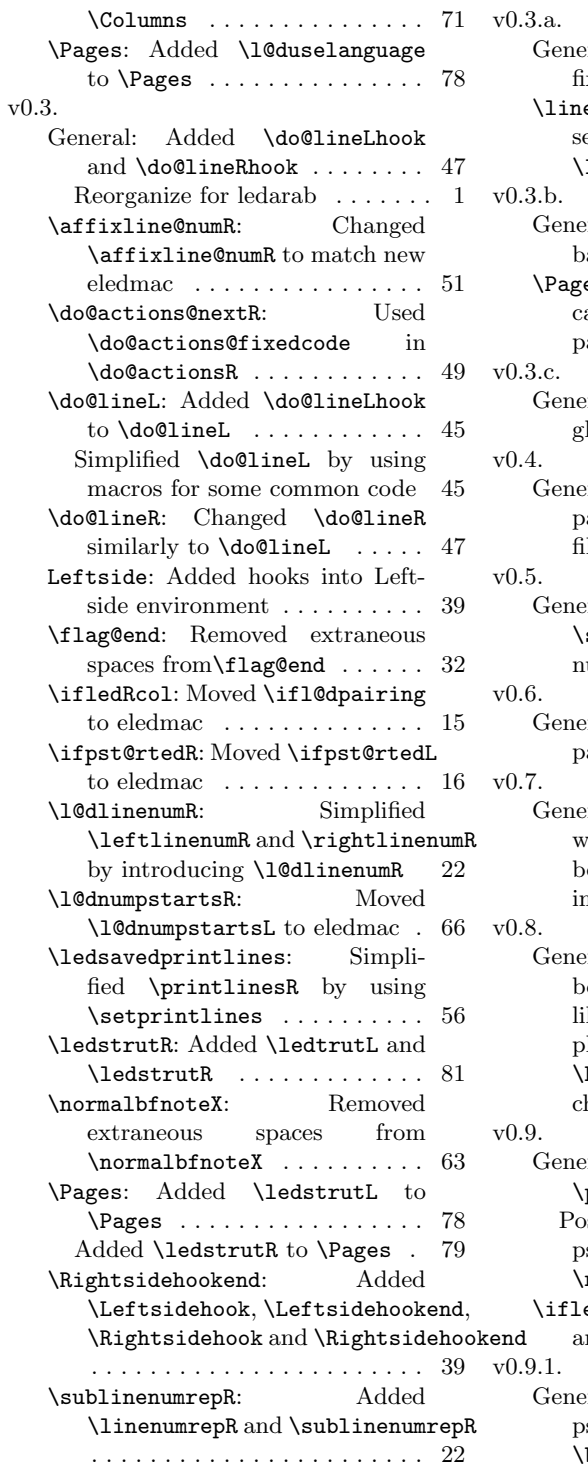

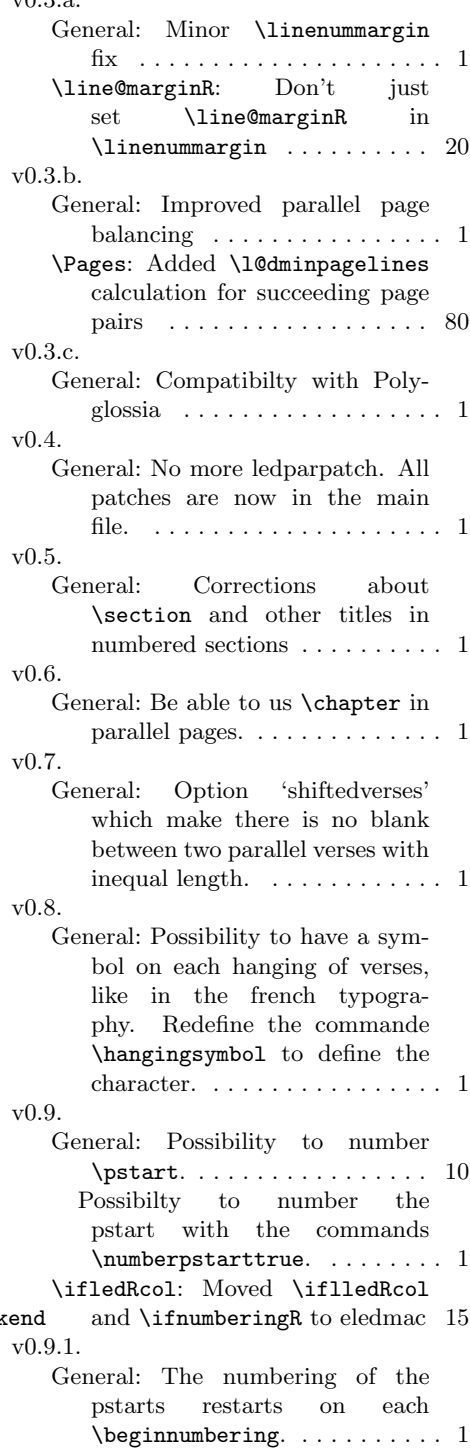
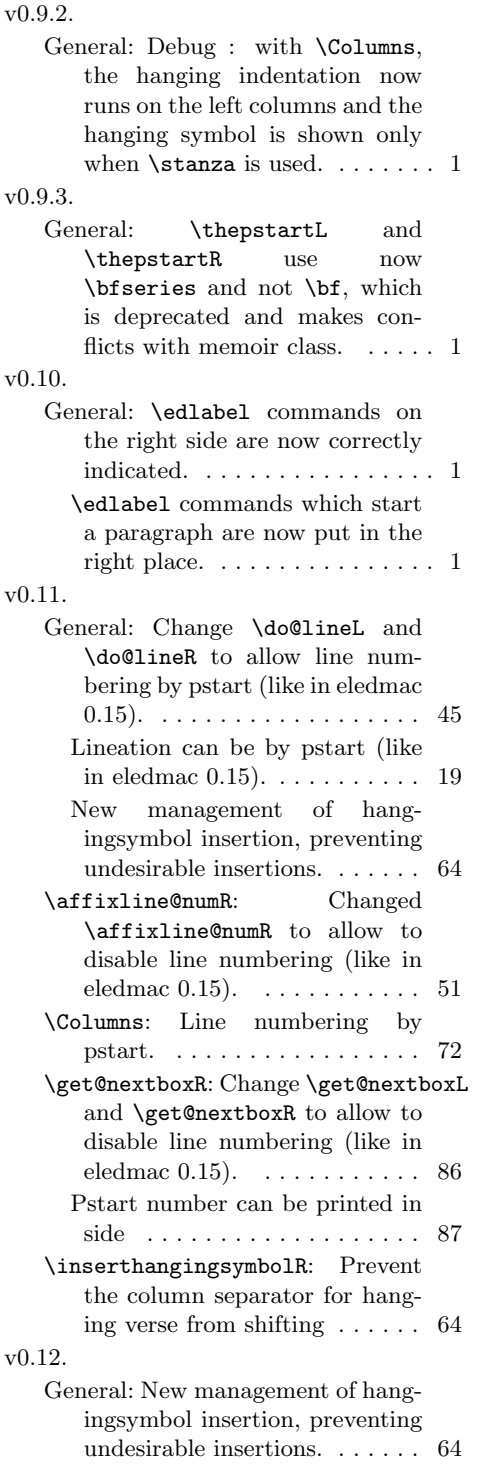

## v1.0. General: Compatibility with eledmac. Change name to eledpar. . 1 Debug in lineation by pstart  $\phantom{1} \ldots \phantom{1}$  19 v1.0.1. General: Correction on \numberonlyfirstinline with lineation by pstart or by page. . . . . . . . . . . . . . . . . . . . 1 v1.1. General: Shiftedverses becomes shiftedpstarts. . . . . . . . . . . . . 1 \pstartR: Add \labelpstarttrue (from eledmac).  $\dots \dots \dots \dots$  40 v1.1.1. \pstartR: Correct \pstartR bug introduced by 1.1.  $\dots \dots \dots$  40 v1.1.2. \affixside@noteR: Remove spurious space between line number and line content  $\dots \dots \dots 62$ v1.2. General: Support for  $\leq \text{Ser}$ commands in parallel texts. . . . 1 v1.2.1. \initnumbering@sectcountR: For the right section, the counter is defined only once. . . . . . . . . . 18 v1.3. \edtext: Manage RTL language. 34 v1.3.1. \l@dbfnote: Compatibility of standard footnotes with eledmac when theses footnotes contain any commands. . . . . . . . . . . . 63 v1.3.2. General: Debug with some classes. 1 v1.3.3. General: Debugging the left notes of the right column.  $\dots \dots \dots \dots$  62 \l@dbfnote: Spurious space with footnote in right column. . . . . 63 v1.3.4. General: Allow use of commands in sidenotes, as introduced by eledmac 1.0. . . . . . . . . . . . . . 62 v1.3.5. \normalbfnoteX: Allows one to redefine \thefootnoteX with alph when some packages are

loaded. . . . . . . . . . . . . . . . . . 63

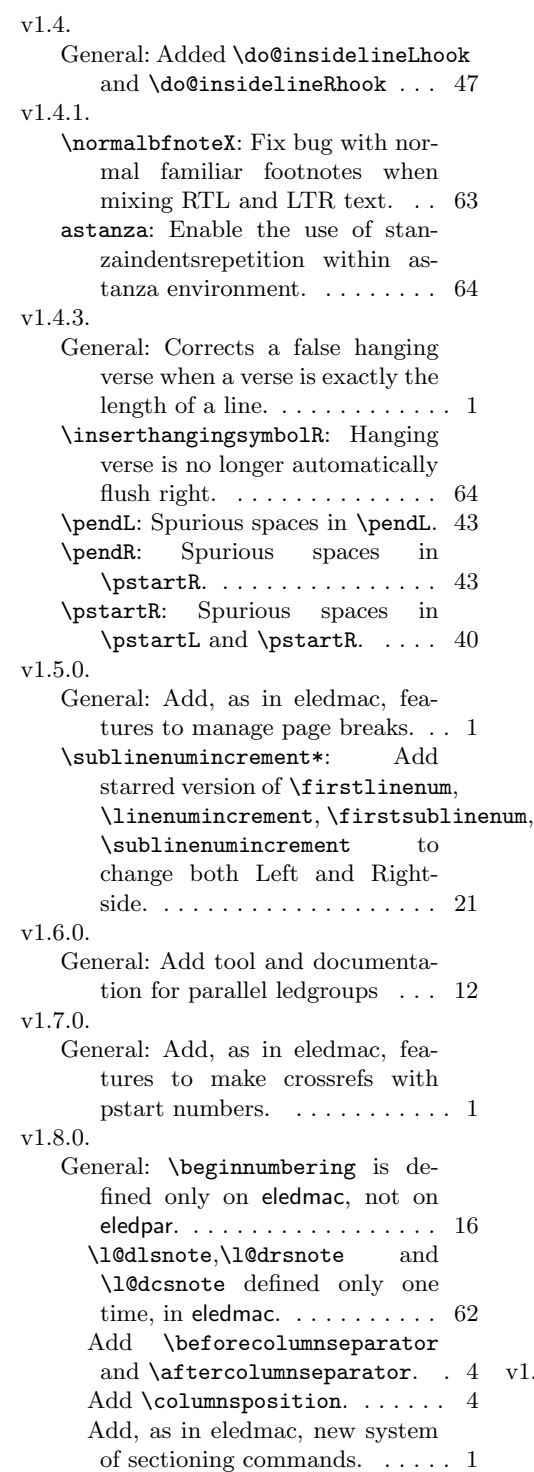

Add, as in eledmac, option to insert something after \pends / verses. . . . . . . . . . . . . . . . . . 1 Add, as in eledmac, option to insert something between  $\mathcal{V}$  / verse. . . . . . . . . . 1 Change \do@lineR and \do@lineR to allow new sectioning commands. . . . . . . . . 45 Compatibility with musixtex. . . 1 Debug eledmac sectioning command after using \resumenumbering. . . . . . . . . 1 New sectioning commands, as in eledmac. . . . . . . . . . . . . . . . . 14 \Columns: Modify \Columns to enable to add section's title.  $\dots$  . 70 Suppress \l@dchecklang from \Columns. . . . . . . . . . . . . . . . 71 \l@dchecklang: Suppress \l@dchecklang which didn't work and was not logical, because both columns could have the same language but not the main language of the document. . . . . . . . . . . . . . . . . . . 68 \Pages: Modify \Pages to enable to add section's title. . . . . . . . . . 76  $\,$ \pendL: As in eledmac, \pendL can have an optional argument.  $\ldots$  43 \pendR: As in eledmac, \pendR can have an optional argument.  $\ldots$  43 \print@columnseparator: Move some code of \Columns to \print@columnseparator. . . . 73 \pstartR: As in eledmac, \pendL and \pendR can have an optional argument. . . . . . . . . . . 40 \sidenotemargin\*: \sidenotemargin is now directly defined in eledmac to be able to manage eledpar. . . . . . . . . . . . . . . . . . . . 61 Add \sidenotemargin\* ..... 61 \theledlanguageR: Correct left/right language setting with polyglossia. . . . . . . . . . . . . . . 69 v1.8.1. \do@lineL: Fix a bug with critical notes a the begining of a page, (maybe added by v1.8.0) (?). . 45

\do@lineR: Fix a bug with critical notes a the begining of a page, added by  $v1.8.0$  (?).  $\dots \dots$  . 47 v1.8.2. General: Debug \eledxxx with some paper sizes . . . . . . . . . . 1 Debug left and side note (bugs added by  $1.8.0$ )  $\dots$  . . . . . . . . . 1 \eledpar@error: Errors specific to eledpar send to eledpar handbook . . . . . . . . . . . . . . . . . . 16 \flag@end: \flag@start and \flag@end are now defined only one time for eledmac and eledpar . . . . . . . . . . . . . . . . . . . . 32 \lineation\*: Add \lineation\* . 20 v1.8.3. General: Add \noeledxxx, as in eledmac . . . . . . . . . . . . . . . . 1 \doinsidelineRhook: Added \dolineLhook, \dolineRhook, \doinsidelineLhook and \doinsidelineRhook . . . . . . . 46 \Pages: Debug blank pages when using optional argument in the  $last \pend. \dots \dots \dots \ 76$ \resumenumberingR: Debug \resumenumberingR . . . . . . . 18 v1.9.0. General: Add \AtBeginPairs macro. . . . . . . . . . . . . . . . . . . 3 and \notesXwidthliketwocolumns . . . . . . . . . . . . . . . . . . . . . . . . 1 \ifwidthliketwocolumns: Added widthliketwocolumns option . . 15 \theledlanguageR: Debug left/right language switching with polyglossia. Don't write in .aux file when setting left/right lines. . . . . . . . . . . . . . . . . . . 69 v1.9.1. \ifledRcol: Moved \ifl@dpaging to eledmac . . . . . . . . . . . . . . 15 v1.10.0. General: Compatibility with \AtEveryPstart and \AtEveryPend . . . . . . . . . . . . . . . . . . . . . . . . 1 Restore critical notes in \eledsection in parallel

Compatibility with \Xnoteswidthliketwocolumns par . . . . . . . . . . . . . . . . . . . . 61 columns (this bug was added in  $1.8.2$ ).  $\ldots \ldots \ldots \ldots \ldots 1$ \Pages: Debug wrong pages splitting when no optional argument is used in last \pend (bug was added in v.1.8.3). . . . . . . . . . 76 Debug wrong parallel pages synchronization when an \edtext falls accross two pages.  $\dots \dots$  76 v1.10.1. \line@list@stuffR: Revert modification of 1.4.2, which makes bugs with numbering. Leave vertical mode to solve spurious space before minipage.  $\ldots$  . 32 v1.11.0. General: Compatibility of standard footnotes with some biblatex styles.  $\dots \dots \dots \dots \dots \dots 1$ \edtext: \critext and \edtext are now defined only in eledmac. . 34 v1.12.0. General: Compatibility with LuaL<sup>AT</sup>FX RTL languages.  $\dots$  1 \Columns: Add \l@dprintingcolumnstrue . . . . . . . . . . . . . . . . . . . . . . . 70 \edlabel: \edlabel and \edindex works now with hyperref when using eledpar. . . . . . . . . . . . . 61 \edlabel is now defined only one time for both eledmac and eled-\Pages: Add \l@dprintingpagestrue . . . . . . . . . . . . . . . . . . . . . . . 76 \print@eledsectionL: Compatibility with LuaL<sup>AT</sup>FX RTL languages. . . . . . . . . . . . . . . . . . 46 \print@eledsectionR: Compatibility with LuaL<sup>AT</sup>FX RTL languages. . . . . . . . . . . . . . . . . . 48 \print@lineL: Compatibility with LuaL<sup>A</sup>T<sub>E</sub>X RTL languages. . . . 46 v1.12.1. \print@eledsectionL: Fixes bug with LuaL<sup>A</sup>T<sub>E</sub>X RTL \eledsection. . . . . . . . . . . 46 v1.13.0. General: Fix bug in shiftedpstarts when size difference between

pstarts is very important. . . . . 1

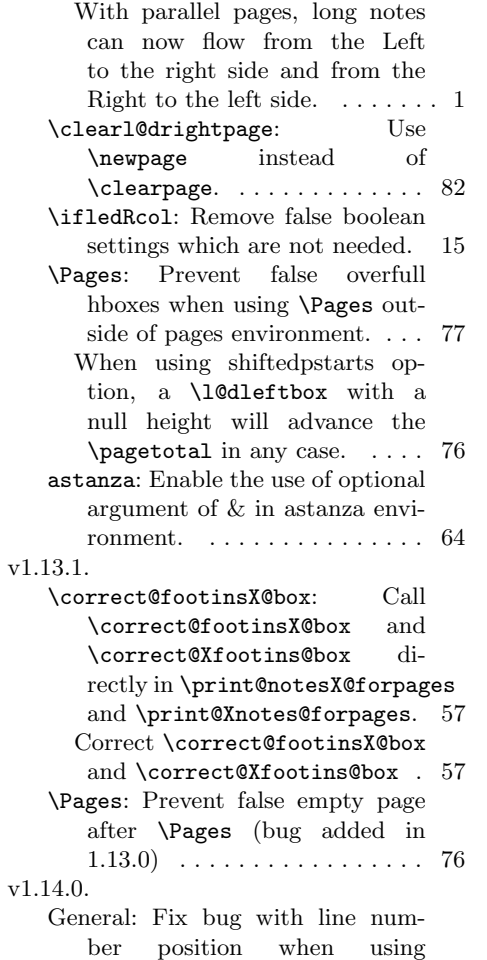

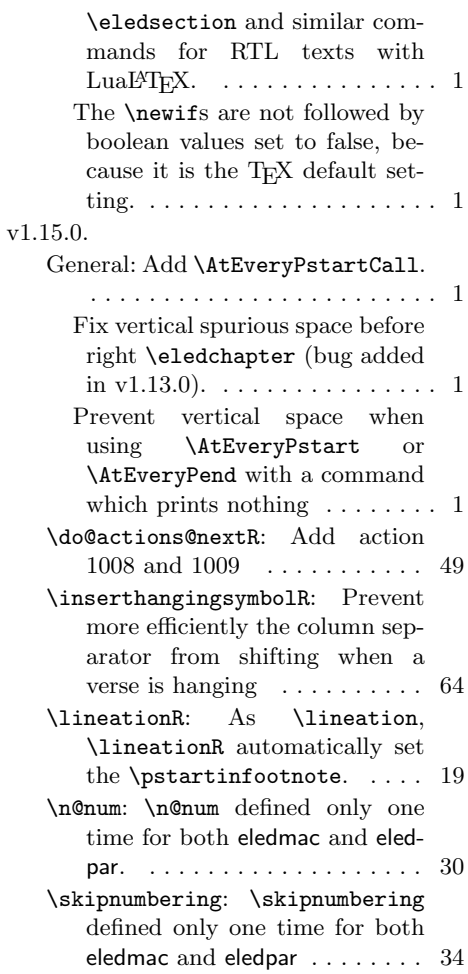